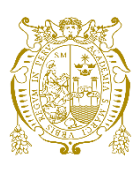

# **Universidad Nacional Mayor de San Marcos Universidad del Perú. Decana de América**  Facultad de Ciencias Físicas

Escuela Profesional de Ingeniería Mecánica de Fluidos

# **Cálculo hidráulico en la instalación domiciliaria de agua y alcantarillado en el predio San José Distrito de Huaral - Lima, 2019**

# **INFORME PROFESIONAL**

Para optar el Título Profesional de Ingeniero Mecánico de Fluidos

# **AUTOR**

Carlos Renato PAREDES TARAPAQUI

Lima, Perú

2023

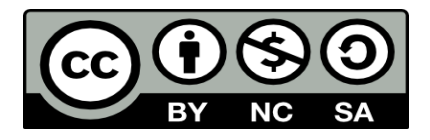

Reconocimiento - No Comercial - Compartir Igual - Sin restricciones adicionales

<https://creativecommons.org/licenses/by-nc-sa/4.0/>

Usted puede distribuir, remezclar, retocar, y crear a partir del documento original de modo no comercial, siempre y cuando se dé crédito al autor del documento y se licencien las nuevas creaciones bajo las mismas condiciones. No se permite aplicar términos legales o medidas tecnológicas que restrinjan legalmente a otros a hacer cualquier cosa que permita esta licencia.

### **Referencia bibliográfica**

Paredes, C. (2023). *Cálculo hidráulico en la instalación domiciliaria de agua y alcantarillado en el predio San José Distrito de Huaral - Lima, 2019*. [Informe profesional de pregrado, Universidad Nacional Mayor de San Marcos, Facultad de Ciencias Físicas, Escuela Profesional de Ingeniería Mecánica de Fluidos]. Repositorio institucional Cybertesis UNMSM.

# **Metadatos complementarios**

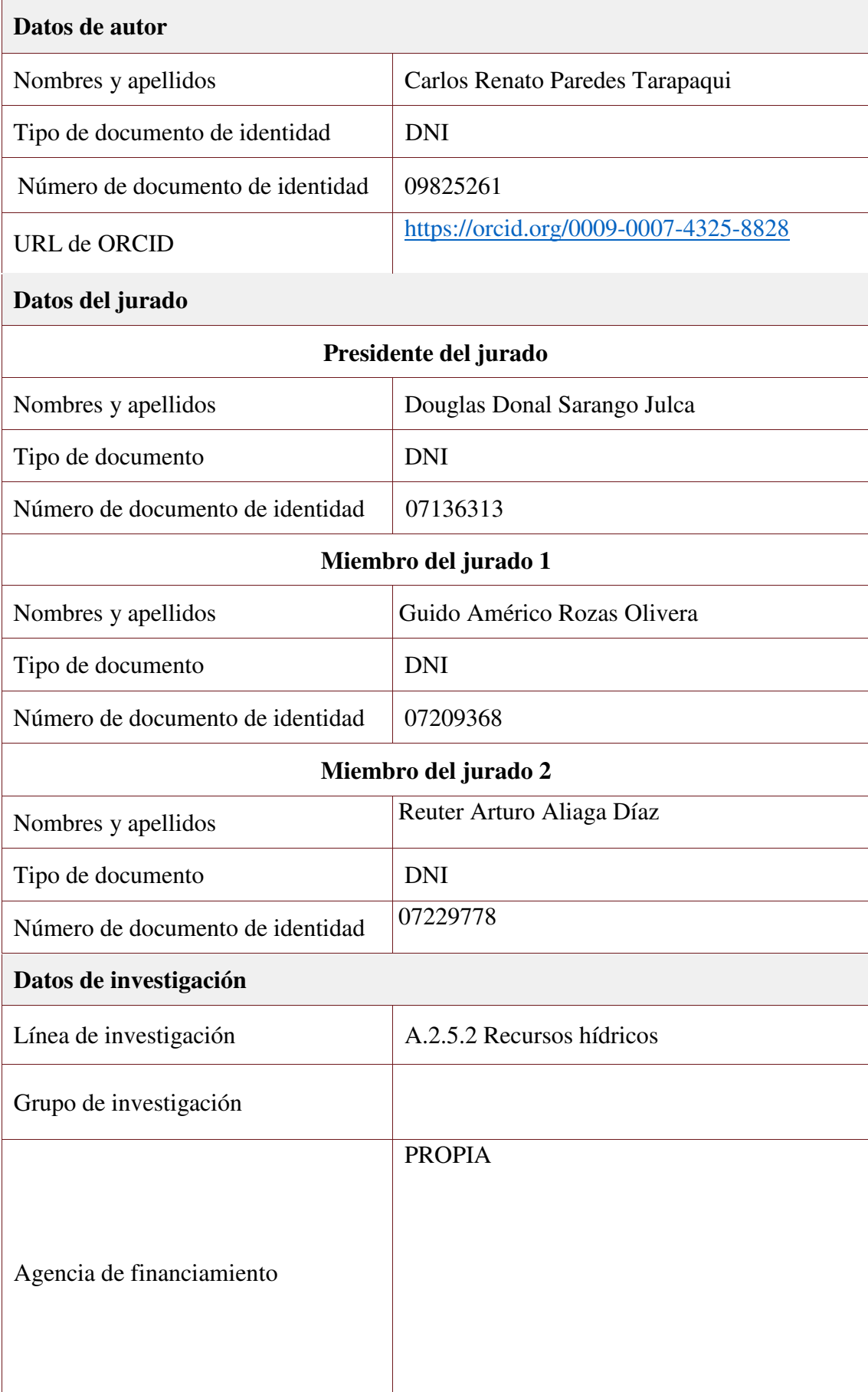

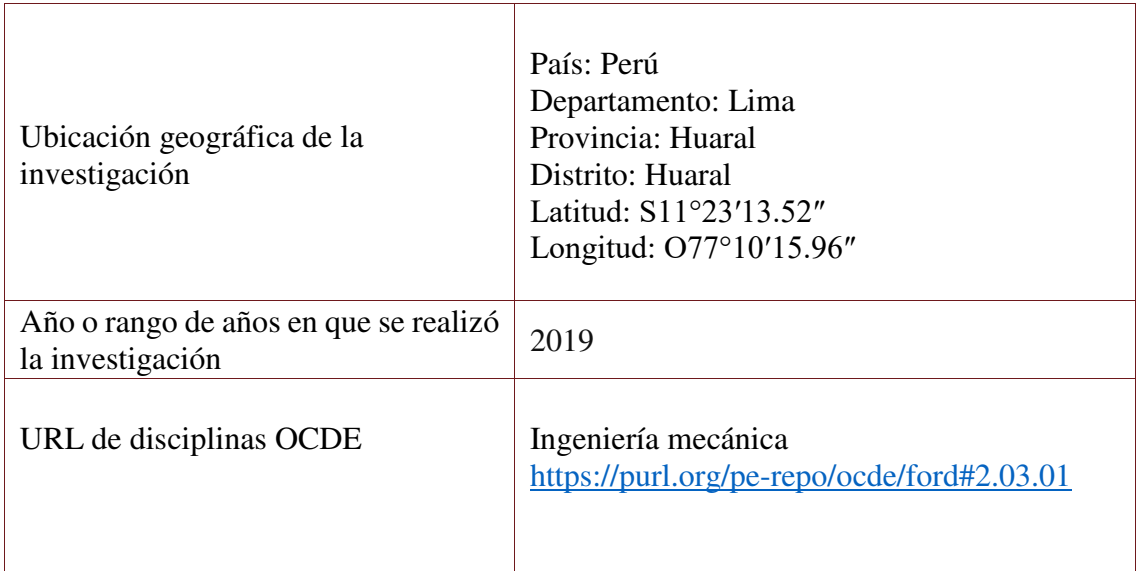

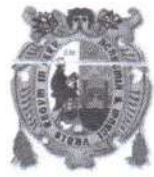

Universidad Nacional Mayor de San Marco (Universidad del PERÚ, Decana de América)

**FACULTAD DE CIENCIAS FÍSICAS** 

# ESCUELA PROFESIONAL DE INGENIERÍA MECÁNICA DE FLUIDOS

# ACTA DE SUSTENTACIÓN PRESENCIAL DEL INFORME PROFESIONAL PARA OPTAR EL TITULO PROFESIONAL DE INGENIERO MECANICO DE EL LIDOS, MODAL JDAD DE TITULACIÓN M-4 - POR EXPERIENCIA PROFESIONAL

Siendo las 10:00 a.m. del día miércoles 15 de noviembre de 2023, en el Auditorio de la Escuela Profesional de Ingeniería Mecánica de Fluídos de la Facultad de Ciencias Físicas, bajo la presidencia del DR. ING. DOUGLAS DONAL SA DONAL SA DONAL SA DONAL SA DONAL SA DONAL SA DONAL SA DONAL SA DONAL SA DONAL SA DONAL SA DR. ING. DOUGLAS DONAL SARANGO JULCA y con la asistencia de los miembros ING. GUIDO AMÉRICO ROZAS OLIVERA y el ING. REUTER ARTURO ALIAGA DÍAZ se dio inicio a la Sesión Pública Presencial de Sustentación del Informe Profesional para optar el Título Profesional de Ingeniero Mecánico de Fluidos, mediante la Modalidad de Titulación M-4 Por Experiencia Profesional, del Bachiller:

# CARLOS RENATO PAREDES TARAPAQUI

El Presidente del Jurado Examinador dio lectura del Resumen del Expediente, e invitó al Bachiller CARLOS RENATO PAREDES TARAPAQUI, a realizar la Exposición del InformeProfesional titulado "CÁLCULO HIDRÁULICO EN LA INSTALACIÓN DOMICILIARIA DE AGUA ALCANTARILLADO EN EL PREDIO SAN JOSÉ DISTRITO DE HUARAL – LIMA, 2019".

Concluida la exposición del candidato y luego de las preguntas de rigor por parte del Jurado Examinador, el Presidente invitá al Presidente invitá al Presidente el Presidente invitó al Bachiller abandonar momentáneamente la sala de sesión para dar paso a la deliberación y calificación por parte del Jurado.

Al término de la deliberación del Jurado, se invitó al candidato a regresar a la sala de sesión para dar lectura a la calificación final obtenida por el Bachiller, la misma que fue:

 $DIECISEIS 16$ 

El Presidente del Jurado DR. ING. DOUGLAS DONAL SARANGO JULCA, a nombre de la Nación y de la Universidad Nacional Mayor de San Marcos, declaró al Bachiller CARLOS RENATO PAREDES TARAPAQUI Ingeniero Mecánico de Fluidos.

Siendo las 1:30 a.m. del mismo día se levantó la sesión.

avanph

法可

DR. ING. DOUGLAS DONAL SABANGO JULCA PRESIDENTE DEL JURADO

ING. GUIDO AMÉRICO ROZAS OLIVERA MIEMBRO DEL JURADO

ING. REUTÉR ARTURO ALIAGA DÍAZ MIEMBRO DEL JURADO

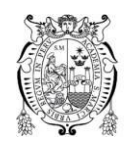

Universidad Nacional Mayor de San Marcos Universidad del Perú. Decana de América

Vicerrectorado de Investigación y Posgrado

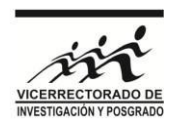

## **CERTIFICADO DE SIMILITUD**

Yo Dr. Douglas Donal Sarango Julca en mi condición de Director, revisor del Informe Profesional, titulado "CALCULO HIDRAULICO EN LA INSTALACIÓN DOMICILIARIA DE AGUA Y ALCANTARILLADO EN EL PREDIO SAN JOSE DISTRITO DE HUARAL - LIMA, 2019", presentado por el Bachiller Carlos Renato Paredes Tarapaqui, para optar el Título Profesional de Ingeniero Mecánico de Fluidos para ser publicado en el Repositorio Cybertesis UNMSM.

CERTIFICO que se ha cumplido con lo establecido en la Directiva de Originalidad y de Similitud de Trabajos Académicos, de Investigación y Producción Intelectual. Según la revisión, evaluación y análisis mediante el software para la detección de similitud textual, el documento evaluado cuenta con el porcentaje de 10% de similitud, nivel **PERMITIDO,**  para continuar con los trámites correspondientes y para su **publicación**.

Se emite el presente certificado con fines de continuar con los trámites respectivos para su publicación.

**UNMSM** 

Firmado digitalmente por SARANGO JULCA Douglas Donal FAU 20148092282 soft Motivo: Soy el autor del documento Fecha: 01.12.2023 05:48:59 -05:00

Firma del Director/Editor/revisor DNI: 07136313 Nombres y apellidos del Revisor: DR. DOUGLAS DONAL SARANGO JULCA

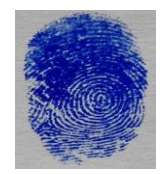

#### **RESUMEN**

El presente Informe de Experiencia Profesional, se desarrolla bajo la denominación de: "Calculo hidráulico en la instalación domiciliaria de agua y alcantarillado en el Predio San José del Distrito de Huaral - Lima, 2019", se realizó con la finalidad de atender las necesidades de la zona respecto a los servicios de abastecimiento y saneamiento en la población. El estudio tuvo como finalidad esencial reconocer la importancia de ejecutar infraestructura sanitaria para la población, fomentar el desarrollo distrital integral sostenible, promoviendo la inversión pública y privada y la generación del empleo, garantizando el ejercicio pleno de los derechos y la igualdad de oportunidades de sus habitantes, según los programas de desarrollo nacional, regional y local.

Los lineamientos básicos que rigen el sector saneamiento en el Perú establecen como principal objetivo contribuir en la ampliación de la cobertura de los servicios de saneamiento, considerando que las inversiones deben estar dirigidas a atender las necesidades de los pobladores de bajo nivel socio – económico.

El desarrollo del tema considera cuatro capítulos, el primero corresponde a las condiciones generales, en las que se muestra los antecedentes, objetivos, motivación para realizar el estudio y limitaciones del tema.

El segundo capítulo trata sobre los fundamentos teóricos, en este capítulo se analizó los antecedentes del estudio propuesto, y se realizó a la vez un glosario de términos básicos.

El capítulo tercero se refiere a la descripción del problema, y englobó dos aspectos básicos: la descripción de la red y las condiciones del sistema.

El capítulo cuarto muestra los cálculos y resultados analíticos del estudio.

Finalmente, se muestra las conclusiones y recomendaciones resultantes del estudio, el mismo que permitirá tener una percepción clara del tema tratado, el resultado al que se arribó y la manera de aporte y mejora a partir del estudio.

Palabras clave: Alcantarillado, población, inversión, agua potable

### **Dedicatoria**

Dedico este trabajo monográfico a mis padres Gavina y Joel, gracias a su esfuerzo, sacrificio, dedicación mucho amor. A mi esposa Clirits Amalia que con mucha paciencia siempre estuvo presente en su apoyo y A mis hijos, Amet mi hijo mayor, Itiel y Harim mis hijos menores, por regalarme cada día una motivación para seguir adelante.

# **Agradecimiento**

A Dios por su presencia en cada paso

A la UNMSM decana de América, alma mater que me da la oportunidad de alcanzar mis sueños y metas profesionales.

A la Escuela por permitir plasmar y manejar el conocimiento adquirido.

A los docentes, por sus enseñanzas muy apreciadas.

# **INDICE**

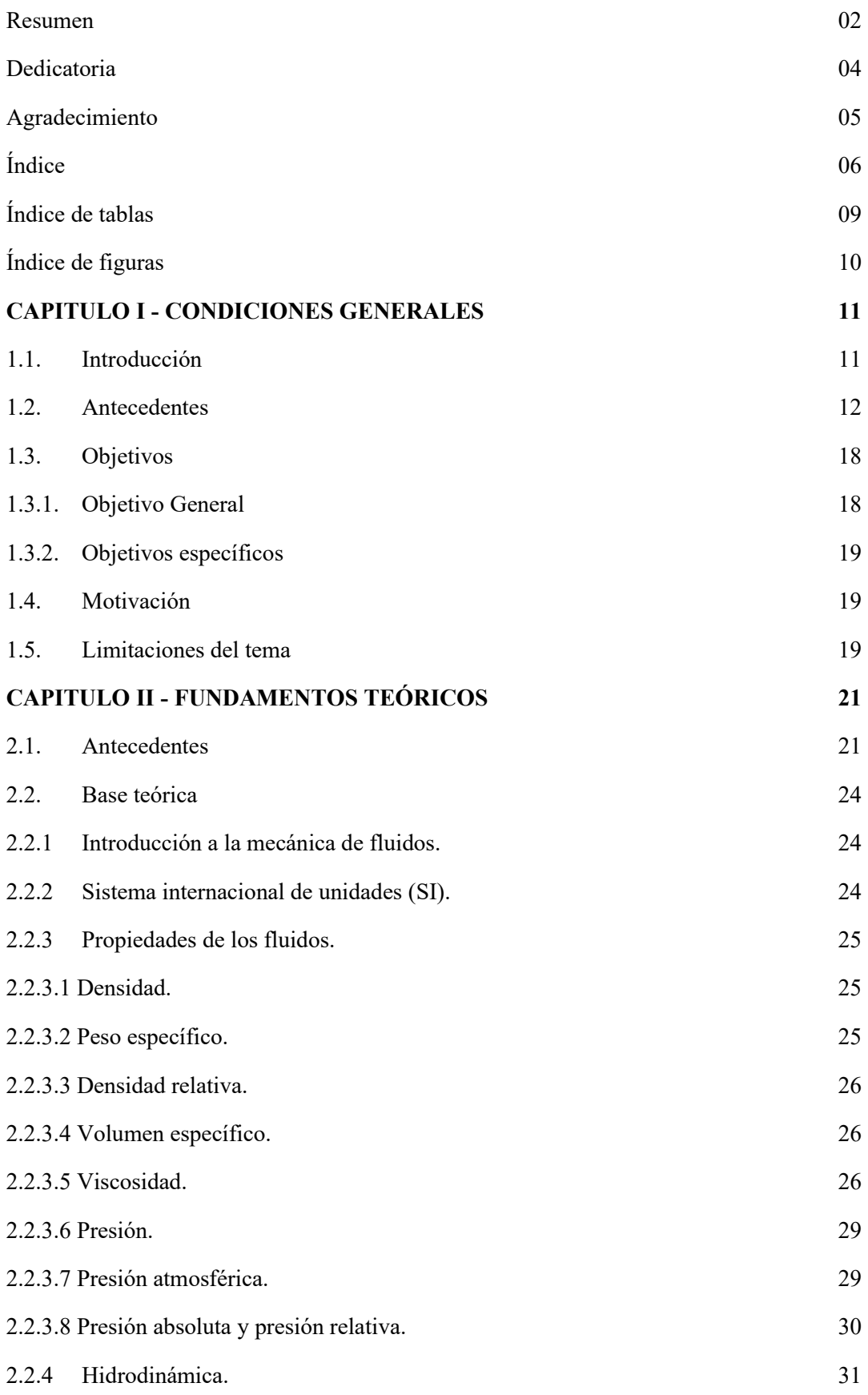

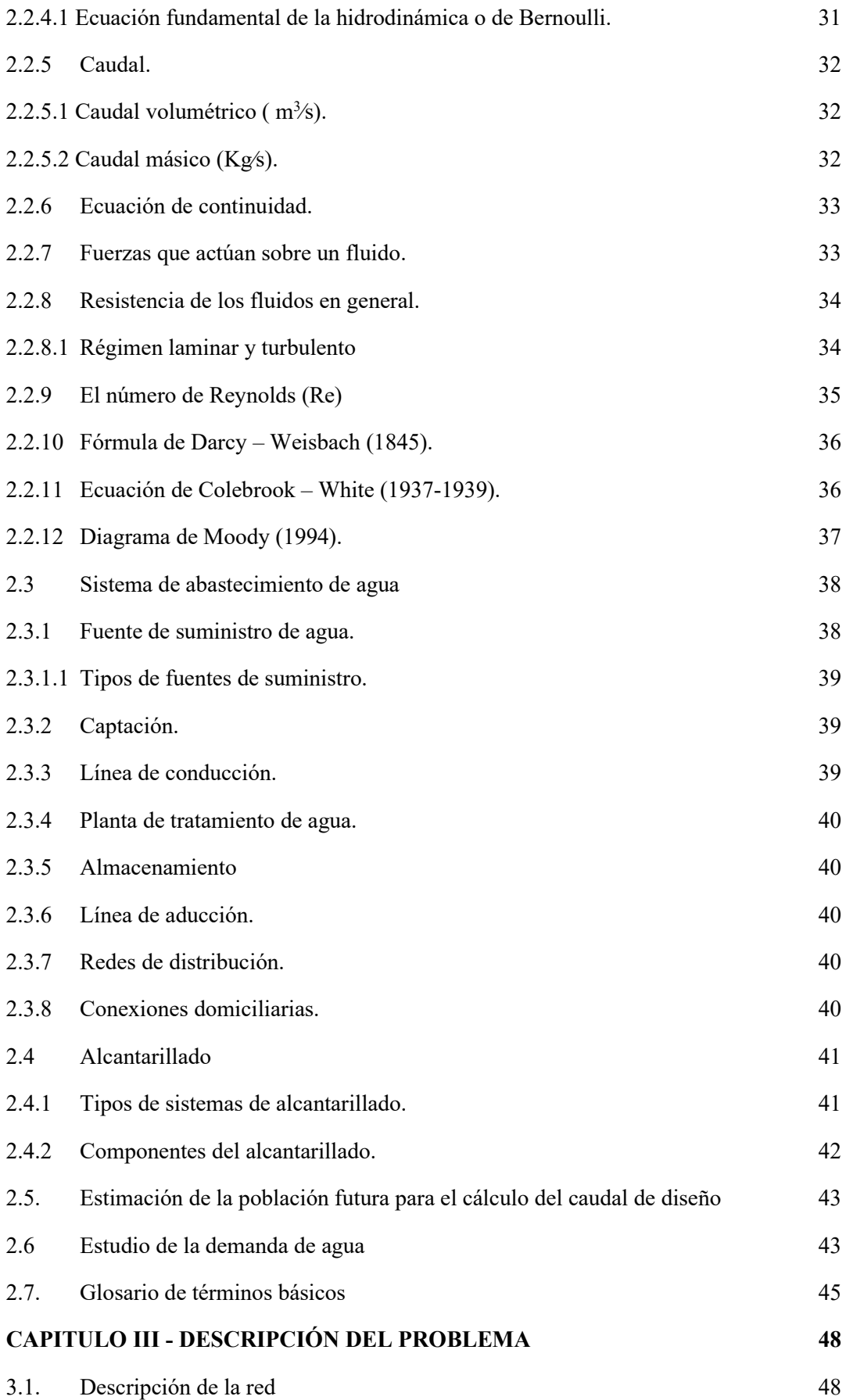

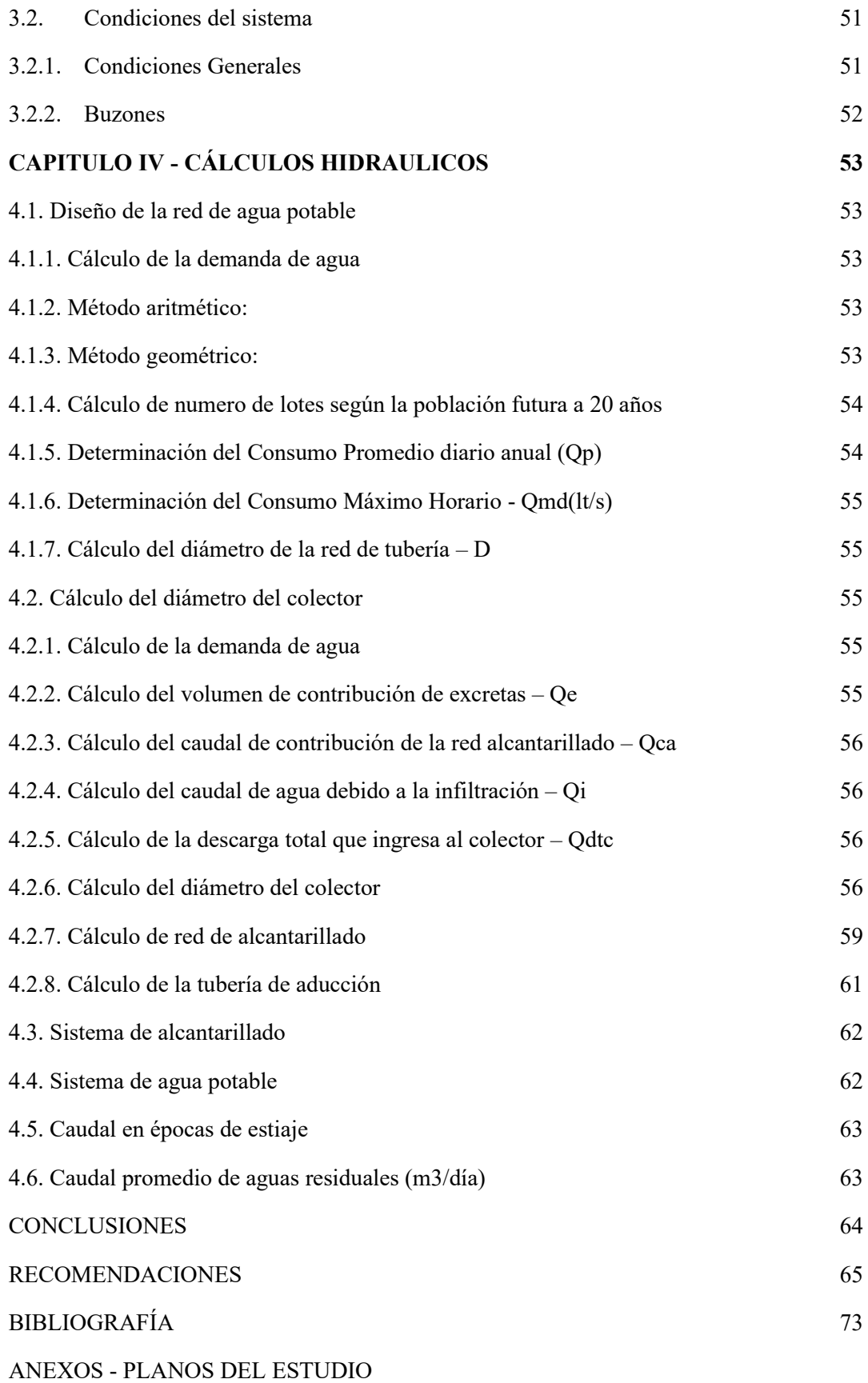

# **LISTA DE TABLAS**

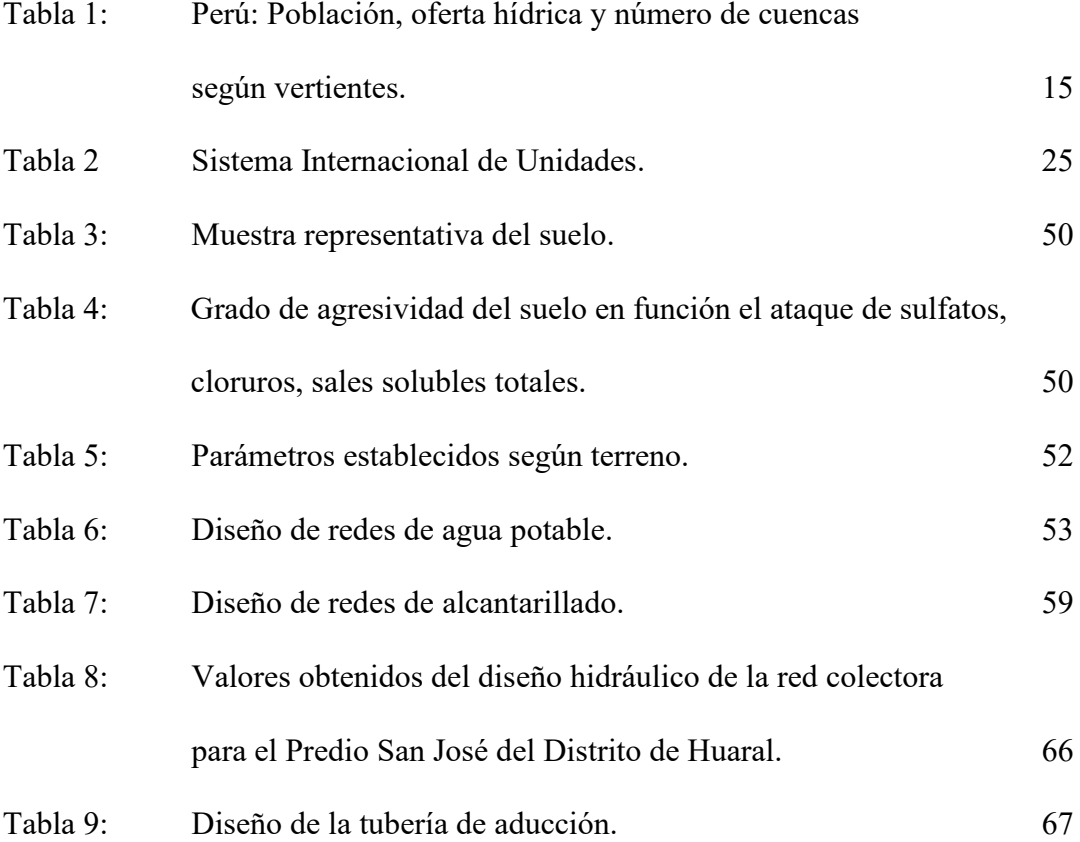

# **LISTA DE FIGURAS**

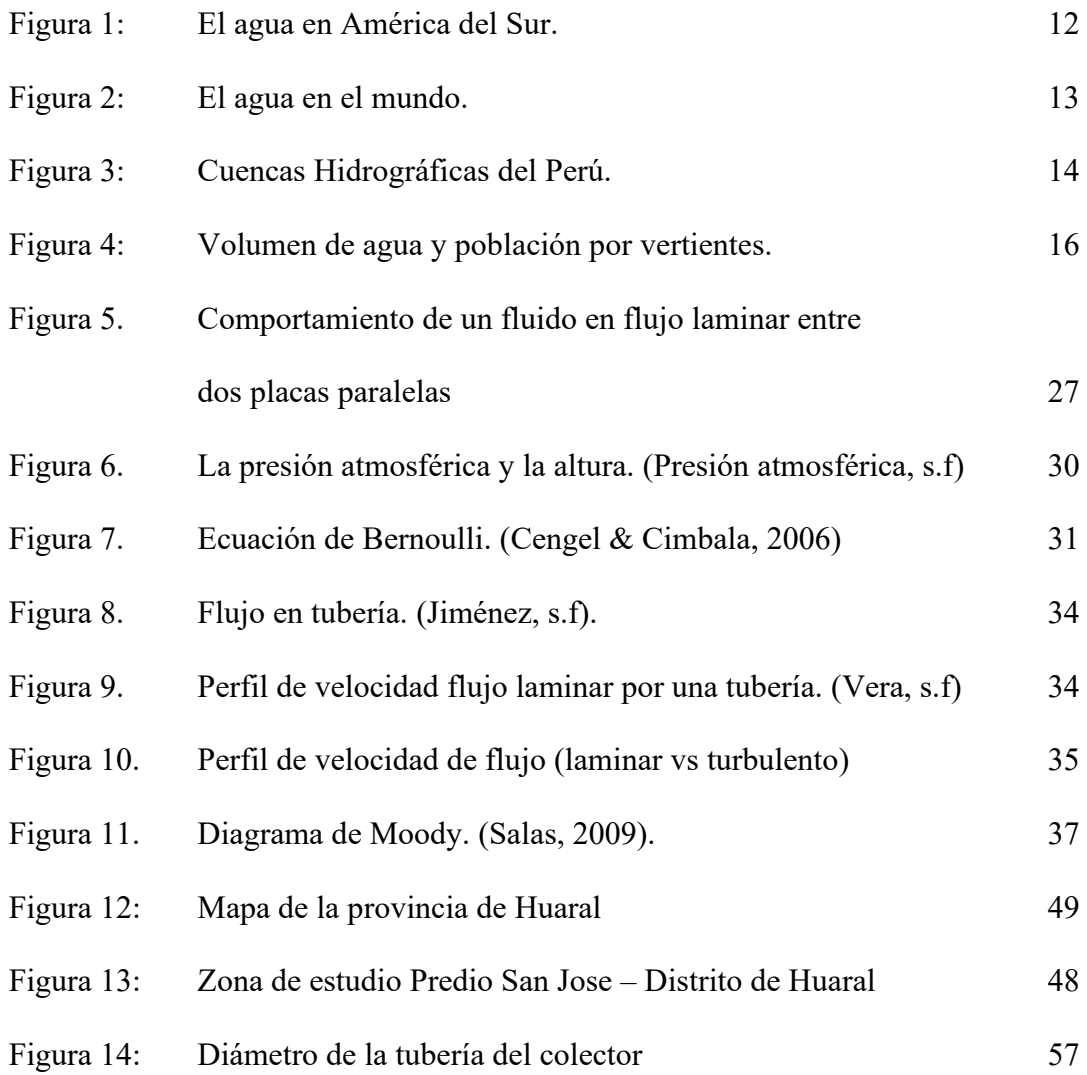

#### **CAPITULO I**

#### **CONDICIONES GENERALES**

#### **1.1.** Introducción

 En todo el mundo se reconoce la importancia del agua como elemento vital, en la ejecución de las tareas realizadas por los individuos. La historia ha demostrado que donde existe agua se empezaron a desarrollar las civilizaciones y los asentamientos poblacionales y las civilizaciones, pero también que con el paso del tiempo y el crecimiento de las poblaciones se ha hecho necesaria la realización de obras cada vez mayores con el fin de abastecer a la población de agua y cubrir sus necesidades en cantidad y calidad. (Naciones Unidas, 2015)

La falta de suministro de agua segura y confiable afecta a más de 800 millones de personas en todo el mundo; más de 2,500 millones de personas carecen de servicios de saneamiento adecuados. A nivel mundial, esto tiene un impacto negativo importante en la salud humana, la sostenibilidad ambiental y el desarrollo económico. El rápido crecimiento de la población, la urbanización, el cambio climático, la contaminación y el financiamiento inadecuado presentan desafíos sin precedentes para la provisión de servicios de agua y saneamiento. (CAF, 2020)

Mejorar y administrar los servicios universales de agua y saneamiento de manera integral es fundamental para lograr los objetivos de desarrollo sostenible y abordar las necesidades de millones de personas en todo el mundo. Para ello, debe tener en cuenta los factores sociales, económicos y ambientales, mientras se adapta a estos inconvenientes del cambio climático para contener la fortaleza de los sistemas de agua y saneamiento. (Naciones Unidas, 2018)

En asociación con empresas de agua, instituciones nacionales e internacionales, el Estado debe trabajar, a fin de garantizar el suministro seguro, confiable, equitativo y eficiente y la prestación de servicios de agua y saneamiento, a través de proyectos piloto innovadores, marcos internacionales y promoción para mejorar la regulación y las políticas en los suministros de estos servicios.

Los suministros de agua potable y saneamiento han experimentado un aumento en nuestro país en los últimos años, no obstante, persisten notables insuficiencias tanto

en las instalaciones públicas como en los servicios domésticos. De una población de 32 millones (INEI, 2020), tres millones de personas carecen de acceso a agua potable y ocho millones carecen de acceso a un saneamiento mejorado.

El paisaje diverso del Perú abarca un crecimiento urbano rápido, resultando en zonas marginales urbanas con una disponibilidad limitada o inexistente de agua potable segura. Esta situación se agrava en las áreas remotas de la Amazonía y los Andes, donde las comunidades carecen de acceso a agua tratada o suministro de agua por tuberías, así como de una eliminación segura de los desechos humanos.

En Perú y en todo el mundo, millones están sufriendo por la pandemia de COVID-19 con el desafío adicional de vivir sin acceso a agua potable. Ahora más que nunca, el acceso al agua potable es fundamental para la salud de las familias en Perú.

### **1.2. Antecedentes**

El suministro de agua dulce de la Tierra se distribuye de manera muy desigual en todo el planeta. Figura 1. Algunas regiones tienen más lagos y ríos y llueve regularmente, mientras que otras son principalmente desérticas y sufren años de sequía. El cambio climático está provocando inundaciones y sequías más frecuentes y graves, lo que intensifica el estrés hídrico en algunas regiones. (UNESCO, 2020)

La población de una región afecta la cantidad de agua disponible para cada persona. Por ejemplo, Australia tiene solo una pequeña parte de los recursos hídricos del mundo, pero también tiene una población pequeña, por lo que tiene más agua disponible por persona que Asia, que tiene mucha más agua pero una población mucho mayor. A medida que la población mundial sigue aumentando, algunos países tendrán dificultades para obtener suficiente agua para la vida diaria, la imagen siguiente muestra el Balance Hídrico Mundial, según la UNESCO.

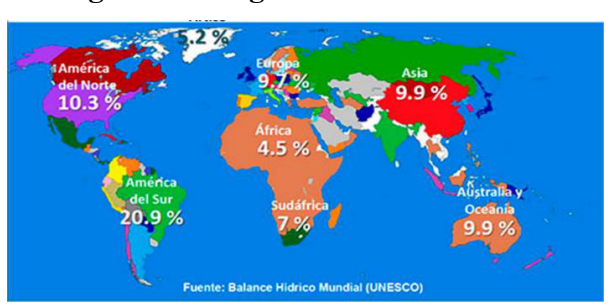

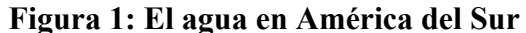

**Fuente: https://www.ana.gob.pe/contenido/el-agua-en-cifras** 

Se muestra a continuación en la Figura 2, el ranking mundial de países con mayor cantidad de agua en el planeta:

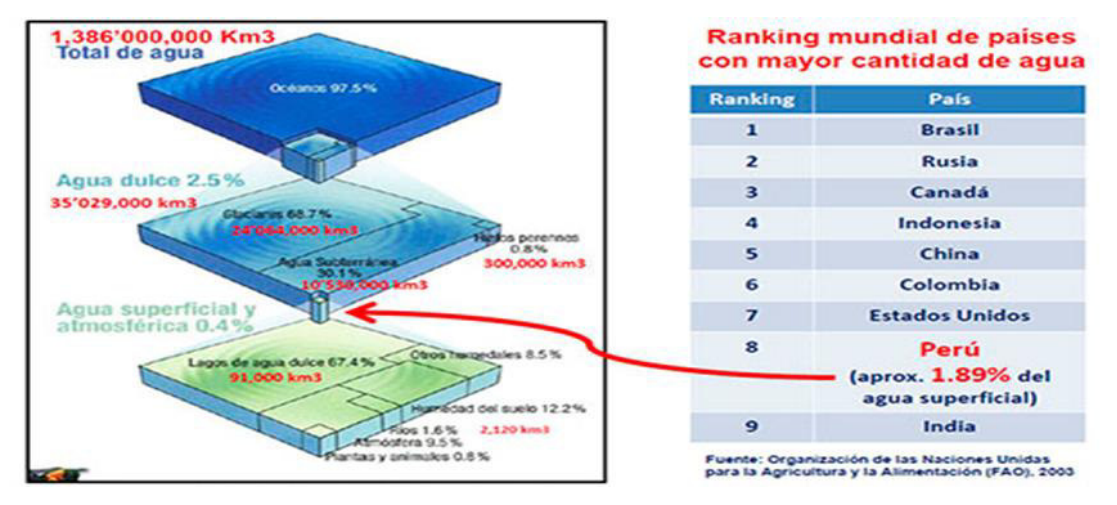

**Figura 2: El agua en el mundo** 

**Fuente: https://www.ana.gob.pe/contenido/el-agua-en-cifras** 

Perú abarca un territorio de 1'285,216 km<sup>2</sup> y cuenta con una población estimada de 32'625,948 habitantes hasta marzo de 2020 según datos del INEI. Este país está situado en la región central de la costa occidental de América del Sur. La existencia de la Corriente Peruana (también llamada Corriente de Humboldt), la Cordillera de los Andes y la Selva Amazónica ha generado una marcada diversidad climática en su interior, así como una distribución muy dispar de los recursos de agua.

El Instituto Nacional de Recursos del Perú (INRENA) ha determinado ciento seis cuencas como se muestran en la Figura 3. Tres macrocuencas de avenamiento contienen estas principales cuencas: la cuenca del Pacífico, la cuenca del Atlántico y la cuenca del Lago Titicaca, (UICN, 2012) como se muestra en la figura siguiente:

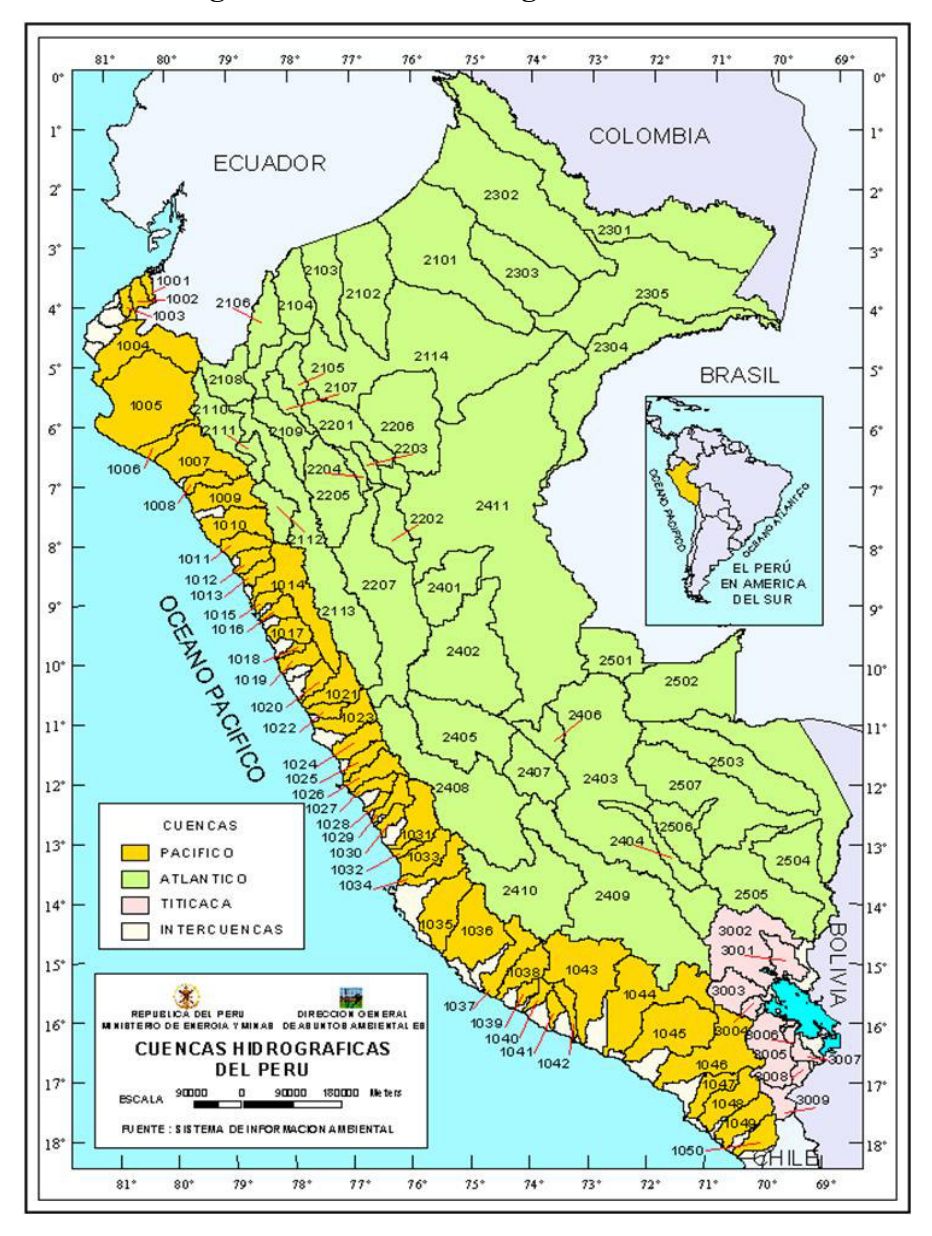

Figura 3: Cuencas Hidrográficas del Perú

**Fuente: https://www.minem.gob.pe/minem/archivos/file/DGAAM/mapas/cuencas.gif**

Conforme se muestra en la Figura 4, el valle del Pacífico se compone de sistemas de agua ubicados en la parte occidental de la cordillera de los Andes. La mayoría de los afluentes son cortos y tienen una pendiente pronunciada. La mayoría de las divisiones de los ríos se sitúan a una altitud superior a los 5,000 metros sobre el nivel del mar y los cursos de agua tienen menos de 150 kilómetros de longitud. Por otro lado, el valle Atlántico (o Cuenca Amazónica) está formado por sistemas fluviales que se encuentran en la vertiente oriental de los Andes y transportan agua desde las tierras altas hasta el río Amazonas. El valle del Lago Titicaca es un sistema cerrado que incluye otras subcuencas en Bolivia y desemboca en dos cuerpos de agua: el Lago Poopó y el Salar de Coipasa.

Es posible considerar que Perú, una nación rica en recursos acuíferos con un promedio de 77,534 metros cúbicos por habitante al año, muestra una distribución desigual de esta fuente de agua, ya que la mayoría de sus habitantes vive en las regiones cercanas a las cuencas que desembocan en el OcÈano PacÌfico, como se detalla en la Tabla 1. La Costa Peruana se caracteriza por ser una región sumamente árida, que se extiende desde áreas hiperáridas en el Sur y Centro hasta áreas semiáridas en el Norte. Las precipitaciones son prácticamente inexistentes a nivel del mar, y cerca de las cordilleras, la precipitación anual es menor a 900 mm. Las lluvias principalmente se presentan entre mediados de noviembre y abril.

**Tabla 1:**  Perú: Población, oferta hídrica y número de cuencas según vertientes.

| Vertiente | Población<br>2007                               | <b>Extensión</b><br>(km2) | Agua 1/              |                      |                    |      | Número de                   |
|-----------|-------------------------------------------------|---------------------------|----------------------|----------------------|--------------------|------|-----------------------------|
|           |                                                 |                           | superficial<br>(Hm3) | subterránea<br>(Hm3) | <b>Total (Hm3)</b> | %    | cuencas<br>hidrográficas 2/ |
| PERÚ      | 27 428 615                                      | 1 285 215                 | 2 042 870            | 2739                 | 2 045 609          | 100  | 159                         |
| Pacifico  | 17 101 600                                      | 279 689                   | 34 291               | 2739                 | 37 030             | 1.8  | 62                          |
| Atlántico | 9 188 482                                       | 956 751                   | 998 405              | $\overline{a}$       | 1998 405           | 97.7 | 84                          |
| Titicaca  | 1 138 533                                       | 48775                     | 10 174               | $\blacksquare$       | 10 174             | 0.5  | 13                          |
|           | 1/ Hm <sup>3</sup> : 1 millón de metros cúbicos |                           |                      |                      |                    |      |                             |

ir rime: i mision de interesse coucos.<br>2/ Conforme a la nueva codificación de cuencas aprobada por la Autoridad Nacional del Agua (ANA).<br>Fuentes: INEI (2007). Censo Nacional de Población y Vivienda 2007.<br>Ministerio de Agri

Fuente: ttps://www.undp.org/content/dam/peru/docs/Publicaciones%20pobreza

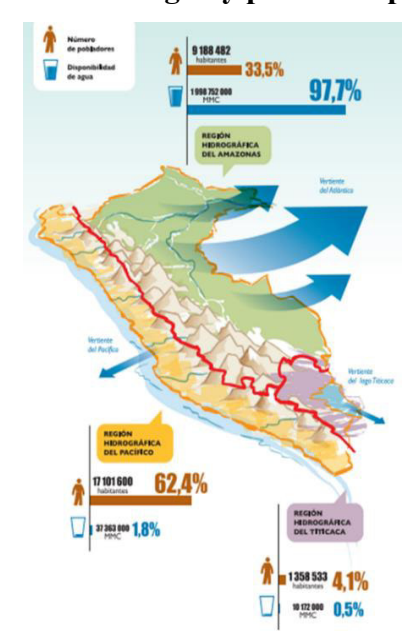

#### Figura 4: Volumen de agua y población por vertientes.

**Fuente:** 

**https://www.undp.org/content/dam/peru/docs/Publicaciones%20pobreza/Desarrollo%20Humano% 202009/parte2-cap3.pdf** 

El componente urbano y rural de la población ha experimentado cambios a lo largo del tiempo. En 1940, la población peruana era mayoritariamente rural. Sin embargo, para 1961, tanto la población urbana como la rural representaban aproximadamente la mitad. A partir de los años setenta, la mayoría de la población comenzó a residir en áreas urbanas. Esto implica que, en un lapso de 67 años, el país transitó de ser predominantemente rural a mayoritariamente urbano. Para el año 2007, la población rural constituye menos de una cuarta parte del total. Con el aumento de la población urbana, su tasa de crecimiento se ha reducido. Entre los censos de 1961 y 1972, el crecimiento urbano promedió un 5.1% anual, mientras que entre 1993 y 2007, la tasa anual de crecimiento se situó en un 2.1%. En contraste, la población rural ha experimentado un crecimiento por debajo del 1% durante el mismo período. La rápida urbanización en el país ha dado origen a ciudades con una población de más de 20,000 habitantes. Como resultado, se cuentan 45 ciudades que oscilan entre 20,000 y 50,000 habitantes  $(c$ lasificadas como pequeñas localidades), 30 ciudades que albergan entre 50,000 y 500,000 habitantes (consideradas ciudades intermedias) y tres ciudades con una población que va desde 500,000 hasta menos de 1 millón de habitantes (catalogadas como grandes ciudades) (INEI, 2020).

Solo existe una ciudad conocida como metrópoli, y esa es Lima (más de 8 millones de habitantes). El órgano rector del sector de agua y saneamiento es el Ministerio de Vivienda, Construcción y Saneamiento, sin embargo, los sectores de salud, agricultura, medio ambiente y educación entre otros, coordinan acciones de manera permanente. El organismo supervisor del sector de agua y saneamiento es la Superintendencia Nacional de Servicios de Saneamiento (SUNASS), mientras que los gobiernos locales suelen ser desarrolladores y administradores que prestan servicios a empresas.

En las zonas urbanas, el 87% de los habitantes cuenta con agua potable y el 84% tiene acceso al saneamiento. El cubrimiento de agua y saneamiento en áreas rurales es del 70% y 60% respectivamente. En la población rural, 200 comunidades más pequeñas son desatendidas. No se dispone de mucha información relacionada con la calidad del servicio. En materia de higiene, los sectores de educación y salud son responsables de desarrollar programas que incorporen la educación sanitaria y ambiental a la población, con Ènfasis en escuelas y centros de salud. (INEI, 2020)

La zona que corresponde al estudio comprende al predio San José ubicado en el distrito de Huaral en el departamento de Lima, que tiene entre sus características principales:

- Análisis poblacional: La tasa de crecimiento anual de la población urbana de la ciudad de Huaral es de 2.7% de acuerdo al último censo del año 2007. Se proyecta una población estimada para un lapso de planificación de 20 años.
- Actividad económica: Los pobladores en su mayoría son de bajo nivel económico; se dedican principalmente a los servicios, al comercio y a la agricultura, el 20% tiene empleo fijo, un 60% es eventual y un 20% se encuentra desempleado.
- **Transporte público:** Este servicio es brindado por la línea de buses interprovincial e interurbano. El costo del pasaje de Lima a Huaral en promedio es de S/. 10.00, desde la zona de estudio, a otro lugar de Huaral el costo s de S/ 2.50.
- **Educación:** Existen centros educativos de nivel inicial, primaria y secundaria.
- **Energía eléctrica:** Cuentan con servicio eléctrico de la red pública.
- **Teléfono:** Existen teléfonos públicos.
- **Salud:** El servicio de salud es brindado por el Hospital San Juan y el Hospital de EsSalud, existen m˙ltiples consultorios privados que atienden a los pobladores.

EMAPA Huaral S.A., es la empresa encargada de los servicios de agua y alcantarillado en la zona, en el Plan Maestro Optimizado 2006 – 2035, a la letra se reconoce:

La **EMPRESA MUNICIPAL DE AGUA POTABLE Y ALCANTARILLADO DE HUARAL SOCIEDAD ANONIMA (EMAPA HUARAL S.A.**), Como Proveedor de Servicios de Saneamiento, ha obtenido reconocimiento oficial por parte de la Superintendencia Nacional de Servicios de Saneamiento - SUNASS, de acuerdo con la Resolución  $N^{\circ}$  046-94-PRES/VMI/SSS, que toma en cuenta la disposición transitoria y final de la Ley 26338. Su naturaleza legal se define como una Entidad Prestadora de Servicios Públicos, en conformidad con el Artículo 26° del Reglamento de la Ley General de Servicios de Saneamiento, según el Decreto Supremo N° 09-95-PRES. Puede utilizar la abreviatura EMAPA HUARAL S.A. en su denominación. Dentro de la planificación corporativa de EMAPA HUARAL S.A., el Plan Maestro Optimizado (Plan Estratégico de Largo Plazo) constituye el documento de referencia para la gestión a largo plazo. Este plan establecerá la hoja de ruta para el desarrollo gradual y sistemático de la empresa, con el propósito de obtener el respaldo financiero necesario para alcanzar sus metas en los plazos de corto, mediano y largo plazo, dentro de su jurisdicción. (p.  $6$ )

 EMAPA Huaral SA plantea como principal objetivo el progreso constante, el aumento de la eficacia concreta y tangible, brindando un óptimo servicio de agua potable y alcantarillado generando autofinanciamiento y solidez económica empresarial.

 La empresa EMAPA Huaral SA tiene como motivo el uso eficaz y eficiente de sus recursos, en pro de alcanzar la producción de bienes y servicios adecuados para Huaral, a fin de que estos sean aceptables en la sociedad según términos de calidad.

EMAPA Huaral S.A., cuenta con recursos propios y personal calificado, con experiencia para la implementación de servicios de agua y alcantarillado, asimismo dispone de equipamiento para las actividades de mantenimiento y cuenta con la capacidad de gestión para asumir la operación de inversiones.

#### **1.3. Objetivos**

#### **1.3.1. Objetivo General**

Ejecutar el proyecto de Instalación de Redes y conexiones domiciliarias de Agua y Alcantarillado, realizar el cálculo hidráulico de la instalación domiciliaria de agua y alcantarillado en el predio San JosÈ del distrito de Huaral – Lima. Para mejorar las condiciones de vida de la población del área de influencia del proyecto, atendiendo las necesidades respecto al servicio de agua potable y alcantarillado.

#### **1.3.2. Objetivos específicos**

- Ejecutar el proyecto de Saneamiento de Agua y Alcantarillado en el predio San JosÈ del distrito de Huaral – Lima.
- Determinar los cálculos según determinación de dotación del sistema de agua potable en el predio San JosÈ del distrito de Huaral – Lima.
- Realizar los cálculos según la determinación de la población futura del sistema de agua potable en el predio San JosÈ del distrito de Huaral – Lima.
- Determinar el cálculo de demanda de agua del sistema de agua potable en el predio San JosÈ del distrito de Huaral – Lima.
- Determinar el cálculo según variaciones periódicas del sistema de agua potable en el predio San JosÈ del distrito de Huaral – Lima.
- Presentar el esquema hidráulico de la instalación domiciliaria de agua.

Presentar los cálculos hidráulicos del sistema de alcantarillado.

#### 1.4. Motivación

El análisis del **cálculo hidráulico en la instalación domiciliaria de agua y alcantarillado en el Predio San JosÈ del distrito de Huaral - Lima,** tiene como finalidad y motivación esencial presentar los cálculos hidráulicos con la finalidad que se ejecute la infraestructura sanitaria para la población, buscar e impulsar el progreso completo y sostenible del distrito, estimulando tanto la inversión gubernamental como la privada, y la creación de puestos de trabajo, asegurando la plena realización de los derechos y la equidad de opciones para sus residentes, en consonancia con las estrategias y proyectos de desarrollo a nivel nacional, regional y local.

Los lineamientos básicos del sector saneamiento establece como objetivo general el contribuir a ampliar la cobertura de saneamiento, teniendo en consideración, que las inversiones deberán estar dirigidas a atender las necesidades de los pobladores de bajo nivel socio – económico.

Específicamente, la determinación hidráulica de una red de tuberías a presión tiene como finalidad obtener los diámetros interiores, y se cumpla los criterios de caudales y presiones en los puntos de suministro. Las conducciones existentes funcionan a presión, y a sección llena.

### **1.5. Limitaciones del tema**

El presente Informe de Experiencia Profesional se refiere al desarrollo del **cálculo** hidráulico en la instalación domiciliaria de agua y alcantarillado en el Predio San **José del distrito de Huaral – Lima.** Según la dotación, la población futura, demanda de agua, variaciones periódicas y el caudal en épocas de estiaje, los mismos que con la información obtenida se buscó cubrir.

Y las limitaciones para este informe profesional no toma en consideración el análisis de costos y presupuestos, la parte estructural y el estudio de impacto ambiental en la zona de estudio.

#### **CAPITULO II**

#### **FUNDAMENTOS TEÓRICOS**

#### **2.1. Antecedentes**

#### **Antecedentes internacionales**

Para la tesis de Claro (2016) titulada "Estudio del Sistema de abasto en la UCLV" presentada en la Universidad Central "Marta Abreu" de Las Villas para optar al título de Ingeniero, que contó con un objetivo general que establecía la realización de un estudio del sistema de abasto de agua de la UCLV que permita proponer un grupo de soluciones que mejoren el abasto de agua con el empleo de herramientas computacionales; como parte de la metodología se trabajó bajo seis fases, planteamiento del problema, fuentes de sustento, propuesta, sustento de creación de propuesta, posibles inconvenientes, y conclusiones; como resultado se encontró un deterioro de las instalaciones que integran el surtido de agua potable, se plantearon las soluciones mecánicas para la reparación del sistema de agua, también se observó que la creación de sistemas informáticos con planos de los ductos del sistema de agua permiten un control del mantenimiento preventivo en redes hidráulicas y sistema de abasto. (https://dspace.uclv.edu.cu/handle/123456789/6649)

 La tesis de Alvarado y Ros (Enero (2016); presentada ante la Universidad Laica Vicente Rocafuerte de Guayaquil para optar al título de Ingeniero Civil, que tenía como objetivo llevar a cabo una evaluación de viabilidad con el propósito de proporcionar agua potable a los residentes del área de estudio, tratar y utilizar de manera eficiente las aguas residuales de las áreas mencionadas, mediante un proyecto completo que implicaba la sustitución de los sistemas individuales por uno colectivo de mayor calidad, con el fin de contribuir al progreso de la comunidad; la metodología utilizada fue descriptiva y para ello se utilizó un método gráfico con datos, en este mismo sentido llegaron a la conclusión de un mejor rendimiento y capacidad en cuanto al nivel del agua potable por la mejor precisión de la distribución, se encontró la necesidad de incrementar los tanques de agua para establecer un mejor uso y los canales de entrada y salida de agua dentro de los hogares, la propuesta de diseño integral de agua se encuentra bajo las normas de protección ambiental por lo tanto es necesario la supervisión del área de descarga del mismo sistema posterior a su ejecución. (https://1library.co/document/yr3rk8vydistribuci%C3%B3n-tratamiento-aprovechamiento-residuales-domesticas-gregorio-parroquiaprovincia.html).

En la tesis de investigación de Larraga (2016) planteo un "Diseño del Sistema de Agua Potable para Augusto Valencia, Cantón Vinces, Provincia de los Ríos" presentada ante la Pontificia Universidad Católica del Ecuador para optar al título de Ingeniero Civil, para ello utilizo el objetivo que tuvo como enunciado Elaborar un estudio completo para el diseño del sistema de agua potable de la localidad de Augusto Valencia; la metodología utilizada fue de tipo experimental; logrando concluir que el diseño de sistema de agua potable es beneficioso para la comunidad, debido a que actualmente esta se ha surtido desde los inicios de la comunidad por medio de un pozo, que posteriormente se le agrego una tuberÌa pero no con las debidas medidas de higiene por lo cual se abastece con agua contaminada y de forma irregular, también se encontró dentro del sector tuberías subterráneas que pueden ser aprovechadas para reducir los costos en cuanto se refiere a la instalación de agua del lugar objeto de propuesta, aspecto que se presenta de forma viable por la poca cantidad de habitantes que hay en el lugar, también se encontró la presencia de un riachuelo que puede servir como surtidor de agua potable para la población; este diseño de sistema de agua otorgara a la comunidad un mejor nivel de vida, en cuanto a salud, económico y social se refiere. (http://repositorio.puce.edu.ec/bitstream/handle/22000/13464/bolívar%20patricio%20lár raga%20 jurado..pdf?sequence=1&isallowed=y).

#### **Antecedentes nacionales**

En la tesis de investigación de Ruiz (2017) presentada ante la Universidad Nacional del Altiplano para optar al título de Ingeniero Topógrafo y Agrimensor, con un objetivo general que era establecer los indicadores hidráulicos necesarios para la planificación de un sistema que suministrara agua potable en la localidad de Kana-Ayapata; la metodología utilizada fue científica con un nivel descriptivo y cuantitativo, la población total estaba conformada por 69 familias y para la muestra se tomó en consideración el tipo de actividad económica de los hogares y la organización de la población, dentro de la investigación se llegó a la conclusión de que el sistema hidráulico es provechoso para la comunidad por que el despliegue poblacional es lineal y son pocos los habitantes, se encontró que el mejor método de instalación para el sector es el método aritmético ya que permite mayor expansión de agua potable en forma lineal en caso de crecimiento poblacional; el diseño hidráulico propuesto es de una tubería de plástico PVC y ofrece una capacidad de 2.816.000 Lt/s para una demanda de máxima de 0.46 Lt/s en la localidad de estudio. (https://1library.co/document/yd75egly-diseno-hidraulicosistema-abastecimiento-centro-poblado-kana-ayapata.html).

La tesis realizada por Vásquez (2016) que tuvo como título "Diseño de un Sistema Hidráulico para Suministrar Agua al Sistema Hidráulico de riego Fundo el Papayal, Bagua- 2016" presentada ante la Universidad Cesar Vallejo para optar al título de Ingeniero Mecánico Electricista, y que contó con un objetivo con el enunciado de diseñar un sistema de bombeo hidráulico para suministrar agua al Fundo el Papayal, la metodología utilizada fue aplicada y descriptiva, el diseño experimental y la muestra fue una rueda hidráulica destinada al volumen del agua; en cuanto a las conclusiones el autor encontró que el sistema de riego era dependiente del producto sembrado establecido en una extensión de 11 metros, la rueda hidráulica deberá medir 1 metro y debe contar con un nivel de bombeo es de 12,73 Lt/s, la expulsión del agua se dará por medio de una bola sujeta a un tubo que sale de la rueda, el del agua es de 600 metros por medio de tubos de PVC en forma lineal con una altura de 1 metro; finalmente se encontró la factibilidad económica del diseño del sistema Hidráulico en un 18% de los valores de la tasa interna de retorno, lo que demuestra que si hay rentabilidad de la inversión. (https://repositorio.ucv.edu.pe/bitstream/handle/20.500.12692/10093/vasquez\_aj.pdf?seque nce=1&isAllowed=y).

En la tesis realizada por Líder y Nolasco (2015) que titularon "Calculo Hidráulico de una planta de tratamiento de Aguas Servidas, para el riego de áreas verdes urbanas en el Distrito de Amarilis – Huánuco 2015" presentada ante la Universidad Nacional Hermilio Valdizan para optar al título de Ingeniero Civil, y que contó con un objetivo general que deseaba determinar el cálculo hidráulico de una planta de tratamiento de aguas servidas, para el riego de áreas verdes urbanas en el distrito de Amarilis, y que tuvo una metodología de tipo descriptiva, con un método inductivo, explicativo, aplicativo, para la investigación se utilizó una hectárea de área verde en el Canto de Rio Huallaga; como conclusiones tuvo la instalación de un procedimiento de agua residuales, el cual contribuyo a disminuir costos de forma eficiente sin generar daños ambientales ya que se reutilizo el agua, reduciendo la contaminación del Riacho Huallaga; en este mismo sentido se logró la disminución del uso de agua purificada para el riego de la zona verde

del sector, la cual es necesario para el bien común. (https://repositorio.unheval.edu.pe/bitstream/handle/20.500.13080/2192/TM\_Nolasco\_J orge Lider.pdf?sequence=1&isAllowed=y).

#### 2.2. **Base teórica**

#### **2.2.1** Introducción a la mecánica de fluidos.

La mecánica de fluidos es la rama de la física que se encarga de estudiar los fenómenos a través de los cuales los fluidos participan de una manera u otra. Desde sus movimientos originales (el agua fluye por el cauce de algún rio, el movimiento de las olas en una playa o el cálculo de las cargas que produce el viento), hasta los artificiales (el bombeo de agua de una capa de la zona de terreno presente a cientos metros de profundidad). (Arregui, Cabrera, Cobacho, Gómez, & Soriano, 2017).

En otro enfoque, es el área de la mecánica que se ocupa del estudio de los fluidos. En el entorno de la mecánica de fluidos, la materia se presenta solo en dos estados: sólidos y fluidos. En el caso de los sólidos brindan gran fortaleza a las variaciones de forma y volumen, esto debido a que contienen una gran adhesión intermolecular; y en el caso de los fluidos, son sustancias que poseen poca adhesión intermolecular, por lo tanto, reflejan ausencia de forma propia y se ajusta a la forma del envase que lo engloba. (García  $\&$ Hurtado, 2005).

Además, los fluidos se distribuyen en líquidos y gases; el primero abarca un volumen especifico y posee superficies libres (relativamente son incomprensibles), y el segundo se extiende hasta abarcar todas las partes del envase que lo engloba (si son comprensibles).

En síntesis, la mecánica de fluidos contempla en estudio de los movimientos de los fluidos, y las energías que lo ocasiona. Los fluidos no poseen la capacidad de resistir esfuerzos cortantes, por lo tanto, carecen de una forma definida. Además, estudias las relaciones que se generan entre el fluido y en entorno que lo restringe.

#### **2.2.2 Sistema internacional de unidades (SI).**

Es el sistema de unidades (anteriormente sistema métrico decimal) que suele usarse en la mayoría de los países, el cual está constituido por siete unidades básicas que describen a las magnitudes físicas elementales, en la tabla 2 se presentan cada una de ellas.

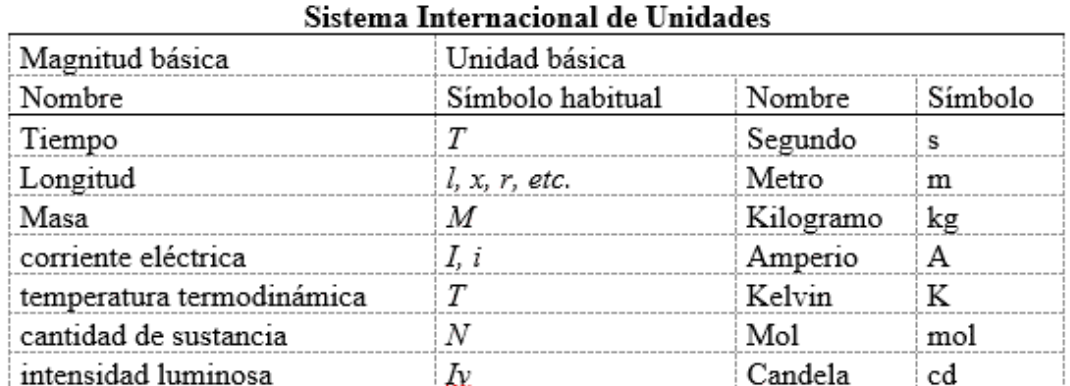

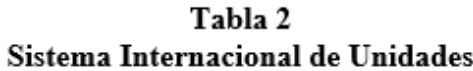

Nota: Los términos en el caso de las magnitudes por lo general son letras individuales del alfabeto griego o latino, que se escriben en cursiva (recomendaciones). Los símbolos de las unidades se relatan en fuente recta (romana) y es de carácter obligatorio. Adaptado de "Unidades básicas del SI", por la OIPM y la OICM, 2019, El sistema Internacional de Unidades, 9, p. 16.

#### **2.2.3 Propiedades de los fluidos.**

Estas características reflejan el comportamiento y las singularidades de los fluidos, ya sea cuando están en reposo o en desplazamiento. Siguiendo la definición de Marcilla (2019), las propiedades de los fluidos se describen de la manera siguiente:

#### **2.2.3.1 Densidad.**

La densidad es la cantidad de masa que tiene una sustancia por unidad de volumen. Por lo tanto, se plantea como:

$$
\rho = \frac{m}{V} \tag{1}
$$

En donde:

 $\rho$ : Densidad  $\binom{Kg}{m^3}$ .

 $m$ : Masa  $(Kg)$ .

V: Volumen  $(m^3)$ .

Básicamente, la densidad varía en función de la temperatura y la intensidad de la fuerza aplicada.

#### **2.2.3.2 Peso especÌfico.**

El peso especÌfico es la fuerza gravitacional ejercida sobre una unidad de volumen de una sustancia:

$$
\gamma = \frac{W}{V} = \rho \times g \tag{2}
$$

En donde:

 $\gamma$ : Peso específico  $\left(\frac{K}{m^2s^2}\right)$ .

W: Peso  $(N)$ .

V: Volumen  $(m^3)$ .

$$
\rho
$$
: Densidad 
$$
\left(\frac{Kg}{m^3}\right)
$$
.

g: Gravedad $\binom{m}{s^3}$ 

#### **2.2.3.3 Densidad relativa.**

Se define como la proporción entre la masa de un fluido en su estado absoluto y la masa de la misma cantidad de una sustancia estándar, que en el caso de los líquidos es agua destilada a la presión atmosférica y a una temperatura de 4°C (valor de referencia).

Representa una magnitud adimensional.

$$
\rho_r = \frac{\rho}{\rho_o} \tag{3}
$$

En donde:

- $\rho_r$ : Densidad relativa.
- $\rho$ : Densidad absoluta  $\left(\frac{Kg}{m^3}\right)$ .

 $\rho_o$ : Densidad de referencia  $\left(\frac{Rg}{m^3}\right)$  $\frac{\pi}{m^3}$ ).

#### **2.2.3.4 Volumen especÌfico.**

En el SI se refiere al reciproco de la densidad absoluta.

$$
v = \frac{1}{\rho} \tag{4}
$$

En donde:

*v*: Volumen especifico  $\frac{m^3}{Kg}$ .

 $\rho$ : Densidad  $\frac{Kg}{m^3}$  $\frac{n}{m^3}$ ).

#### **2.2.3.5 Viscosidad.**

Se describe como la oposición que poseen las moléculas que integran un líquido para aislarse unas de otras, lo que en otras palabras significa, que es la oposición de un líquido a cambiar su estructura, siendo el resultado de las fuerzas de adhesión entre ciertas moléculas de un líquido en comparación con otras moléculas del mismo fluido. De manera general, se pueden identificar dos tipos de viscosidad: la viscosidad dinámica y la viscosidad cinemática.

#### a) Viscosidad dinámica  $(\mu)$ .

Se denomina como la viscosidad absoluta, que se mide en el Sistema Internacional en Pascales por segundo, como  $Pa \times s$  o conocida también como Newton segundo por metro cuadrado  $(N \times s/m^2)$ , es una característica fundamental de un fluido. Cuando un fluido comienza a moverse, experimenta una fuerza de corte cuya magnitud está influenciada por la viscosidad del fluido. La fuerza de corte (τ) se puede entender como la energía requerida para desplazar una capa de un área unitaria de un material sobre otra capa del mismo material. En el caso del agua, el aceite, el alcohol u otros líquidos convencionales, es evidente que la magnitud de esta fuerza de corte está directamente relacionada y proporcional a la diferencia de velocidad entre diferentes puntos del fluido.

**Figura 5. Comportamiento de un fluido en flujo laminar entre dos placas paralelas, cuando la placa superior se mueve con una velocidad constante**

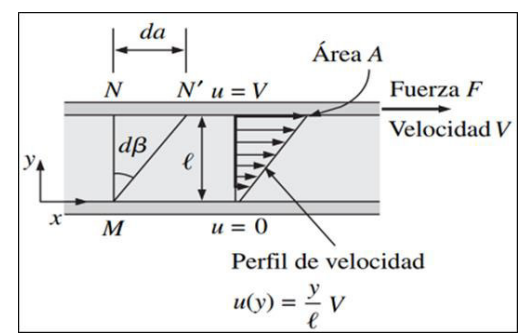

#### **Fuente: Cengel &Cimbala**

 Esto indica que la velocidad con la que se mueve la placa superior se distribuye de manera uniforme a la energía ejercida.

- Para el caso de un líquido ideal la viscosidad es cero  $\mu = 0$
- Para el caso de un fluido real la adherencia adquiere un valor finito  $\mu > 0$
- En el caso de un sólido la adherencia tiende al infinito  $\mu \approx 0$

Un elemento fundamental que se produce cuando un líquido real interactúa con una superficie lÌmite es que el fluido tiene la misma velocidad que dicha superficie. Al examinar la Figura 5, podemos notar que el lÌquido en contacto con la superficie inferior muestra una velocidad (u). Cuando la separación entre ambas superficies es reducida, la variación de la velocidad con respecto a la posición (y) es lineal. Tiende a variar en una curva recta.

La variación de la velocidad representa una medida del cambio de velocidad y está definida por <sup>∆</sup>v  $\sqrt[2]{\Delta_y}$ . Además, comúnmente se le denomina velocidad de corte. El simple hecho de que la tensión de corte del fluido aumente directamente con los cambios de velocidad permite que se defina como:

$$
\tau = \mu \left( \frac{du}{dy} \right) \tag{5}
$$

La viscosidad dinámica se puede encontrar a raíz de la derivación de la ecuación (5) para lo cual es necesario despejar  $\mu$ .

$$
\mu = \frac{\tau}{\left(\frac{du}{dy}\right)} = \tau \left(\frac{dy}{du}\right)
$$
 (6)

#### **b) Viscosidad cinemática (ν).**

Se deduce de la división de la viscosidad dinámica y la densidad. En el S.I. se describe como metro cuadrado por segundo  $\binom{m^2}{s}$ .

$$
v = \frac{\mu}{\rho} \tag{7}
$$

En donde:

*ν*: cinemática ( $\frac{N \times S}{m^2}$  $\frac{n^{2}}{m^2}$ ).  $\mu$ : dinámica ( $\frac{m^2}{s}$  $\frac{1}{s}$ ).  $\rho$ : densidad  $\left(\frac{kg}{m^3}\right)$  $\frac{n_{\mathcal{B}}}{m^3}$ ).

En términos generales, la dinámica  $(\mu)$  no depende de la presión, en cambio la cinemática  $(v)$  si tiene dependencia con la presión.

## **2.2.3.6 Presión.**

Se refiere a la separación que se genera entre la energía normal a una superficie y su área correspondiente.

En el caso de una materia solida que está en equilibrio la fuerza o energía normal es el peso (W).

$$
P = \frac{W}{A} \tag{8}
$$

En donde:

$$
P: \text{Pr~e siion}\left(\frac{N}{m^2}\right)
$$
  
W: 
$$
\text{Reso}(N).
$$
  

$$
A: \text{Area}\left(m^2\right)
$$

De lo anterior tenemos que:

- a) La fuerza empleada en un punto especifico de un fluido en estado de equilibrio es equivalente en cualquier dirección (de acuerdo con la ley de pascal).
- b) La energía aplicada a todos los puntos situados en un plano horizontal en la superficie de un líquido tranquilo es constante.
- c) En el caso de un fluido en reposo, la energía de interacción que opera en el interior del fluido entre una parte que se encuentra encima de otra adyacente se dirige perpendicularmente al área de contacto.
- d) La energía de la opresión en un fluido que se encuentra sin movimiento se orienta siempre al interior del fluido (es compresión y no tracción).
- e) El área libre de un fluido sin movimiento continuamente es horizontal.

#### **2.2.3.7 Presión atmosférica.**

En la parte superior del área libre de un fluido se conserva la presión del aire o gas que se halla encima de ella. Dicha presión puede obtener cotización de cualquier índole mientras el recipiente que la contenga este cerrado, en cambio, si el recipiente está abierto, se encontrara presión atmosférica sobre el espacio libre en que el líquido se encuentra presente. Ver Figura 6.

La presión atmosférica tiene variaciones respecto al grao termal y altitud. Se considera la presión media normal a  $0^{\circ}$ C y al nivel del mar es de 1.01325 bar.

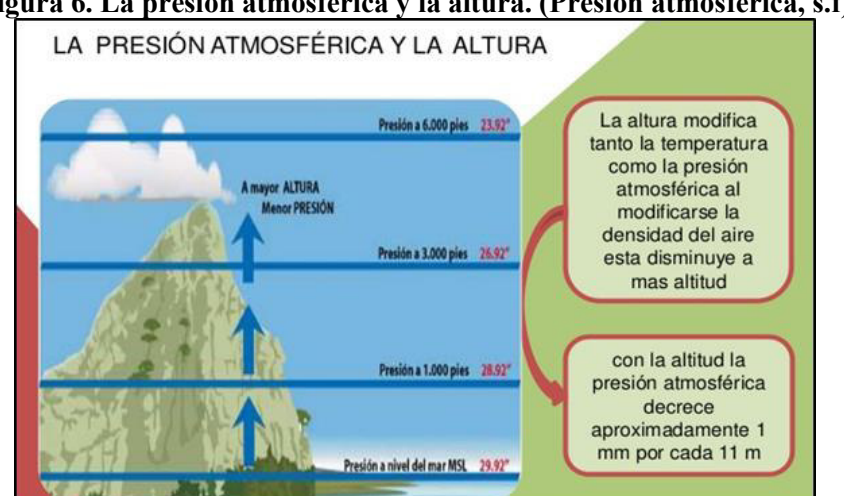

Figura 6. La presión atmosférica y la altura. (Presión atmosférica, s.f)

**Fuente: https://presionatmosferica.com/relacion-entre-presion-atmosferica-y-altura** 

#### **2.2.3.8 Presión absoluta y presión relativa.**

Es aquella presión que toma como medida referencial el cero absoluto y tal cual indica su nombre no existe por debajo de ella ningún tipo de presión negativa, es decir, las presiones que se encuentran en ella son positivas o por encima de cero. Por lo general son usadas para cálculos teóricos. En cuanto a la presión relativa es la medida de presión que se encuentra por encima de la presión atmosférica y que tiende a tomar el valor cero

para la presión atmosférica, para su medición se usa el manómetro, y en caso esta medición este por debajo de la presión de la atmosfera (de vacío) se mide a través del vacuómetro.

Estos dos sistemas de medición para la presión se relación a través de la ecuación:

$$
P_{\text{abs}} = P_{\text{atm}} + P_{\text{man}} \tag{9}
$$

En donde:

 $P_{abs}$ : Presión absoluta.

 $P_{atm}$ : Presión atmosférica.

 $P_{man}$ : Presión relativa.

#### 2.2.4 Hidrodinámica.

La hidrodinámica se encarga del estudio del comportamiento del movimiento de los fluidos; se basa en los fluidos que no son comprensibles (los líquidos); para lo cual toma en consideración la velocidad, presión, flujo y gasto. Suele emplearse en el diseño y elaboración de presas, canales, cascos de barco, aviones, acueductos, hélices, turbinas, frenos, colectores pluviales, amortiguadores, entre otros. Además, el estudio de los lÌquidos contempla que: son incomprensibles en su totalidad, carecen de viscosidad, su flujo es de forma estacionaria. (Hernández, 2014).

#### **2.2.4.1 Ecuación fundamental de la hidrodinámica o de Bernoulli.**

Para la definición de la ecuación de Bernoulli tomare como referencia la dada por Cisneros (2009), el cual plantea que esta ecuación representa una manera de expresar la ley de conservación de la energía, en la cual a través del recorrido que ejerce la fuerza del fluido el mismo permanece invariable.

 En este contexto, el mismo autor describe que la fuerza total en un punto sin posición especifica que se encuentre por encima de algún plano horizontal de forma aleatoria establecido como base es equivalente a la suma de la altura geométrica, la altura que se encuentra dada la presión y la altura ocasionada por la viscosidad (no hay perdida de cargas) en otra forma de expresarlo: Ver Figura 7.
$$
\frac{1}{2}\rho gV_1^2 + \rho gh_1 + P_1 = \frac{1}{2}\rho gV_2^2 + \rho gh_2 + P_2
$$
 (10)

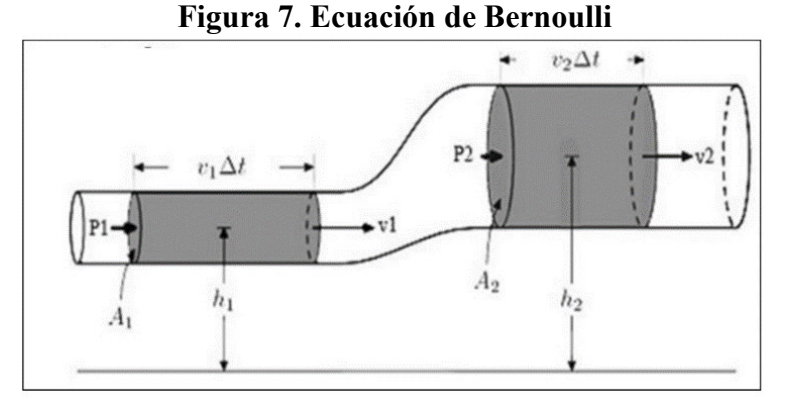

#### **Fuente: Cengel &Cimbala**

Adicionalmente, es necesario incluirle las pérdidas que se ocasionan por intermedio de la fricción que se presenta entre el líquido y el conducto también las pérdidas que se generan por el aumento rápido de la tubería.

$$
\frac{P_1}{\gamma} + \frac{V_1^2}{2g} + Z_1 = \frac{P_2}{\gamma} + \frac{V_2^2}{2g} + Z_2 + h_f + h_m \tag{11}
$$

En donde  $h_f y h_m$  representan las anomalías por fricción y las perdidas secundarias respectivamente.

#### **2.2.5 Caudal.**

 Representa la cantidad de flujo que pasa a lo largo de un sector sesgado, a nivel general se usa más la circular, y de acuerdo con Celi & Pesantez (2012), existen dos tipos:

# **2.2.5.1** Caudal volumétrico ( $\frac{m^3}{s}$ ).

Representa el volumen del fluido que se mueve a través de la sección sesgada por unidad de tiempo.

$$
Q = \frac{V}{t} \tag{12}
$$

En donde:

$$
Q: \text{Caudal volumetrico}\left(\frac{m^3}{s}\right)
$$
\n
$$
V: \text{Volume}(m^3)
$$
\n
$$
t: \text{Tiempo}(s)
$$

#### **2.2.5.2 Caudal másico (Kg)**  $\mathbf{r}_s$ .

Representa la porción de masa por unidad de tiempo que fluye por un área sesgada.

$$
Q = \rho \frac{V}{t} \tag{13}
$$

En donde:

Q: Caudal másico  $\left(\frac{Kg}{s}\right)$  $\frac{18}{s}$ ).

 $\rho$ : Densidad  $(\frac{kg}{m^3})$  $\frac{n_{\mathcal{B}}}{m^3}$ ).

V: Volumen 
$$
(m^3)
$$

t: Tiempo (s)

#### 2.2.6 Ecuación de continuidad.

Se trata de una expresión matemática que expresa el principio de conservación de la masa. En ocasiones la ecuación general de continuidad suele expresarse en una forma diferencial. En términos generales, el principio de conservación de la masa (conservación de la materia) y dispone que la masa de cualquier objeto o colección de objetos en ninguna circunstancia sufre modificaciones a través del tiempo, no importa cómo se reestructuren las partes que la conforman. Este principio se emplea en estudio de fluidos que fluyen. (Narváez, 2011).

Además, la velocidad que presenta el fluido es cambiante en relación con las variaciones de la sección transversal del conducto o ducto de una posición a otra.

$$
Q = V \times A \tag{14}
$$

En donde:

3  $Q$  : Caudal volumetrico $\left(\frac{m^3}{s}\right)$ 

 $W$  :Velocidad media del flujo ${m \choose s}$ 

A : Area de la sec cion transversal de la tuberia $\left(m^2\right)^{-1}$ 

#### **2.2.7 Fuerzas que actúan sobre un fluido.**

Son varias las fuerzas que tienen implicación sobre los fluidos, Vásquez (2016) plantea como las más importante. Ver Figura 8.

- a) La fuerza de gravedad (es ejercida por la tierra gracias a su cohesión).
- b) La fuerza que es producida por la diversidad de presiones.
- c) La fuerza de la viscosidad es neutra en el caso de un líquido óptimo.
- d) La fuerza de elasticidad (para el caso de flujo incomprensible no aplica).

#### **2.2.8 Resistencia de los fluidos en general.**

Siguiendo los principios de acción y reacción, el objeto ejerce sobre el fluido una fuerza igual en magnitud, pero en dirección opuesta a la que el fluido ejerce normalmente sobre el objeto sólido. En otras palabras, la anomalía de la fortaleza que un cuerpo solido experimenta al desplazarse en un líquido es esencialmente equivalente a la que experimenta un fluido al desplazarse en la parte interna de un cuerpo sólido, un ejemplo de ello es una tubería. (Marcilla, 2019).

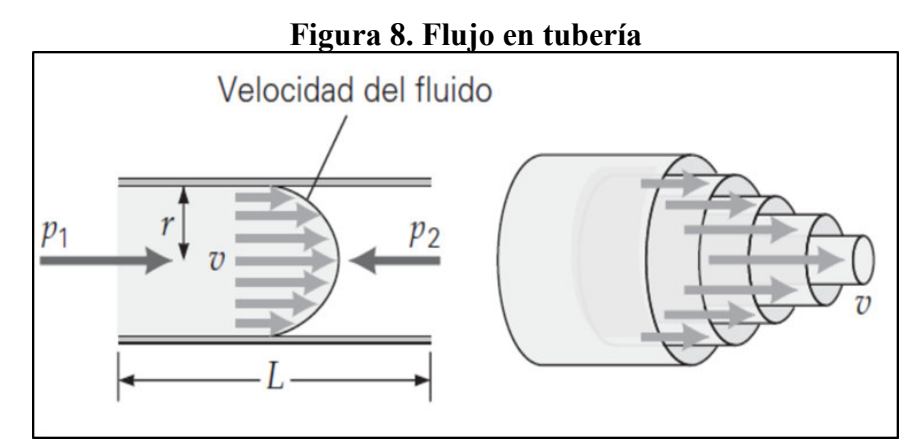

**Fuente: Jimenes S. F.** 

#### **2.2.8.1 RÈgimen laminar y turbulento**

El flujo laminar se describe como el flujo por el cual sus capas están compuestas por capas laminares, o, en otros términos, el movimiento esta caracterizado por su forma organizada de partículas. Las partículas tienden a moverse de acuerdo con trayectorias equidistantes, estableciendo un conjunto de láminas o capas. El flujo laminar suele aparecer en muchas situaciones, no obstante, sus particularidades constantemente son iguales, las partículas propias del fluido se desplazan sin cruzarse con las partículas aledañas. (Alvarado & Rosero, 2016). Ver Figura 9.

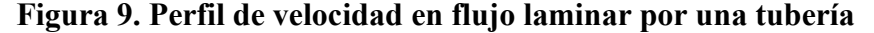

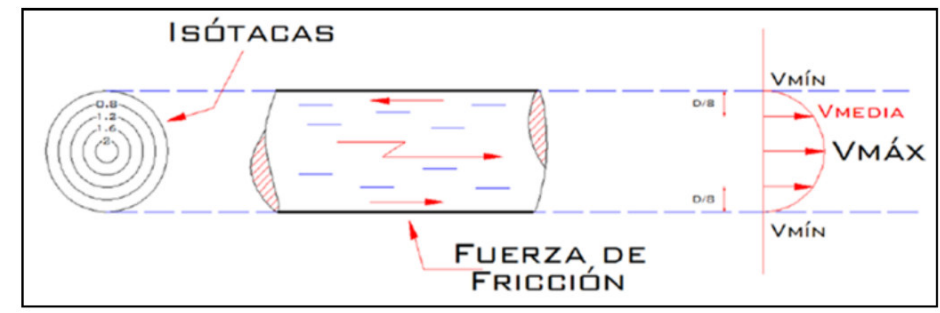

**Fuente: Manual de Apuntes Tuberías y Canales – Jiménez Terán** 

 Por otro lado, tenemos la corriente que se desplaza por un fluido de menor viscosidad, por ejemplo: el agua a gran velocidad por una tubería de un diámetro de grandes dimensiones y de sección continua. A este tipo de desplazamiento persistente y equitativo se le conoce como movimiento turbulento. (Alvarado & Rosero, 2016).Ver Figura 10.

## **Figura 10. Perfil de velocidad de flujo (laminar vs turbulento).**

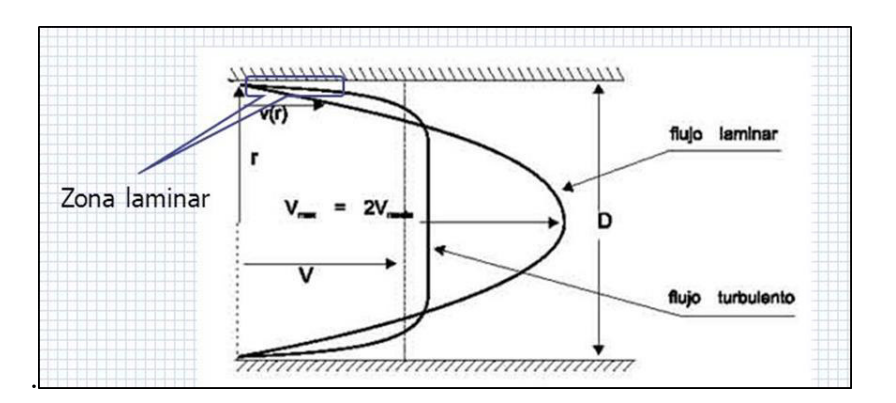

## **Fuente: Acedo, 2014**

El flujo laminar o flujo turbulento se diferencian con el número de Reynolds (Re):

- Flujo laminar: Re<2000
- Flujo en transición:  $2000 \leq Re \leq 4000$
- Flujo turbulento: Re>4000

## **2.2.9 El n˙mero de Reynolds (Re)**

Los estudios de Osborne Reynolds han logrado demostrar que el régimen de flujo en tuberías, en caso sea laminar o turbulento va a depender del diámetro que posea la tubería, de su densidad, viscosidad de fluido y velocidad del flujo. El varo que arroja el número de Reynolds viene a ser el parámetro no dimensional de equivalencia en los fallos con predominio de la viscosidad, representa una composición de 4 variables que representa la relación existente entre la fuerza de inercia a la fuerza de viscosidad. (Simbaña, 2018). Está representado por:

$$
Re = \frac{VD}{\nu} \tag{15}
$$

En donde:

 $V:$  Velocidad  $\binom{m}{s}$  $D:$ Diametro $(m)$ *v*:*Vis* cos*idad cinematica* $\left(\frac{m^2}{s}\right)$ 

#### **2.2.10 FÛrmula de Darcy – Weisbach (1845).**

La fórmula proporcionada representa la forma más precisa de calcular la pérdida de presión causada por la fricción de un líquido en el interior de un conducto lleno. En el contexto de las tuberías, el flujo de fluido se asocia con la fricción entre las partículas del propio fluido, lo que conlleva a menudo a una disminución de la energía, lo que significa que se debe producir una pérdida de fuerza en la dirección del flujo (Doroteo, 2014).

En este sentido, la ecuación de Darcy posee su validez para ser aplicada tanto al flujo laminar como al flujo turbulento de cualquier liquido en una tubería. No obstante, se puede presentar el caso que producto de velocidades muy fuertes, a medida que se está más abajo la presión del agua tiende a disminuir de manera que se igualen las presiones del vapor del líquido, de esta manera se produce el fenómeno de cavitación y los caudales obtenidos por su cálculo no serán exactos.

$$
h_f = f \frac{L V^2}{D 2g} \tag{16}
$$

En donde:

 $h_r$ : Perdida por friccion $(m)$ f: Factor de friccion  $L:$  Longitud del conducto $(m)$ V:Velocidad del fluido  $\binom{m}{s}$  $D:$  Diametro $(m)$ g:Gravedad $\left(\frac{m}{s^2}\right)$ 

#### **2.2.11 Ecuación de Colebrook – White (1937-1939).**

Es una fórmula que se emplea en la hidráulica para realizar el cálculo del factor de fricción de Darcy, el cual también se conoce como el coeficiente de rozamiento. Es el mismo factor  $f$  que encontramos en la ecuación de Darcy – Weisbach (16). Esta fórmula en el campo de aplicación se halla en el área de transición del flujo laminar al flujo turbulento. (Aguilar, 2011).

$$
\frac{1}{f} = -2\log\left(\frac{\varepsilon}{3.7D} + \frac{2.51}{\text{Re}\sqrt{f}}\right)
$$
 (17)

En donde:

- f: Parámetro de fricción.
- $\varepsilon$ : Parámetro de rugosidad (m).
- $D$ . Diámetro del conducto  $(m)$ .
- Re: Numero de Reynolds.

#### **2.2.12 Diagrama de Moody (1994).**

El gráfico (consultar Figura 11) muestra de manera visual en una escala logarítmica doble el coeficiente de fricción en función del número de Reynolds y la rugosidad en términos relativos de un conducto.

![](_page_42_Figure_6.jpeg)

**Fuente: Salas, 2009** 

## **2.3 Sistema de abastecimiento de agua**

 Se describe como el conglomerado de obras que dan la posibilidad de que una sociedad tenga el acceso al servicio de agua, bien sea para uso doméstico, servicios p˙blicos, de tipo comercial u otros. La cantidad de agua que se debe surtir a una sociedad debe ser en grandes cantidades para cubrir la demanda del servicio y de la mejor calidad posibles, tanto desde el aspecto químico, bacteriológico y físico. (Bances & Burga, 2018).

 En otras palabras, el sistema de suministro de agua potable comprende un conjunto de tareas que se realizan desde el punto en el que se conecta el suministro de agua con el propósito de llevar el líquido vital al usuario final, tomando en consideración una gran cantidad de parámetros y normas de calidad a través de múltiples tuberías, por ende, todo este proceso representa un costo de operación, mantenimiento y abastecimiento.

Según Bances y Burga (2018), los elementos que conforman un sistema de aprovisionamiento de agua son:

- 1) Fuente de abastecimiento.
- 2) Recolección.
- 3) Rutas de transporte.
- 4) Instalación de purificación de agua.
- 5) AlmacÈn.
- 6) Conducto principal.
- 7) Sistema de entrega.
- 8) Conexiones residenciales.

#### **2.3.1 Fuente de suministro de agua.**

La fuente de suministro del vital líquido conforma la base del proceso de un sistema de abastecimiento de agua potable, para poder ser ejecutado se requiere establecer su ubicación, tipo, calidad y cantidad. En conformidad con la ubicación y origen de la fuente de suministro, de igual manera con la topografÌa del terreno, se pueden mencionar dos tipos de sistemas: de gravedad y de bombeo. En el primer tipo, la fuente de suministro de agua debe posicionarse en la parte superior a la población, de tal manera que el fluido del agua se desplace a través de tuberías (solo por el empleo de la gravedad); y en el segundo tipo, la fuente de suministro se debe localizar el elevaciones inferiores a la población de consumo, de tal manera que se requiere trasladar el agua por intermedio de sistemas de bombeo a lugares de almacenamientos que se encuentren en lugares elevados con respecto al centro poblado. (Fernández, 2019).

#### **2.3.1.1 Tipos de fuentes de suministro.**

Existen tres tipos de fuentes de suministro (agua de lluvia, aguas superficiales y aguas subterráneas) Bances y Burga (2018) las definen de la siguiente manera:

- **a) Agua de lluvia:** La atracción de agua de lluvia se utiliza en casos en los que no es aceptable adquirir aguas superficiales y que estén por debajo del suelo con un nivel de calidad elevado y en los casos que el sistema de lluvia sea necesario y esencial.
- **b) Aguas superficiales:** Están conformadas por los arroyuelos, ríos, lagos, entre otros; que fluyen de manera natural en la parte superior de la tierra. No obstante, no suelen ser las más esperadas, principalmente si hay presencia de zonas pobladas o de pastoreo animal.
- **c) Aguas subterráneas:** Una parte de la lluvia en el lecho del río penetra en el terreno hasta alcanzar la región de saturación, creando de esta manera las llamadas aguas subterráneas. Su explotación depende de las características hidrológicas y de la formación geológica del acuífero.

#### 2.3.2 Captación.

Representa el inicio del sistema hidráulico y son las obras en las cuales se atraen el agua para surtir a la sociedad. En algunos escenarios puede ser sola una y en otros pueden ser varios, solo se requiere que de manera conjunta se alcance la medida de agua que la sociedad necesita. Para fijar el tipo de fuente de captación que se va a utilizar, se requiere tener la información precisa del tipo de disponibilidad de agua que se encuentra en la tierra: aguas superficiales, aguas subterráneas, aguas atmosféricas o aguas saladas. (Ruiz, 2017).

#### **2.3.3** Línea de conducción.

 En un sistema de abastecimiento de agua potable por gravedad representa el conjunto de tuberías, válvulas, accesorios, estructuras y obras que se encargan del traslado de agua desde la atracción hasta el reservorio, utilizando la carga invariable que está presente. Además, debe usarse al nivel máximo la potencia que existe para transportar el gasto anhelado, normalmente, se opta por emplear el diámetro más pequeño que sea capaz de soportar presiones iguales o menores a la resistencia física del material de la tubería.

#### **2.3.4 Planta de tratamiento de agua.**

 Representa las estructuras en las cuales se procesa al agua para que pueda ser apta para el consumo humano. Dichas plantas son de tipo común (convencional) o espeso (compacta). Las unidades de conformación de la planta pueden ser según el estado del agua cruda a procesar o población servida. Si no se cuenta con la capacidad de almacenar agua potable necesaria, la planta de tratamiento debe ser dimensionada de manera que exceda la demanda máxima diaria durante el período de diseño. (Bances & Burga, 2018).

#### **2.3.5 Almacenamiento**

La zona de almacenamiento juega un papel crítico en el funcionamiento del sistema de suministro de agua, ya que asegura el adecuado rendimiento hidráulico del sistema y la provisión de un servicio de alta calidad que satisfaga las demandas de agua y los requisitos de la fuente de manera aceptable. (Bances & Burga, 2018).

#### **2.3.6 Linea de aducción.**

Se compone del caudal de diseño, que debe ser capaz de transportar al menos el caudal máximo horario (Qmh), y las cargas estática y dinámica. La carga estática máxima permitida es de 60 metros, y la carga dinámica mínima requerida es de 1 metro. (Bances & Burga, 2018).

#### **2.3.7 Redes de distribución.**

Se conoce como la conglomeración de tuberías que poseen diversos diámetros, válvulas, grifos y otros accesorios que se originan en el punto de entrada al pueblo (el punto final de la línea de aducción) y que desglosa en las calles de la sociedad. Se necesita tener la ubicación proyectada del nido del área de almacenamiento para poder optar por diseñar la red de reparto con el objetivo de surtir de agua todos los puntos que comprenden la red y en la cantidad necesaria. (Bolívar, 2016).

#### **2.3.8 Conexiones domiciliarias.**

Representan el conjunto de cañerías y accesorios que dan el acceso a la sociedad de poder surtirse con el servicio de agua potable y saneamiento fundamental, a través de una conexión la red de distribución principal. Además, la red principal está compuesta por una red de agua potable y una de alcantarillado; la primera compuesta por tuberías y accesorios que se encuentran interconectados y conformar una red que traslada el agua a las distintas viviendas, y la segunda, está constituida por tuberías y accesorios que

constituyen los colectores que se encargar de recoger las aguas servidas de las viviendas. (BolÌvar, 2016).

## **2.4 Alcantarillado**

En términos generales el alcantarillado viene a ser el sistema de estructuras, conexiones y equipos que se emplean para trasladar las aguas residuales o servidas o aguas de lluvia desde el punto de inicio donde se generaron hasta el punto final donde pasaran a ser tratadas, de un modo continuo y con las medidas de sanidad correspondientes. Las obras de alcantarillado se producen a raíz del abastecimiento de agua, dado que se generan múltiples cantidades de efluentes la cuales deben ser evacuadas y eliminadas de una manera óptima. (Fernández, 2019).

 En este contexto, tenemos que las redes de alcantarillado representan estructuras hidráulicas que trabajan por intermedio de presión atmosférica. Son considerados servicios básicos, y están vinculados con las redes de agua potable, por lo cual surgen diversas consecuencias sanitarias.

#### **2.4.1 Tipos de sistemas de alcantarillado.**

El sistema de alcantarillado está conformado por diversas series de tubería y obras que la complementan, las cuales son esenciales para percibir y dar salida a las aguas residuales de la sociedad y la generada por la lluvia en la superficie. De acuerdo Viteri (2012) con se describen varios tipos de sistemas de alcantarillado de la siguiente manera:

- a) Alcantarillado sanitario: Representa el sistema de recolección creado para trasladar de manera preferencial las aguas residuales domesticas e industriales.
- b) Alcantarillado pluvial: Representa el sistema de salida de la escorrentía a la superficie ocasionada por la lluvia.
- c) Alcantarillado combinado: Representa el alcantarillado que traslada de manera simultánea las aguas residuales y las de la lluvia.

## **2.4.2 Componentes del alcantarillado.**

 Son varios los componentes de una red de alcantarillado, Viteri (2012) los describe de la siguiente manera:

- a) Colectores terciarios: Se refieren a tuberías de un diámetro reducido (150 a 250) mm en cuanto a su diámetro interno, suelen estar por debajo de las veredas y sirven para hacer conexión con las acometidas domiciliares.
- b) Colectores secundarios: Estas tuberías se encargan de unir los afluentes de los sistemas terciarios y guiarlos hacia los conductos principales. Se instalan bajo tierra en las áreas públicas de la ciudad.
- c) Colectores principales: Son tuberías de un diámetro extenso, están colocadas por lo general en la parte más baja de las ciudades, y se encargan de trasladar las aguas servidas hasta su punto final.
- d) Pozos de inspección: Están representados por las cámaras verticales que posibilitan el ingreso a los colectores, para favorecer su mantenimiento.
- e) Conexiones domiciliares: Están conformadas por cámaras pequeñas, por lo general de hormigón, ladrillo o plástico que se encargan de interconectar el sistema de alcantarillado privado se encuentra dentro de la propiedad, mientras que el sistema público se sitúa en las vías.
- f) Estaciones de bombeo: Dado que la red de alcantarillado funciona por gravedad, las tuberías para su optimo desempeño deben poseer cierta pendiente, así, el flujo del agua se mantiene a una velocidad que evita la acumulación de sólidos transportados.
- g) Líneas de impulsión: Viene a ser la tubería con presión que comienza en la estación encargada de hacer el bombeo y finaliza en un colector o la estación de tratamiento.
- h) Estación de tratamiento de las aguas servidas: Son diversas las estaciones de tratamiento que existen, de acuerdo con la calidad de agua que emiten se distinguen en: estaciones de tratamiento primario, secundario o terciario.
- i) Disposición final de las aguas tratadas: Puede ser a través de llevarla a un rio o arroyo, con salida a un mar próximo a la costa, con salida a un mar por intermedio de emisario submarino (a cientos de metros de la costa) o reutilizada para sistemas de riego y otros menesteres adecuados.

#### **2.5. Estimación de la población futura para el cálculo del caudal de diseño**

Para la estimación de la población futura los métodos: método aritmético y geométrico.

## **MÈtodo aritmÈtico**

$$
Pf = Pa\left(1 + \frac{r}{100} t\right) \tag{18}
$$

Dónde:

- Pf: es la población futura
- Pa: es la población actual
- r: es la tasa de crecimiento anual

t: periodo a la cual proyectamos la población.

## **MÈtodo geomÈtrico**

$$
Pf = Pa \left( 1 + \frac{r}{100} \right) \tag{19}
$$

Donde

![](_page_48_Picture_63.jpeg)

- Pa: es la población actual
- r: es la tasa de crecimiento anual
- t: periodo a la cual proyectamos la población

## **2.6 Estudio de la demanda de agua**

## **Dotación de agua**

Es la cantidad de agua que consume por día un poblador, se expresa en l/d. (litros por día)

## **Factores de variación de consumo**

#### • **Consumo promedio diario anual (Qm)**

Se obtiene a partir de una proyección del consumo promedio por persona para la población prevista en el período de diseño, y esta estimación se realiza utilizando la fórmula mencionada en el punto 20, como lo indica Agüero en su estudio de 2009.

$$
Q_p = \frac{Pf D_o}{86400}
$$
 (20)

Dónde:

Qp representa la cantidad promedio de consumo diario (l/s)

Pf hace referencia a la población proyectada en el futuro

Do representa la cantidad de recursos asignada por persona cada día  $(l/d)$ 

#### Consumo máximo diario (Qmd) y horario (Qmh)

La demanda máxima diaria se refiere al día en el que se registra el consumo máximo de una serie de datos recopilados durante los 365 días del año, en contraste, la demanda máxima horaria se determina como la hora del día en la que se produce el mayor consumo durante el día de máxima demanda. En el caso no se cuente con los registros de caudales se podrá considerar los siguientes coeficientes establecidos en el Reglamento Nacional de Edificaciones – Norma OS.100.

Máximo anual de la demanda diaria:  $K1 = 1.3$ 

Máximo anual de la demanda horario:  $K2 = 1.8$ 

Los cuáles serán multiplicados al caudal promedio de consumo y se expresan a través de las ecuaciones:

$$
Q_{md} = K1 Q_P \tag{21}
$$

$$
Q_{mh} = K2 Q_P \tag{22}
$$

Dónde:

Qmd es el caudal máximo diario

Qmh es el caudal máximo horario

Qp es el caudal promedio

## 2.7. Glosario de términos básicos

**Abastecimiento de agua:** Es el surtido de agua por medio de un mecanismo que la distribuye con condiciones de higiene compuesta por varias partes. (Manual para Manipuladores de Alimentos, s.f)

**Agua Potable:** Es aquella agua que ha pasado por un proceso donde se ha retirado las impurezas biológicas que tiene, por lo general es destinada para el consumo humano. (Orellana, 2005).

Alcantarillado: Es un sistema que contiene un conjunto de tuberías que permiten el paso de agua para evacuar o recibir las aguas residuales de unos habitantes; estos ductos que conducen el agua son necesarios para el desarrollo de la vida, para así evitar problemas de salud y las pérdidas económicas por humedad y posibles deslizamientos. (Manual de Agua Potable, Alcantarillado y Saneamiento, 2009).

Calculo Hidráulico: Depende del nivel de agua requerida en el lugar, para ello es necesario conocer el consumo, ya que debe ser vinculante la cantidad de demanda de agua con la capacidad de evacuación de esta; por ello es necesario colocar para su funcionamiento válvulas, llaves, emisores entre otros. Para corrientes de agua en cantidad no se deberá colocar elementos de regulación, la salida debe ser libre y será conducida por el impulso del agua en presión. (Molecor, 2019).

Caudal: Según Corantioquia (2014) es la cantidad de volumen de corriente de agua, son los litros que transitan por un canal, ducto o tubería para encausar en una quebrada según su presión fluvial, en un tiempo no específico. (Manual Corantioquia, 2014).

**Consumo de Agua:** Es la cantidad de agua que utiliza una persona para sus actividades como para vivir; el consumo de agua es vital para la subsistencia humana en cuanto a la preparación de bebidas, alimentos e higiene, este debe tener medidas sanitarias para su consumo. (Organización Mundial de la Salud, 2003).

Densidad: Es la cantidad de volumen masa de un líquido o sólido modificable con la temperatura; es una característica física presente entre la masa y el volumen por la materia que sea atrae. (Laboratorio de Mecánica y fluidos, s.f).

**Energía cinética:** Es la potencia energética de un objeto dada por una acción. La fuerza acelera un movimiento creado por un trabajo y es ahÌ donde ocurre un elemento energético, que impulsara a una rapidez constante, que depende de la masa y la rapidez alcanzada y es a esta acción la denominada energía cinética. (Khan Academy, 2018).

**Energía de Presión:** La presión es resistencia de una cosa o zona, por lo tanto, la energía de presión es fuerza de las partículas existentes en un área determinada. (Presmarymethuen.org, 2019).

**Energía Potencial:** Es la fuerza mecánica similar a la energía cinética aplicable a un objeto, pero la diferencia es que esta se dirige para la medición de posición del objeto y no de la acción. (Coronado & Fernández, 2013).

**EnergÌa Potencia Gravitatoria:** Todo objeto que cuente con un peso y a una distancia de altura determinada puede ejercer una transformación en otro objeto por la energía presente en ella, como es la energía que proporciona la gravedad; el desplazo del objeto ejerce un trabajo solo por encontrarse en situación de altura. (Coronado & Fernández, 2013).

**Estudio Hidráulico:** Es el proceder que toma el agua en su curso por un cauce que es estudiado y que cuenta con un torrencial de lluvias dentro de todo el territorio. (Suez Agriculture, 2018).

Hidrodinámica: Es el estudio del movimiento de los líquidos, son evaluados el volumen, presión, rapidez y cantidad y es aplicable al diseño y construcción de diversos sistemas, motores y aplicaciones. Son considerados incomprensibles, carente de viscosidad y con corrientes de agua estable. (Hernández, 2014).

Línea de Aducción: Corresponde a un conjunto de instalaciones hechas con tubos para el surtido de agua a una zona poblacional con la finalidad de satisfacer las necesidades biológicas, desde el captador de agua hasta los hogares de los consumidores, este dependerá de si la zona es urbana o rural; las líneas de aducción rurales son más sencillas debido a que cuentan con sistemas de distribución públicos. (Canaan Imois, 2008).

**Mantenimiento:** Es la realización del orden operativo de un objeto o lugar, permitiendo el funcionamiento adecuado del mismo que incluye reemplazo, prueba, construcción y reparación. En el mantenimiento están inmersas un conjunto de técnicas para garantizar el correcto funcionamiento de equipos e instalaciones. (Muñoz, s.f).

**Presión:** Es una fuerza de manera constante y uniforme, a mayor fuerza mayor deformación, es un término muy utiliza dado en sistemas de fluidos o sistemas de agua. Existen diferentes tipos de presiones como la relativa, normal y manométrica. (García Á. , 2013).

Sistema de agua: Es el montaje de un conjunto de tuberías y accesorios destinados al abastecimiento de agua a un sector o población constantemente, también es catalogado como fuente de agua y se compone de 5 etapas, captura del agua, traslado, depósito, distribución e instalaciones en hogares. (Ministerio de vivienda, construcción y saneamiento, s,f).

**TuberÌa:** Son los elementos utilizados para transportar fluidos de un lugar a otro por medio de un sistema de instalaciones, son elaborados en varios materiales, tipos y tamaños; cuando se realiza una instalación de tubería es necesario tener en cuenta el diámetro, el tipo, la fuerza, espesor, el volumen, temperatura y maniobra del fluido según sea la necesidad requerida. (Van Industry, 2016).

Viscosidad: Es definida como la acción tardía aplicada y la velocidad deformada percibida; es decir cuando existe una fuerza y una deformación del fluido presenta la manifestación viscosa. (Mardones & Juanto, 2014).

#### **CAPITULO III**

## **DESCRIPCIÓN DEL PROBLEMA**

#### **3.1.** Descripción de la red

**Ubicación** 

![](_page_53_Picture_112.jpeg)

La provincia de Huaral es una de las nueve provincias de la región de Lima en el centro de Perú. Su capital es la ciudad de Huaral. Geografía La provincia cubre un área de. Limita al norte con la provincia de Huaura, al sur con las provincias de Canta y Lima, al este con la provincia de Pasco (región de Pasco) y la provincia de Yauli (región de Junín), al oeste por el Océano Pacífico.

La provincia de Huaral se divide en dieciséis distritos: 27 de noviembre, Atavillos Alto, Atavillos Bajo Aucallama, Chancay, Huaral, Ihuarí, Lampían, Pacaraos, Santa Cruz de Andamarca, Sumbilca, San Miguel de Acos.

La provincia de Huaral se encuentra ubicada en el departamento de Lima, a unos 92 kilómetros al norte de la ciudad de Lima. Para llegar allí, se puede tomar la Carretera Panamericana hasta el kilómetro 82 y luego desviarse por un camino asfaltado de 10 kilómetros a partir del óvalo de Chancay. Este pintoresco lugar se caracteriza por su entorno campestre, rodeado de amplias áreas verdes y actividades agropecuarias, y se encuentra en la apacible provincia de Huaral. Puedes ver más detalles en la Figura 12.

Desde una perspectiva geográfica, Huaral se desarrolló a lo largo del río Chancay y se subdivide en 12 distritos que se extienden hacia las montañas a través de una carretera afirmada. Mientras viajas por esta ruta, experimentarás una variedad de sensaciones, ya que pasarás por diferentes pisos ecológicos y descubrirás una riqueza arqueológica muy interesante.

## Figura 12: Mapa de la provincia de Huaral y ubicación del estudio

![](_page_54_Figure_1.jpeg)

## **Fuente: Google maps Zona de estudio - Predio San JosÈ**

La zona del estudio se encuentra ubicado en el predio denominado San José, parcela F22 con código catastral 8 2608725-07002, del distrito y provincia de Huaral, un terreno de ligera pendiente rodeado de zona urbana y agrícola, asentada en el suelo de origen fluvial, con altitudes que pueden alcanzar los 199 m.s.n.m., se llega a la zona del proyecto a través de la pista asfaltada de Huaral a Huando a una distancia de 1Km de la Plaza de Armas de la ciudad de Huaral. Ver Figura 13.

## **Figura 13: Zona de estudio Predio San JosÈ**

![](_page_55_Figure_0.jpeg)

Fuente: Elaboración propia **CaracterÌsticas de la Zona** 

**TopografÌa:** La zona de estudio se encuentra ubicada en terreno de ligera pendiente rodeado de zona urbana y agrícola, asentada en un sueño de origen fluvial, con altitudes que pueden alcanzar los 199 m.s.n.m.

**Vías de comunicación:** Se llega a la zona de estudio, a través de la pista asfaltada de Huaral a Huando a una distancia de 1 Km de la Plaza de armas de la ciudad de Huaral.

**Clima:** El área analizada en el estudio se encuentra en la región natural de la costa frente al Océano Pacífico. El clima dominante es templado, carente de precipitación pluvial, con un alto índice de humedad ambiental la temperatura máxima se da entre los meses de octubre a marzo, en promedio de 26 grados. La temperatura mínima se da los meses de junio a septiembre, en promedio de 15 grados. El periodo de lluvias es entre los meses de enero a marzo, en forma incipiente.

**Perfil estratigráfico:** Está compuesto por material arcilloso limoso, con gravillas y gravas en estado semicompactado, en un espesor de 0.0 a 0.50m, continuando suelo limo arenoso con gravillas y gravas subredondeadas, en estado semicompacto, en un espesor de 0.50 a 1.10m, subyaciendo, suelo gravoso con matriz arenosa de grano medio, parcialmente húmedo, con partículas subredondeadas de tamaño máximo 15" de 10" a 12" en un 5%, de 8" a 9" en un 10%, de 5" a 6" en un 15%, de 2" a 3" en un 40%, de 0.5" a 1 ½" en un 45% en estado semicompacto.

Clasificación de suelos (SUCS) GC: Gravas Arcillosas, mezclas de grava, arcilla y arena.

Contenido de sales: El resultado del análisis físico químico efectuado, con una muestra de la representativa del subsuelo muestra los siguientes valores que se muestra en la Tabla 3, así también el grado de agresividad del suelo en función a los ataques de sulfatos que se muestran en la Tabla 4.

#### **Tabla 3:**

#### **Muestra representativa del suelo**

![](_page_56_Picture_76.jpeg)

## **Fuente: EMAPA Huaral SA – 2019**

#### **Tabla 4:**  Grado de agresividad del suelo en función al ataque de sulfatos, cloruros, sales, **solubles totales**

![](_page_56_Picture_77.jpeg)

## **Fuente: EMAPA Huaral SA – 2019**

\* De acuerdo al RNE, Tabla 4.4.3. de la NTE E060 Concreto armado

\*\* De acuerdo al RNE, Tabla 4.4.4. de la NTE E060 Concreto armado

#### \*\*\* Experiencia existente

Estos datos se encuentran por debajo de los límites máximos permisibles de agresividad al concreto, pudiéndose emplear cemento Portland tipo I en la preparación del concreto de los buzones.

#### **3.2. Condiciones del sistema**

## **3.2.1. Condiciones Generales**

La ejecución de la obra no generará deforestación de áreas verdes. El material excedente proveniente de las excavaciones servirá de relleno a las zonas que lo necesiten, el terreno en el que se trabajó está ubicado fuera de la zona de cultivo, por lo que no comprometió áreas agrícolas ni forestales.

Las condiciones de diseño, ejecución, materiales y procedimientos están basadas en el Reglamento Nacional de Edificaciones aprobado en junio de 2006 y reglamentación del Ministerio de Salud.

#### **Dotación:**

![](_page_57_Picture_106.jpeg)

#### Línea de aducción y redes de distribución

En las redes de distribución de agua, la distribución de caudales del consumo máximo horario se ha calculado considerando el método de áreas tributarias en relación

a las longitudes de los ramales, donde la mínima del sistema es de 10.4 m  $H_2O$  y una máxima de 49.2 m de H<sub>2</sub>O, esta presión se encuentra en el límite superior que recomienda el reglamento nacional de edificación, pero está muy por debajo de los límites de soporte las tuberías de clase 10 que son de 105 m H<sub>2</sub>O, en cuanto a las velocidades también en algunos tramos están debajo del límite esto debido a la población y separación entre las viviendas rurales.

#### **Sistema de disposición de excretas**

Para la disposición de excretas se ha proyectado redes de alcantarillado donde la mayoría de redes tienen una pendiente superior al 0.8% los cuales evacuaran las aguas residuales a la red.

#### **Red de alcantarillado proyectado**

Estará conformada por tuberías de PVC de diámetro de DN 160 mm con una longitud de 1038.90 ml. Y tuberías de PVC de diámetro de DN 200 mm con una longitud de 125.00 ml. En total con una longitud de red de alcantarillado de 1163.90 ml.

#### **3.2.2. Buzones**

Asimismo, se construyó buzones de inspección, con alturas variables como se puede apreciar en la Tabla 5:

![](_page_58_Picture_110.jpeg)

#### **Tabla 5:**

#### **Parámetros establecidos según terreno**

**Fuente: EMAPA Huaral SA-2019** 

## **CAPITULO IV**

## **CÁLCULOS HIDRAULICOS**

#### **4.1. Diseño de la red de agua potable**

## **4.1.1. Cálculo de la demanda de agua**

Primero se va a calcular la población futura en base a la población actual Tabla 6 empleando las fórmulas del método aritmético y geométrico.

## **Tabla 6**

## **Población actual**

![](_page_59_Picture_180.jpeg)

**Fuente: EMAPA Huaral SA-2019** 

**4.1.2. Método aritmético:** 
$$
Pf = Pa \left( 1 + \frac{r}{100} t \right)
$$

Los datos son:

Pf: Población futura

Pa: 1050 hab.

r: 2.7 tasa de crecimiento anual

t: 20 años, periodo a la cual proyectamos la población.

$$
Pf = 1050 \times \left(1 + \frac{2.7}{100} \times 20\right) = 1,617 \, hab
$$

## **4.1.3. Método geométrico:** Pf

$$
Pf = Pa \left( 1 + \frac{r}{100} \right)^t
$$

Los datos son:

Pf: Población futura

Pa: 1050 hab.

r: 2.7 tasa de crecimiento anual

t: 20 años, periodo a la cual proyectamos la población.

$$
Pf = 1050 \times \left(1 + \frac{2.7}{100}\right)^{20} = 1,790 \, hab
$$

Para el estudio vamos a considerar la población futura calculado con el método geomático dado que el crecimiento de la región de Lima crece exponencialmente y la migración poblacional también, entonces la población futura es de 1,790 habitantes.

#### **4.1.4. Cálculo de numero de lotes según la población futura a 20 años**

*Numero de lotes a futuro* = 
$$
\frac{Pobl. Futura}{Numero de hab / lote}
$$
 (23)

Datos:

Población futura: 1790 hab.

Numero de habitantes por lote: 6 hab.

*Numero de lotes a futuro* = 
$$
\frac{1790}{6}
$$
 = 298*lotes*

## **4.1.5. Determinación del Consumo Promedio diario anual (Qp)**

De la fórmula:  $Q_p = \frac{1}{1} \frac{B_o}{86400}$  $Q_p = \frac{Pf D_o}{26.400}$ 

Qp es el consumo promedio diario (l/s)

Pf: 1790 población futura

Do: 110 dotación por habitante diaria  $(l/d)$ 

$$
Q_p = \frac{1790 \times 110}{86400} = 2.28 \, lps
$$

#### **4.1.6. Determinación del Consumo Máximo Horario - Qmd(lt/s)**

De la relación:  $Q_{mh} = K_2 Q_p$ 

Donde:

Máximo anual de la demanda horario:  $K_2 = 1.8$ 

Qp: 2.28 consumo promedio diario (l/s)

$$
Q_{mh} = 1.8 \times 2.28 = 4.104 \, lps
$$

#### **4.1.7. Cálculo del diámetro de la red de tubería - D**

De la ecuación de continuidad:  $Q = V \times A$ 

$$
A = \frac{Q}{V}
$$
 en función del diámetro  $D = \sqrt{\frac{4Q}{\pi V}}$ 

En donde:

Q: 4.104 x 10<sup>-3</sup> Caudal volumétrico 
$$
\left(\frac{m^3}{s}\right)
$$
.

*V*: 3.0 Velocidad media del flujo (m/s), asumido.

D: Diámetro de la tubería m.

$$
D = \sqrt{\frac{4 \times 4.104 \times 10^{-3}}{3.1416 \times 3.0}} = 0.04173 \, m = 4.173 \, cm = 1.64 \, pu \, \text{lg}.
$$

Se tomará un diámetro comercial  $D = 2.5$  pulg.

Se podrá usar diámetros de 2.5 y 3.0 pulgadas en las redes.

## **4.2. Cálculo del diámetro del colector**

#### **4.2.1. C·lculo de la demanda de agua**

Se tomarán los datos obtenidos en el cálculo en la red de agua potable ítem 4.1.1

#### **4.2.2. Cálculo del volumen de contribución de excretas - Qe**

Se va a considerar una contribución de excretas Ce =  $0.20$  Kg/hab/día

Peso específico de la excreta  $\gamma_e = 1400 \text{ Kg/m}^3$ 

Determinando el caudal de excretas Qe:

$$
Q_e = \frac{Ce}{\gamma_e} \times 1 \, lt \tag{24}
$$

$$
Q_e = \frac{0.20}{1400} \times 1 \, lt = 0.143 \, lt / \, hab / \, dia
$$

Para la población futura:

$$
Q_e = \frac{0.143 \times 1790}{86400} = 0.003 lps
$$

#### **4.2.3.** Cálculo del caudal de contribución de la red alcantarillado - Q<sub>ca</sub>

Se estima que aproximadamente el 80% del caudal total de agua potable que se utiliza se introduce en la red de alcantarillado, el cual se aplicará al caudal máximo horario de agua potable

$$
Q_{ca} = 80\% Q_{mh} \tag{25}
$$

 $Q_{ca} = Q_{dis}$  caudal de contribución o diseño de la red alcantarillado

 $Q_{mh}$  = caudal máximo horario de agua potable

$$
Q_{ca} = 80\% \times 4.104 = 3.28 \, lps
$$

#### **4.2.3.1. C·lculo del caudal unitario - q<sup>u</sup>**

El caudal unitario se determina dividiendo el caudal de diseño y el total de longitud de las tuberías en la red de alcantarillado.

$$
q_u = \frac{Q_{dis} = Q_{ca}}{L} = \frac{3.28}{1138.50} = 0.00288
$$
 Its / seg / m

#### **4.2.4.** Cálculo del caudal de agua debido a la infiltración - Qi

La zona en estudio se encuentra en la costa donde no se registra lluvias, y además se utilizará tuberías de PVC que son completamente impermeables, por lo tanto, se considera aguas de infiltración mínima por la posibilidad de ingreso de lluvias ocasionales por los perÌmetros de las tapas de buzones y las cajas de registro de las conexiones domiciliarias.

$$
Q_i = 0.0002 lps
$$

## **4.2.5. Cálculo de la descarga total que ingresa al colector - Qdtc**

$$
Q_{\text{dtc}} = Q_e + Q_{\text{ca}} + Q_i \tag{26}
$$

$$
Q_{\text{dtc}} = 0.003 + 3.28 + 0.0002 = 3.3 \text{ lps} = 0.0033 \text{ m}^3 / \text{s}
$$

#### **4.2.6. Cálculo del diámetro del colector**

Teniendo en cuenta la figura 14, donde mostramos la sección circular del colector.

#### Figura 14 Diámetro de la tubería del colector

![](_page_63_Figure_6.jpeg)

#### **Fuente: Elaboración propia**

El área hidráulica este dado:

$$
Area = \frac{D^2}{8} (\theta - \text{Sen}\theta) \tag{27}
$$

Radio hidráulico:

$$
R_H = \frac{D}{4} \left( \frac{\theta - \text{Sen}\,\theta}{\theta} \right) \tag{28}
$$

La ecuación de Manning:

$$
Q = \frac{1}{n} A(R_H)^{\frac{2}{3}} S^{\frac{1}{2}}
$$
 (29)

Donde:

 $A = \text{Area mojada}$ 

R<sub>H</sub>= Radio hidráulico

 $S =$  Pendiente mínima

n = Coeficiente de rugosidad del material

Vamos a considerar de la figura 14 relación tirante (y) con respecto al diámetro del colector (D):  $\frac{y}{R} < 1$ *D*  $\lt$ 

De la ecuación de Manning lo transformamos en función del diámetro, reemplazando la ecuación 27 y 28 en la ecuación 29:

$$
Q = \frac{1}{n} \left( \frac{D^2}{8} (\theta - \text{Sen}\theta) \right) \left( \frac{D}{4} \left( \frac{\theta - \text{Sen}\theta}{\theta} \right) \right)^{2/3} S^{1/2} \tag{30}
$$

Para la determinación de la velocidad, de la ecuación de Manning:

$$
V = \frac{R_H^{2/3} S^{1/2}}{n} = \frac{\left(\frac{D}{4} \left(\frac{\theta - \text{Sen}\,\theta}{\theta}\right)\right)^{2/3} S^{1/2}}{n}
$$
(31)

Desarrollando esta expresión en función del diámetro del colector se tiene:

$$
D = \frac{2^{1\frac{3}{2}} \theta^{\frac{1}{4}}}{\left(\theta - \text{Sen}\,\theta\right)^{\frac{5}{2}} \left(\frac{Qn}{\sqrt{S}}\right)^{\frac{3}{2}}}
$$
(32)

De la figura 14, también se tiene la elación:

$$
\frac{y}{D} = \frac{1}{2} (1 - \cos \theta) \text{ donde } y < D \tag{33}
$$

$$
\theta = 2\cos^{-1}\left(1 - \frac{2y}{D}\right)
$$
 (34)

Para nuestro estudio, considerando que el flujo a circular es a la mitad del diámetro: y/D  $= 0.5$ 

Reemplazando este valor en la ecuación 33.

$$
\theta = 2 \text{ Cos}^{-1} (1 - 2 \times 0.5) = 3.1416 \text{ rad}.
$$

El valor de theta lo remplazamos en la ecuación 31 considerando:

n (Tubería de PVC) =  $0.010$  $S = 0.00737$ 

$$
Q = 0.0033
$$
 m<sup>3</sup>/s

$$
D = \frac{2^{1/3} \times 3.1416^{1/4}}{(3.1416 - Sen3.1416)^{5/8}} \left(\frac{0.0033 \times 0.010}{\sqrt{0.00737}}\right)^{3/8} = 0.1052 m
$$

Lo cual asumimos un diámetro de la tubería colectora igual a 4 pulgadas.

El área total para la tubería colectora de diámetro  $=$  4 pulgadas

$$
A_r = \frac{\pi D^2}{4} = \frac{3.1416 \times 0.1016^2}{4} = 0.008107 m^2
$$

Considerando que el colector va a funcionar a una altura que es la mitad del diámetro calculado entonces el área será:

$$
A_{\frac{y}{D}=0.5} = \frac{A_T}{2} = \frac{0.008107}{2} = 0.004054 \ m^2
$$

Cálculo de la velocidad del flujo para esta sección hidráulica:

$$
V = \frac{Q}{A_{\frac{y}{D}=0.5}} = \frac{0.0033}{0.004054} = 0.8190 \ m/s
$$

Donde la velocidad calculada es mayor que la velocidad permisible esto es:

 $0.8190 \text{ m/s} > 0.6 \text{ m/s}$  *es correcto lo calculado* 

## **4.2.7. Cálculo de la tensión tractiva**

La fuerza que arrastra hidráulicamente los sólidos, o tensión de arrastre, se encuentra determinada por la siguiente relación:

$$
\tau = \gamma R_H S \tag{35}
$$

Donde:

$$
\tau = Tension\,tractiva\, (Pa)
$$

 $\gamma$  = Peso específico del agua N/m<sup>3</sup>

 $R_H$  = Radio hidráulico m,

 $S =$  Pendiente m/m

#### **4.2.8. C·lculo de red de alcantarillado**

En la Tabla 7, se muestra los parámetros de diseño de la red de alcantarillado

## **Tabla 7:**

## *DiseÒo de redes de alcantarillado*

![](_page_65_Picture_249.jpeg)

![](_page_66_Picture_232.jpeg)

![](_page_67_Picture_210.jpeg)

#### **4.2.8.1 Resultados de la red de alcantarillado sanitario en el Predio San JosÈ**

Para presentar el cuadro de resultados, primero detallamos las columnas de datos para la red de alcantarillado sanitario.

**Columna A.** Identificación del buzón en la parte aguas arriba:  $BN - 01$ , buzón número 01.

**Columna B.** Identificación del buzón en la parte aguas abajo:  $BN - 02$ , buzón número 02.

Columna C. Cota de tapa aguas arriba, obtenida a través de levantamiento topográfico.

199.513 metros.

Columna D. Cota de tapa aguas abajo, obtenida a través del levantamiento topográfico.

199.315 m

**Columna E.** Cota de fondo aguas arriba, es igual a la cota de tapa aguas arriba

(columna C) menos la altura de buzón aguas arriba (columna G).

 $199.513 - 1.40 = 198.113$  m

**Columna F.** Cota de fondo aguas abajo, es igual a la cota de tapa aguas abajo

(columna D) menos la altura de buzón aguas arriba (columna H).

 $199.395 - 1.60 = 197.795$  m

Columna G. Altura de buzón Aguas arriba, según R.N.E la altura mínima de buzón es de 1.20 m. La altura del buzón  $BN - 1$  es: 1.40 m

**Columna H.** Altura de buzón aguas abajo. El tamaño se ajustará según la altura para obtener una pendiente (indicada en la columna M) que satisfaga los siguientes criterios:

- Superior a la pendiente mínima (mencionada en la columna P) que asegura una tensión tractiva de 1 Pa.
- Que resulte en una velocidad (indicada en la columna  $\tilde{N}$ ) mayor a 0.60 m/s y menor a 3.0 m/s.

En el segmento que va desde el BN-15 al BN-17, se ajustó la elevación del buzón BN-17 hasta llegar a una altura de 2.45 metros.

La elevación del Buzón  $BN - 2$  es de 1.60 metros.

Columna I. La extensión del segmento de tubería se obtiene a partir del plano de planta.  $L = 30.0$  m

**Columna J.** Aporte, es el caudal de contribución de las conexiones domiciliarias, está dada por el caudal unitario  $q_u = 0.00288$  lt/s/m, multiplicado por la longitud de tubería (columna I). En el ítem 4.2.3.1. se calculo el caudal unitario por tanto el aporte será:

 $Aporte = q_{\mu} \times longitude = 0.00288 \times 30 = 0.0864$  *lt* / *s* 

**Columna K.** El caudal acumulado se refiere a la suma de los flujos de los segmentos de tuberÌa (aguas arriba) que convergen en Èl.

Acumulado =  $0.0864 + 0 = 0.0864$  lt/s

Para cumplir con el caudal mínimo de diseño, en conformidad con las normativas del Reglamento Nacional de Edificaciones, es necesario que todos los tramos de la red sean diseñados con un caudal mínimo de 1.5 litros por segundo  $(1.5 \text{ lt/s})$ . Si el caudal total acumulado es inferior a esta cifra, se aplicará un valor mínimo de 1.5 lt/s. En caso contrario, se mantendrá el caudal acumulado tal como está.

Columna L. el caudal de diseño se emplea para calcular el diámetro de la tubería mediante la ecuación de Manning y debe ser superior al caudal mínimo de 1.5 metros cúbicos por segundo  $(1.5 \text{ m}^3/\text{s})$ .

Como Aporte=0.0864<1.5 entonces  $Q_{dissio}$ =1,5 lt/s

**Columna LL.** se considera un diámetro mínimo de 160 mm (según Pavco, 2019), y se retendrá este valor siempre que, en el caudal de diseño (columna L), resulte en una relación tirante-diámetro (columna 0) inferior al 50% para los colectores y al 75% para la línea emisora (según el Ministerio de Vivienda, Construcción y Saneamiento, 2006). Si no se cumple con estas condiciones, se optará por el diámetro inmediato superior.

El diámetro de la tubería para los segmentos BN-01 y BN-02 del colector se establece en 160 mm.

**Columna M.** La pendiente se calcula dividiendo el desnivel (columna E – Columna F) por la longitud del tramo (columna I).

$$
S = \frac{198.113 - 197.795}{30.0} = 0.010600 \text{ m/m}
$$
 S = 10.60 km/m

Para establecer las conexiones geométricas, como el radio hidráulico (RH), la relación entre el tirante y el diámetro  $(Y/D)$  y el perímetro mojado (Pm) en la tubería, es esencial contar con el conocimiento del ángulo θ, que se determina mediante enfoques iterativos. En el tramo BN-01 y BN-02, aplicando la ecuación de Manning (ecuación 29), expresamos el radio hidráulico (ecuación 28) y el área (ecuación 27) en términos del ángulo θ.

$$
Q = \frac{\left(\left(\frac{D}{4}\right)\left(1-\frac{Sen\theta}{\theta}\right)\right)^{2/3} S^{1/2}\left(\frac{D^2}{8}(\theta - Sen\theta)\right)}{n}
$$

Reemplazando valores en la relación anterior:

$$
1.5 = \frac{\left(\left(\frac{160}{4}\right)\left(1 - \frac{Sen\theta}{\theta}\right)\right)^{2/3} 0.0160^{1/2} \left(\frac{160^2}{8}(\theta - Sen\theta)\right)}{0.010}
$$

Se tiene una ecuación implícita en función del ángulo  $\theta$  para lo cual se elaboró un

programa computacional en Fortran usando el algoritmo de Newton Raphson:

! PROGRAMA COMPUTACIONAL PARA DETERMINAR EL ANGULO EN RADIANES ! Y EL RADIO HIDRAULICO USANDO EL ALGORITMO DE NEWTON RAPHSON ! EN LA TUBERIA COLECTORA ! AUTOR: CARLOS PAREDES TARAPAQUI ! FECHA: DICIEMBRE 2022 PROGRAM ANGULO\_TETA REAL::Q,N,D,S,TETA REAL::F,DF,RH REAL::TETA1 REAL::C INTEGER::I Q=1.5; N=0.010; D=160; S=0.010600  $C=(N^*Q^*20.158737)/(SQRT(S)^*D^{**}(8/3.))$ TETA=1.0 ERROR=0.001 DO I=1,200 F=((TETA-SIN(TETA))/TETA)\*\*(2/3.)\*(TETA-SIN(TETA))-C DF=-(cos(TETA)-1)\*(1-sin(TETA)/TETA)\*\*(2./3)-(2\*(TETA-sin(TETA))\*(cos(TETA)/TETAsin(TETA)/TETA\*\*2))/(3\*(1-sin(TETA)/TETA)\*\*(1./3)) TETA1=TETA-F/DF DIFER=ABS((TETA1-TETA)/TETA1) IF (DIFER<=ERROR) THEN PRINT\* PRINT 10,TETA1 EXIT END IF TETA=TETA1 END DO 10 FORMAT(1X,"TETHA: ",1X,F18.6) !CALCULO DEL RADIO HIDRAULICO RH=(D/4.0)\*(1-SIN(TETA1)/TETA1) PRINT 20,RH 20 FORMAT(1X,"RADIO HIDRAULICO - m",F8.2) END PROGRAM ANGULO\_TETA

![](_page_70_Picture_169.jpeg)

Este programa se usará para todos los tramos de tuberías de la red colectora.

Columna N. Radio hidráulico, se obtiene a través de la ecuación 28 después de tener la medida del ángulo  $\theta$  para el tramo a diseñar.

$$
R_{H} = \frac{D}{4} \left( \frac{\theta - \text{Sen}\,\theta}{\theta} \right)
$$

$$
R_{H} = \left(\frac{160}{4}\right) \times \left(\frac{0.112458 - \text{Sen}(0.112458)}{0.112458}\right) = 0.084 \text{ m}
$$

**Columna Ñ.** Velocidad, se estima utilizando la ecuación 31 de Manning, especialmente en los segmentos de la red colectora:

$$
V = \frac{\left(\frac{160}{4} \left(\frac{0.112458 - \text{Sen0.112458}}{0.112458}\right)\right)^{2/3} 0.01060^{1/2}}{0.010} = 1.91 \text{ m/s}
$$

Esta velocidad de 1,91 m/s es mayor que la velocidad mínima de 0.60 m/s el cual es correcto y no habrá sedimentación de residuos sólidos.

Columna O. Relación tirante/diámetro (Y/D), se establece utilizando la ecuación 33, una vez que se conoce el valor del ángulo  $\theta$  para el tramo a diseñar.

$$
\frac{y}{D} = \frac{1}{2} (1 - \cos \theta)
$$

$$
\frac{y}{D} = \frac{1}{2} \left( 1 - \cos \left( \frac{0.112458}{2} \right) \right) = 0.00079
$$

$$
\frac{y}{D} = 0.07\%
$$

**Columna P.** Calcular la Pendiente mínima (S<sub>min</sub>) que asegura la tensión tractiva de diseño (τ=1Pa), De acuerdo a la norma OS-070 del Reglamento Nacional de Edificaciones, se expresa de la siguiente manera:  $S_{\text{min}} = 0.0055 \left(Q_i\right)^{-0.47}$ 

$$
S_{\min} = 0.0055 \left( 1.5 \right)^{-0.47} = 0.004546 \, m / m
$$
\n
$$
S_{\min} = 4,55 \, m / Km
$$

**Columna Q.** Cálculo de la tensión Tractiva  $(\tau)$ , se calcula la fuerza de arrastre de los sólidos utilizando la ecuación 35.

$$
\tau = (9800) \times (0.08) \times (0.010600) = 8,310 Pa
$$
Columna R. De la columna Q se obtuvo un valor para la tensión tractiva igual a 8.310 Pa y comparando con la tensión tractiva mínima de 1.0 Pa resulta que el valor calculado es mayor esto implica que el diseño del tramo de la red de tubería colectora BN-01 a BN-02 es correcta. Ver la Tabla 8.

# **Tabla 8**

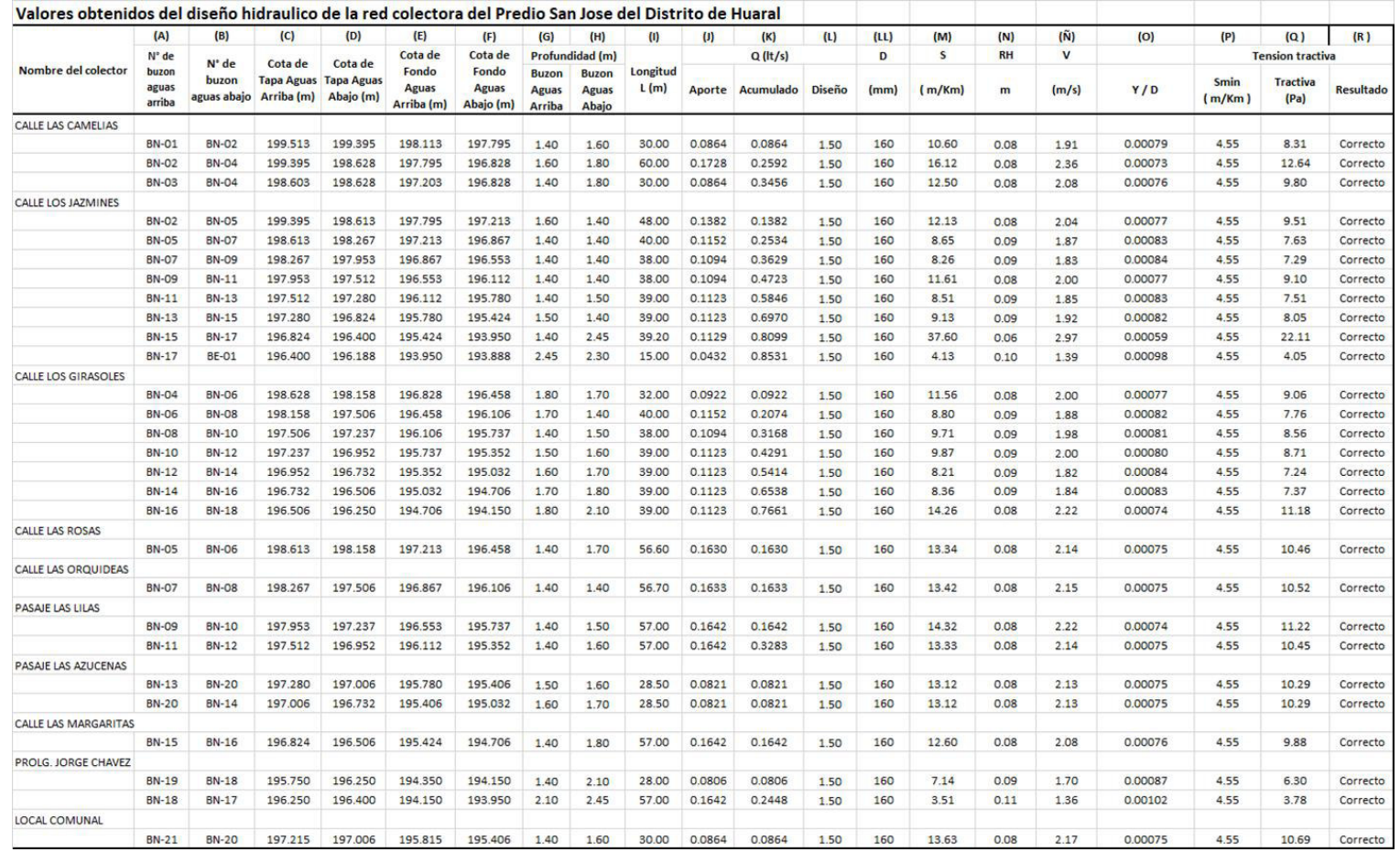

Fuente: Elaboración propia

## **4.2.8. Cálculo de la tubería de aducción**

# **Tabla 9**

## *Diseño de la tubería de aducción*

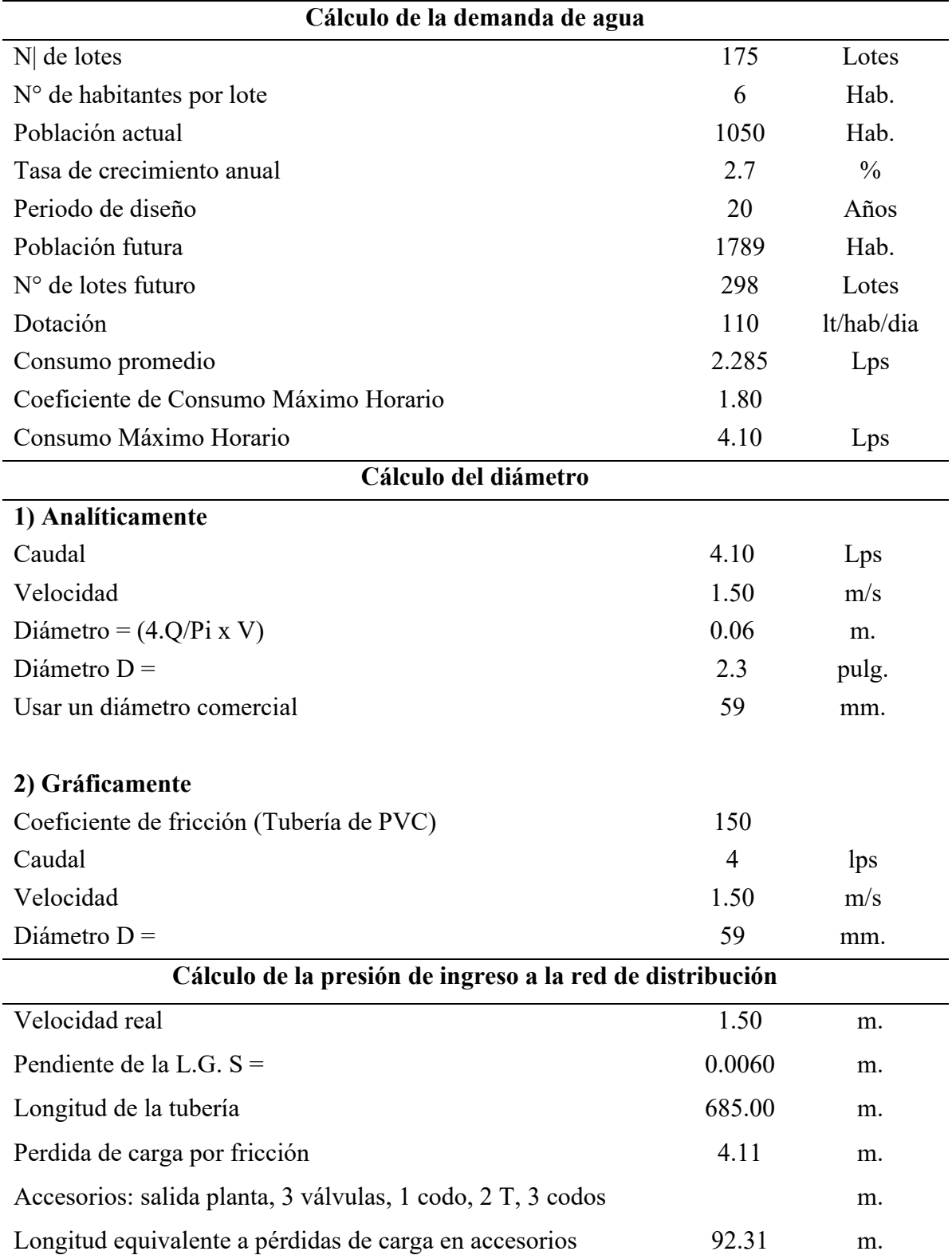

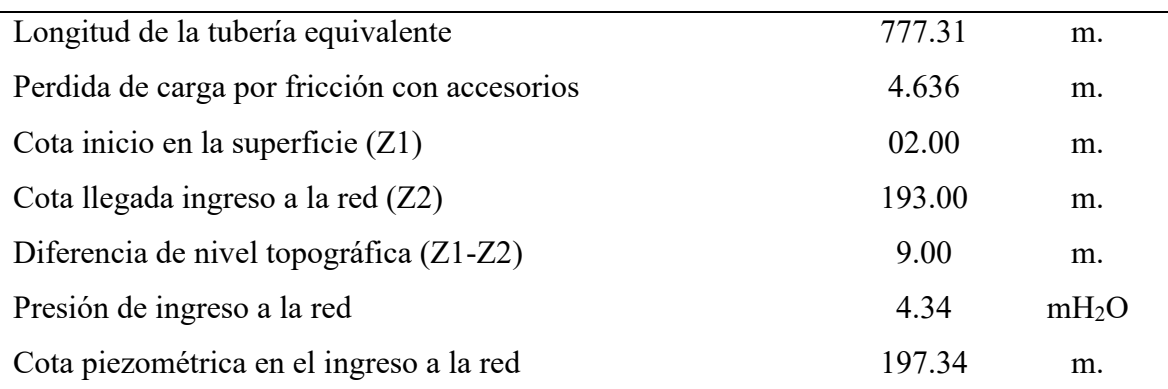

### **4.3. Sistema de alcantarillado**

Red de alcantarillado: Las tuberías de la red serán de DN 160 mm y DN 200 mm de PVC–U UF S-25, según norma NTP USO 4435.

**Buzones:** Serán de concreto simple de sección circular de 1.20 m de diámetro interior. El techo será de concreto reforzado con tapa de inspección.

**Conexiones domiciliarias:** Serán de DN 160mm de PVC-U UF S-25, según norma NTP ISO 4435, con cajas de registro de concreto.

### **4.4. Sistema de agua potable**

Red de distribución: Las tuberías de la red serán de 63mm y 90mm, de diámetro de PVC-U Clase 7.5, con uniones flexibles, de acuerdo a la norma NTP-ISO 4422. Se instalarán accesorios de PVC-U UF Clase 10.

**Conexiones domiciliarias:** Las tuberías serán de ½" (20 mm) de diámetro de material polietileno de alta densidad (PEAD) PN 16, PE 80, de color negro, según norma técnica NTP-ISO 4427. Las abrazaderas, válvula de toma y accesorios serán de polipropileno a compresión de color negro con uniones roscadas. Las cajas portamedidor serán de concreto, las baterías serán de PVC termoplásticas.

Válvulas de corte: Serán del tipo compuerta de 63 mm y 90mm de hierro dúctil.

Válvulas de purga: Serán del tipo compuerta de 63 mm de hierro dúctil.

Grifo contra incendio: Será del tipo poste de 2 bocas de 110 mm de hierro dúctil.

**Micromedidores:** Serán de DN ½" del tipo velocidad, de Chorro Único, con regulación interna, para montaje horizontal.

## **4.5. Caudal en épocas de estiaje**

La oferta de recurso hídrico en época de estiaje es de:

$$
Q=3.06 \text{ } lt \text{ } / \text{ } s
$$
 \nOferta de Agua

\n
$$
Q = 3.06 > 2.6
$$

De todos los datos mostrados se interpreta que la oferta del recurso hídrico existente en épocas de estiaje cubre la demanda de agua actual al proyectado para un periodo de 20 años.

### **4.6. Caudal promedio de aguas residuales (m<sup>3</sup> /dÌa)**

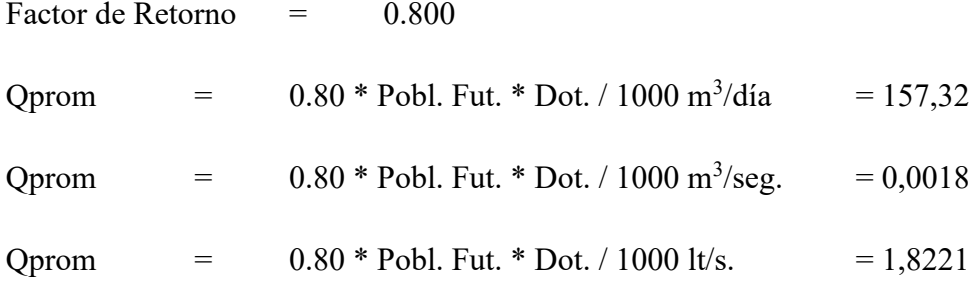

### **CONCLUSIONES**

- La dotación de agua para la población del Predio San Jose es de 110 lt/hab/dia
- La población futura que se calculo es de 1790 habitantes
- El número de lotes para la población futura calculada es de 298 lotes.
- Se determino el consumo promedio diario anual en 2.28 lt/s
- $\bullet$  El consumo máximo horario determinado es 4.104 lt/s
- Se determinó el diámetro de la red de tubería para agua en 1.64 pulgadas se considerará diámetro comercial entre 2 a 3 pulgadas.
- El diámetro de la red de tubería colectora se calculó en 4 pulgadas.
- Se determino el caudal de contribución de excretas en  $0.003$  lt/s
- Se determino el caudal de contribución de la red de alcantarillado siendo esta 3.28  $lt/s$ .
- El caudal unitario en la red de alcantarillado es de 0.00288 lt/s
- $\bullet$  El caudal de agua debido a la infiltración en la red de alcantarillado es 0.0002 lt/s
- La descarga total que ingresa a la red colectora es  $0.0033 \text{ m}^3/\text{s}$
- Se elaboro una tabla de resultados (Tabla 8) de la red de alcantarillado del Predio San JosÈ.

### **RECOMENDACIONES**

Las recomendaciones se engloban en:

- Analizar y mantener la sostenibilidad en los proyectos de agua y saneamiento que se propongan para la zona de Huaral en Lima.
- Realizar actividades de gestión que permitan llevar a cabo todas las obras referidas a agua y alcantarillado en la zona.
- Mantener comunicación constante y estricta entre autoridades, inversión y pobladores, para hacer reconocer la importancia de las obras a realizar en la zona.
- Elaborar expedientes técnicos según las características de las zonas en las que se aplique el estudio.
- Ejecutar obras a mediano, corto y largo plazo, lo importante es buscar mejorar la calidad de vida de los pobladores en la zona.

### **BIBLIOGRAFÍA**

- Acedo, G. (2014). *RegÌmenes de flujo laminar y turbulento*. Recuperado el 09 de agosto de 2020, de https://slideplayer.es/slide/1107705/
- Aguilar, C. (2011). *Rehabilitación del Sistema de Agua Potable Sambache Salcoto y* diseño de la Linea de Impulsion al Tanque de Reserva Mushuñan (tesis pregrado). Universidad Internacional del Ecuador. Ecuador. Recuperado el 09 de agosto de 2020, de https://repositorio.uide.edu.ec/handle/37000/2047
- Alvarado, R., & Rosero, J. (2016). *Estudio y Diseño Integral del Sistema de DistribuciÛn de Agua Potable, Tratamiento y Aprovechamiento de Aguas Residuales Domesticas en los Recintos: San Gregorio, El Salto, Sabana*  Grande, La vuelta, Rio Nuevo; de la Parroquia Laurel del Cantón Daule *Provi. ncia del Guayas* (tesis de pregrado). Universidad Laica Vicente Rocafuerte de Guayaquil. Guayaquil, Ecuador. Recuperado el 09 de agosto de 2020, de http://repositorio.ulvr.edu.ec/handle/44000/1765
- Arregui, F., Cabrera, E., Cobacho, R., GÛmez, E., & Soriano, J. (2017). *Apuntes de mecánica de fluidos. Valencia: Universitat Politècnica de València*, España. Recuperado el 08 de agosto de 2020, de https://riunet.upv.es/bitstream/handle/10251/78258/PDF-Arregui%3BCabrera%3BCobacho%20- %20Apuntes%20de%20mec%C3%A1nica%20de%20fluidos.pdf?sequence=1
- Bances, J., & Burga, J. (2018). *Diseño y simulación hidráulica del sistema de abastecimiento de agua potable de las localidades de Puerto Bagaz·n, Nueva Esperanza y la Victoria, Distrito de ElÌas SoplÌn Vargas, Rioja - 2017* (tesis de pregrado). Universidad Nacional de San Martín - Tarap. oto. Moyobamba, Perú. Recuperado el 10 de agosto de 2020, de http://repositorio.unsm.edu.pe/handle/11458/3073
- Bolívar, L. (2016). *Diseño del Sistema de Agua Potable para Augusto Valencia, Cantón Vinces, Provincia de los Ríos* (tesis de pregrado). Universidad Católica del Ecuador. Quito, Ecuador. Recuperado el 09 de agosto de 2020, de http://repositorio.puce.edu.ec/bitstream/handle/22000/13464/BOL%c3%8dVA R%20PATRICIO%20L%c3%81RRAGA%20JURADO\_.pdf?sequence=1&isA llowed=y

CAF (2020) Banco de Desarrollo de AmÈrica Latina. *Estrategia del agua 2019 – 2020*. En.

https://scioteca.caf.com/bitstream/handle/123456789/1455/Estrategia%20del% 20agua.pdf

- Canaan Imois. (2008). *Lineas de Aducción*. Recuperado el 09 de agosto de 2020, de http://imois07.blogspot.com/2008/02/lineas-de-aduccion.html
- Celi, B., & Pesantez, F. (2012). *Calculo y diseño del sistema de alcantarillado y agua* potable para la lotización finca municipal, en el Cantón El Chaco, provincia *de Napo*. Sangolqui, Ecuador. Recuperado el 08 de agosto de 2020, de http://repositorio.espe.edu.ec/xmlui/handle/21000/5606
- Cengel, Y., & Cimbala, J. (2006). *Mecánica de Fluidos: Fundamentos y aplicaciones*. 1ra edición. Recuperado el 08 de agosto de 2020, de https://www.academia.edu/25669790/Mecanica de Fluidos Fundamentos y Aplicaciones\_Yunus\_Cengel\_y\_John\_Cimbala\_Primera\_Edicion
- Cisneros, N. (2009). *Evaluación y diseño de un sistema de abastecimiento de agua potable para el sector Pozo Rosas ubicado en el Municipio Guaicaipuro, Estado Miranda* (tesis pregrado). Universidad Central de Venezuela. Caracas, Venezuela. Recuperado el 08 de agosto de 2020, de http://saber.ucv.ve/bitstream/123456789/6705/1/Trabajo%20de%20Grado.pdf
- Claro, D. (2016). *Estudio del Sistema de abasto en la Universidad Central Marta Abreu de las Villas (UCLV)* (tesis de pregrado). Universidad Central Marta Abreu de las Villas. Santa Clara, Cuba. Recuperado el 09 de agosto de 2020, de https://dspace.uclv.edu.cu/bitstream/handle/123456789/6649/Tesis%20Darly% 20Claro%20Crespo%20Version%20para%20estudiar.pdf?sequence=1&isAllo wed=y
- Coronado, G., & Fernández, J. (2013). *Energía Potencial y Energía Potencial* Gravitatoria. Madrid, España. Recuperado el 09 de agosto de 2020, de https://www.fisicalab.com/apartado/energia-potencial-grav
- Doroteo, F. (2014). *DiseÒo del sistema de agua potable, conexiones domiciliarias y alcantarillado del Asentamiento Humano "Los Pollitos" - ICA, usando los programas Watercad y Sewercad* (tesis pregrado). Universidad Peruana de Ciencias Aplicadas. Lima, Perú. Recuperado el 09 de agosto de 2020, de https://repositorioacademico.upc.edu.pe/handle/10757/581935

Fernández, F. (2019). *Mejoramiento y evaluación del sistema de saneamiento basico en siete comunidades del Distrito de Iguain, Provincia de Huanta, Departamento de Ayacucho y su incidencia en la condición sanitaria de la poblacion-2019* (tesis de pregrado). Universidad Católica. Ayacucho, Perú. Recuperado el 10 de agosto de 2020, de

http://repositorio.uladech.edu.pe/handle/123456789/15402?show=full García, Á. (2013). *Concepto de presión*. Madrid, España. Recuperado el 09 de agosto de

- 2020, de http://www.sc.ehu.es/sbweb/fisica\_/fluidos/estatica/introduccion/Introduccion. html
- García, R., & Hurtado, E. (2005). *Cálculo hidráulico de la planta de bombeo Gran Canal de ECATEPEC* (tesis pregrado). Instituto Politecnico Nacional. D.F, MÈxico. Recuperado el 08 de agosto de 2020, de https://tesis.ipn.mx/bitstream/handle/123456789/39/TESISgarciaguzman.pdf?s equence=1&isAllowed=y
- Hernández, E. (2014). *Hidrodinámica*. México. Recuperado el 08 de agosto de 2020, de https://repository.uaeh.edu.mx/bitstream/bitstream/handle/123456789/16715/L ECT147.pdf?sequence=1&isAllowed=y
- INEI (2020) *Perú: Formas de Acceso al Agua y Saneamiento Básico.* En: http://m.inei.gob.pe/media/MenuRecursivo/boletines/boletin\_agua\_junio2020.p df

INRENA (2016) en: http://minagri.gob.pe/portal/42-sector-agrario/recurso-agua

- Jiménez, C. (s.f). *Mecánica de fluidos: Viscosidad y turbelencia*. Costa Rica. Recuperado el 09 de agosto de 2020, de https://repositoriotec.tec.ac.cr/bitstream/handle/2238/10194/Din%C3%A1mica %20de%20fluidos%20viscosos.pdf?sequence=1&isAllowed=y
- Khan Academy. (2018). *EnergÌa CinÈtica*. Recuperado el 09 de agosto de 2020, de https://es.khanacademy.org/science/physics/work-and-energy/work-andenergy-tutorial/a/what-is-kinetic-energy
- Laboratorio de Mecánica y fluidos. (s.f). *Densidad*. Barcelona, España. Recuperado el 09 de agosto de 2020, de http://www.fisica.uson.mx/manuales/mecyfluidos/mecyflu-lab10.pdf
- Manual Corantioquia. (2014). *Medición del Caudal*. Medellín, Colombia. Recuperado el 09 de agosto de 2020, de http://www.piraguacorantioquia.com.co/wpcontent/uploads/2016/11/3.Manual\_Medici%C3%B3n\_de\_Caudal.pdf
- Manual de Agua Potable, Alcantarillado y Saneamiento. (2009). *Alcantarillado Sanitario.* MÈxico. Recuperado el 09 de agosto de 2020, de http://www.conagua.gob.mx/CONAGUA07/Publicaciones/Publicaciones/SGA PDS-29.pdf
- Manual para Manipuladores de Alimentos. (s.f). *Abastecimiento de agua*. España. Recuperado el 09 de agosto de 2020, de https://www.aragon.es/documents/20127/674325/Manual%20de%20manipulad ores%20de%20abastecimientos%20de%20agua-1.pdf/614d228b-06c6-bde7- 2b54-8589cbaf03c0
- Marcilla, J. (2019). *C·lculo hidr·ulico de una red de agua para la Planta Minera Inmaculada Ayacucho* (MonografÌa TÈcnica). Universidad Nacional Mayor de San Marcos. Lima, Perú. Recuperado el 08 de agosto de 2020, de https://cybertesis.unmsm.edu.pe/handle/20.500.12672/10560
- Mardones, L., & Juanto, S. (2014). *Medida de Viscosidad*. Buenos Aires, Argentina. Recuperado el 09 de agosto de 2020, de http://www.frlp.utn.edu.ar/materias/iec/LABviscosidad.pdf
- Ministerio de vivienda, construcción y saneamiento. (s,f). *Manual de operación y mantenimiento del Sistema de Abastecimiento de Agua Potable. Ancash, Perú.* Recuperado el 09 de agosto de 2020, de http://minos.vivienda.gob.pe:8081/Documentos\_Sica/Modulos/FTA/SECCION %20IV/4.14/599450041\_MANUAL%20DE%20OyM%20SIST%20AGUA%2 0POTABLE%20Y%20UBS%20ALLPAQUITA.pdf
- Molecor. (2019). Cálculos Hidráulicos en el Diseño de redes. Madrid, España. Recuperado el 09 de agosto de 2020, de http://molecor.com/es/calculoshidraulicos-diseno-redes
- Muñoz, B. (s.f). *Mantenimiento Industrial*. Madrid, España. Recuperado el 09 de agosto de 2020, de http://ocw.uc3m.es/ingenieria-mecanica/teoria-demaquinas/lecturas/MantenimientoIndustrial.pdf
- Naciones Unidas (2009). *El agua fuente de vida.* En: https://www.un.org/waterforlifedecade/pdf/waterforlifebklt-s.pdf

Naciones Unidas (2009). *Informe Mundial de las Naciones Unidas sobre el Desarollo de los Recursos HÏdricos 2018: Soluciones basadas en la naturaleza para la gestiÛn del agua.* En:

https://www.uncclearn.org/sites/default/files/inventory/ga.pdf

- Narváez, W. (2011). *Rehabilitación del Sistema de Agua Potable Sambache Salcoto y DiseÒo de la LÌnea de ImpulsiÛn al Tanque de Reserva MushuÒan* (tesis de pregrado). Universidad Internacional del Ecuador. Quito, Ecuador. Recuperado el 09 de agosto de 2020, de https://repositorio.uide.edu.ec/handle/37000/2047
- Nolasco, J., & Lider, T. (2015). *Calculo Hidráulico de una planta de tratamiento de* Aguas Servidas, para el riego de áreas verdes urbanas en el Distrito de *Amarilis – Huánuco 2015* (tesis de pregrado). Universidad Nacional Hermilio Valdizan. Huánuco, Perú. Recuperado el 09 de agosto de 2020, de http://repositorio.unheval.edu.pe/bitstream/handle/UNHEVAL/2192/TM\_Nola sco Jorge Lider.pdf?sequence=1&isAllowed=y
- Oficina Internacional de Pesas y Medidas y la Organización Intergubernamental de la Convención del Metro. (2019). *El sistema Internacional de Unidades*. 9, 16. España. Recuperado el 08 de agosto de 2020, de https://www.cem.es/sites/default/files/30362\_elsistemainternacionaldeunidades \_web.pdf
- Orellana, J. (2005). *CaracterÌsticas del Agua Potable*. Uruguay. Recuperado el 09 de agosto de 2020, de https://www.frro.utn.edu.ar/repositorio/catedras/civil/ing\_sanitaria/Ingenieria\_ Sanitaria A4 Capitulo 03 Caracteristicas del Agua Potable.pdf
- Organización Mundial de la Salud. (2003). *La cantidad de agua domiciliaria, el nivel del Servicio y la Salud*. Ginebra, Suiza. Recuperado el 09 de agosto de 2020, de https://www.who.int/water\_sanitation\_health/diseases/wsh0302/es/
- Presión atmosférica. (s.f). *Relación entre presión atmosférica y altura*. Recuperado el 08 de agosto de 2020, de http://presionatmosferica.com/relacion-entre-presionatmosferica-y-altura
- Presmarymethuen.org. (2019). *Energía de presión, energía potencial, energía cinética*. Recuperado el 09 de agosto de 2020, de https://presmarymethuen.org/es/dictionary/what-is-the-difference-betweenpressure-energy-potential-energy-and-kinetic-energy/
- Ruiz, W. (2017). *Diseño Hidráulico del Sistema de Abastecimiento de Agua en el Centro Poblado Kana- Ayapata* (tesis de pregrado). Universidad Nacional del Altiplano. Puno, Perú. Recuperado el 09 de agosto de 2020, de http://repositorio.unap.edu.pe/handle/UNAP/10856
- Salas, R. (2009). *Ahorro de energia en bombass centrifugas por medio del control de flujo* (Informe tecnico). Instituto Politécnico Nacional. México. Recuperado el 09 de agosto de 2020, de https://1library.co/document/9yn434kz-ahorro-deenergia-en-bombas-centrifugas-por-medio-del-control-de-flujo.html
- SIAR Lima (2006) *EMAPA Huaral : Plan Maestro Optimizado 2006 – 2035*. En: http://siar.regionlima.gob.pe/documentos/emapa-huaral-sa-plan-maestrooptimizado-2006-2035
- Simbaña, J. (2018). *Diseño de una estación de bombeo de agua de riego con su respectivo sistema de utilización 22.9 kV. 30, para el sector Mallaritos, Distrito de Marcavelica, Provincia de Sullana, Departamento de Piura* (tesis de pregrado). Universidad Señor de Sipán. Pimentel, Perú. Recuperado el 09 de agosto de 2020, de http://repositorio.uss.edu.pe/handle/uss/4531
- Suez Agriculture. (2018). *LA IMPORTANCIA DEL ESTUDIO HIDROLÓGICO EN LA* AGRICULTURA. Barcelona, España. Recuperado el 09 de agosto de 2020, de https://www.suez-agriculture.com/es/blog/la-importancia-del-estudiohidrologico-en-la-agricultura
- UICN (2012) *Análisis del marco legal e institucional sobre caudales ecolÛgicos/ambientales en el Per˙*. http://jornada.pucp.edu.pe/derecho-deaguas/wp-content/uploads/sites/8/2013/07/Texto-

10.marcolegalinstitucional\_caudalesecologicosambientales\_peru.pdf

- UNESCO (2018) *Informe mundial de las Naciones Unidas sobre el desarrollo de los recursos hÌdricos, 2017: Aguas residuales: el recurso no explotado***. En;**  https://unesdoc.unesco.org/ark:/48223/pf0000247647
- **UNESCO, (2006)** *Balance hÌdrico superficial del Per˙ a nivel multianual***. En:**  https://unesdoc.unesco.org/ark:/48223/pf0000228136
- Van Industry. (2016). *Válvulas tuberías y accesorios*. Barcelona, España. Recuperado el 09 de agosto de 2020, de https://ddd.uab.cat/pub/tfg/2016/148700/TFG\_VamIndustry\_v04.pdf
- Vasquez, J. (2016). *DiseÒo de un sistema hidra˙lico para suministrar agua al sistema de riego fundo el Papayal , Bagua - 2016* (tesis de pregrado). Universidad César Vallejo. Jaen, Perú. Recuperado el 09 de agosto de 2020, de http://repositorio.ucv.edu.pe/handle/20.500.12692/10093
- Vera, D. (s.f). *Flujo de entrada y flujo desarrollado*. Recuperado el 09 de agosto de 2020, de https://www.monografias.com/trabajos91/tema-1-mecanica-fluidos-2/tema-1-mecanica-fluidos-2.shtml
- Viteri, L. (2012). *Estudio del sistema de alcantarillado sanitario para la evacuación de* las aguas residuales en el casserío El Placer de la parroquia Río Verde de la *provincia de Tungurahua*. Ambato, Ecuador. Recuperado el 10 de agosto de 2020, de https://repositorio.uta.edu.ec/jspui/handle/123456789/3790

# **ANEXOS**

## **PLANO DEL ESTUDIO**

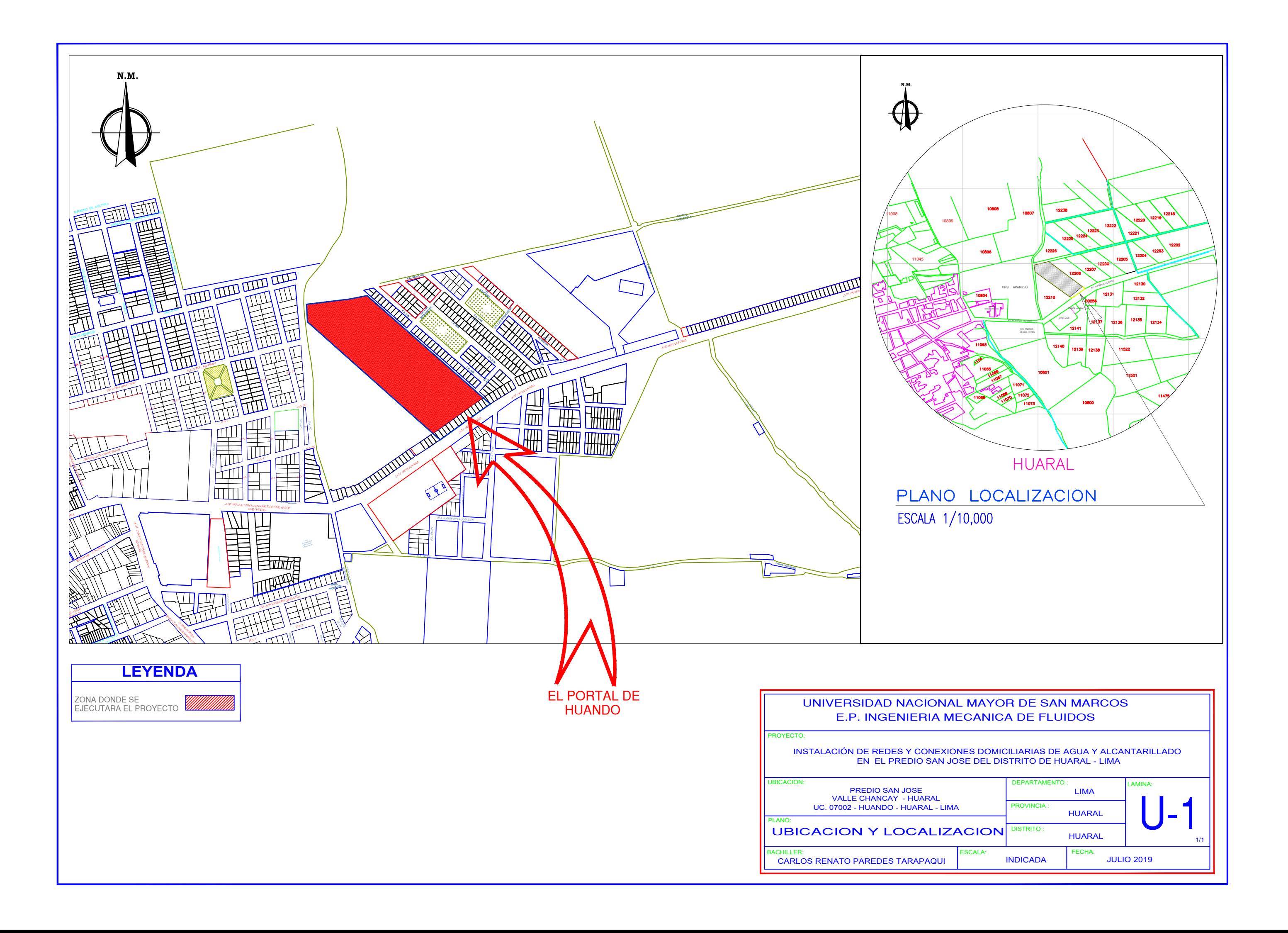

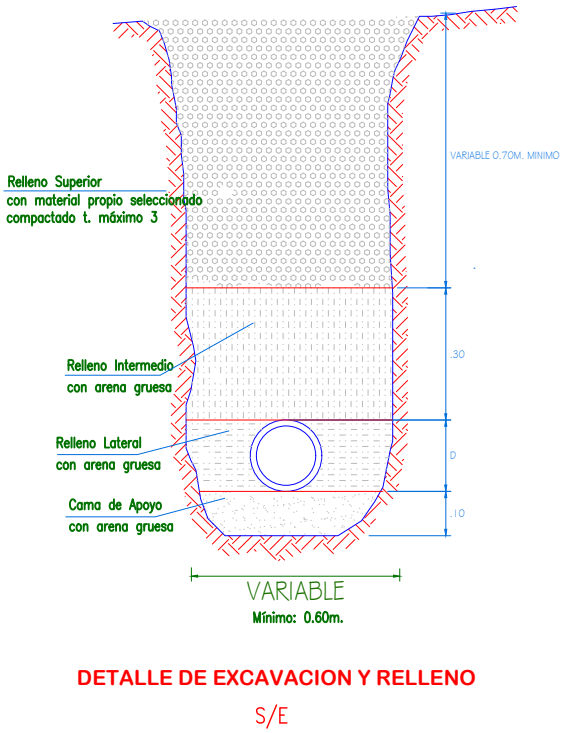

UC. 07002 - HUANDO - HUARAL - LIMA PROVINCIA : AL-01 **HUARAL LANC DISTRITO:** RED DE ALCANTARILLADO **HUARAL** \CHILLER:<br>CARLOS RENATO PAREDES TARAPAQUI FECHA: ESCALA: **INDICADA JULIO 2019** 

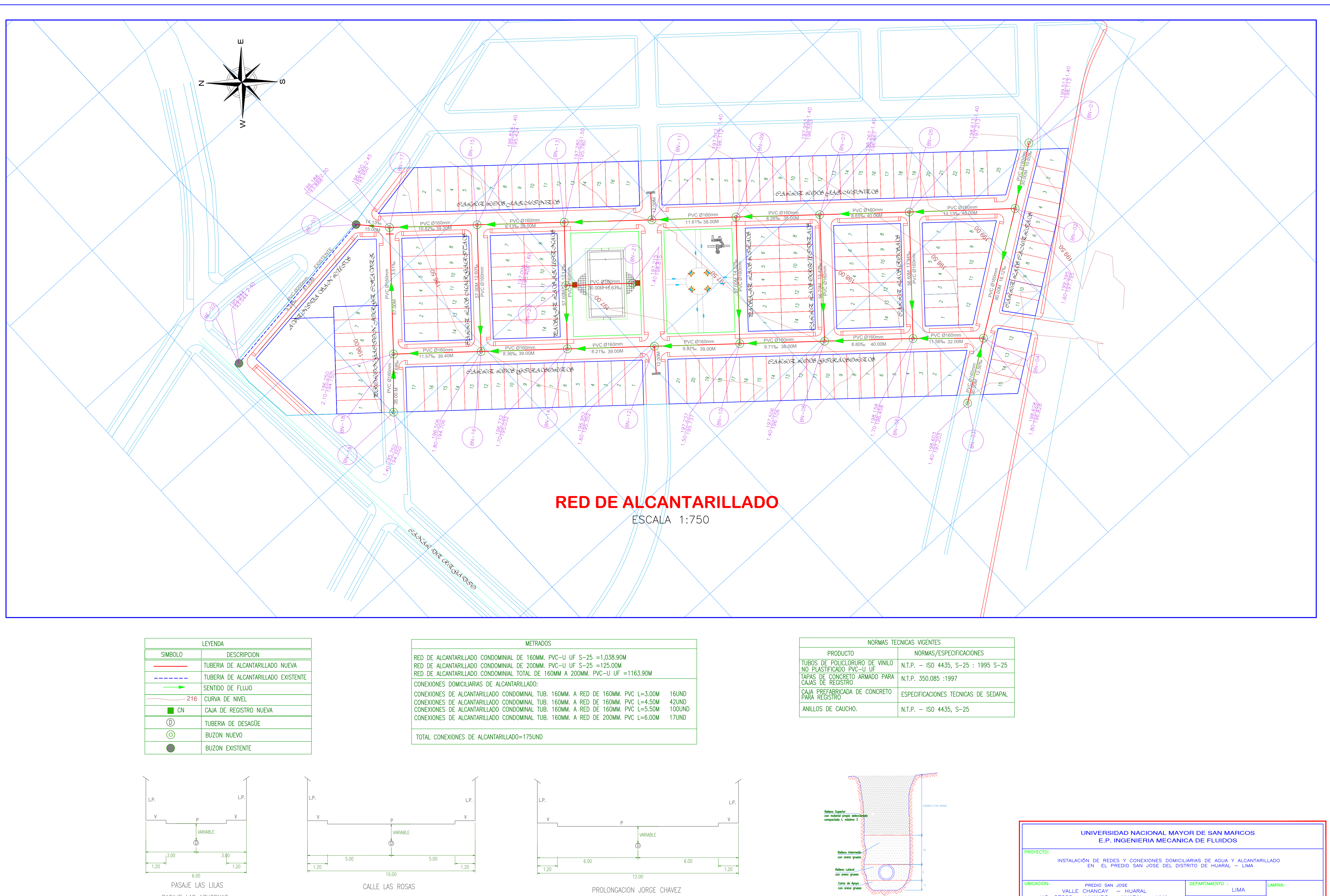

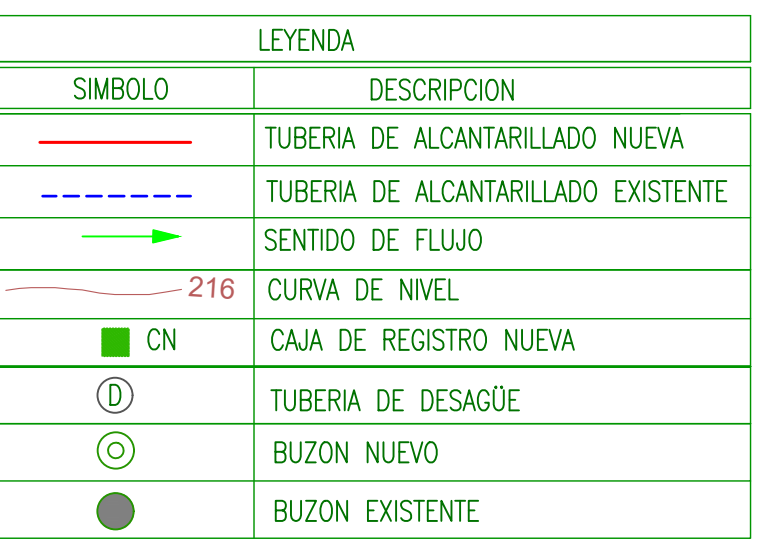

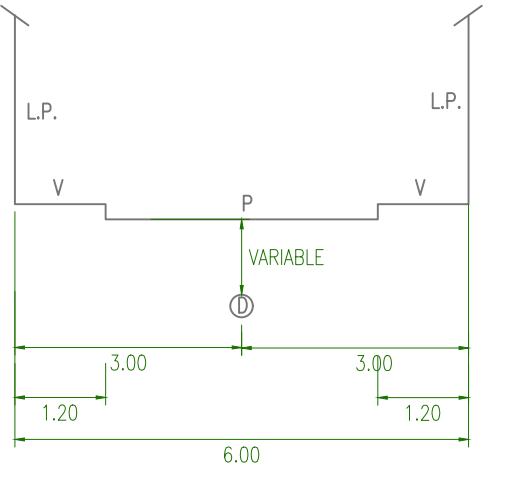

PASAJE LAS AZUCENAS

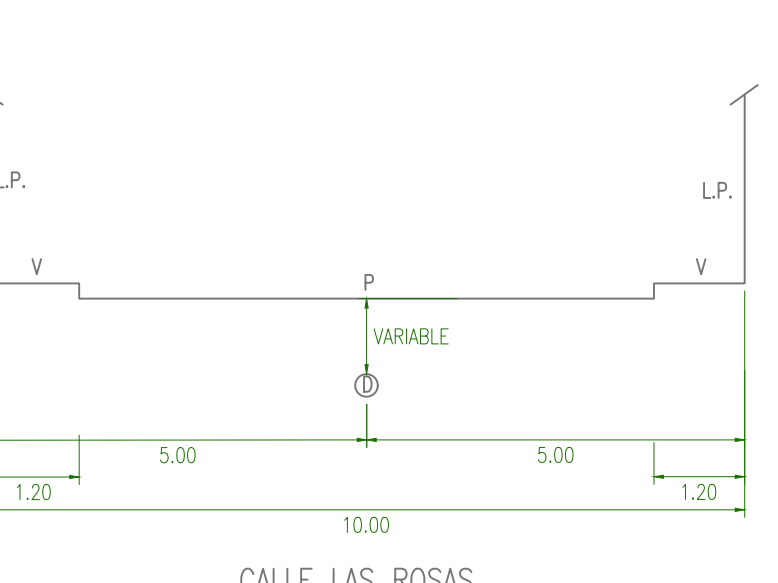

CALLE LAS ORQUIDEAS CALLE LAS MARGARITAS

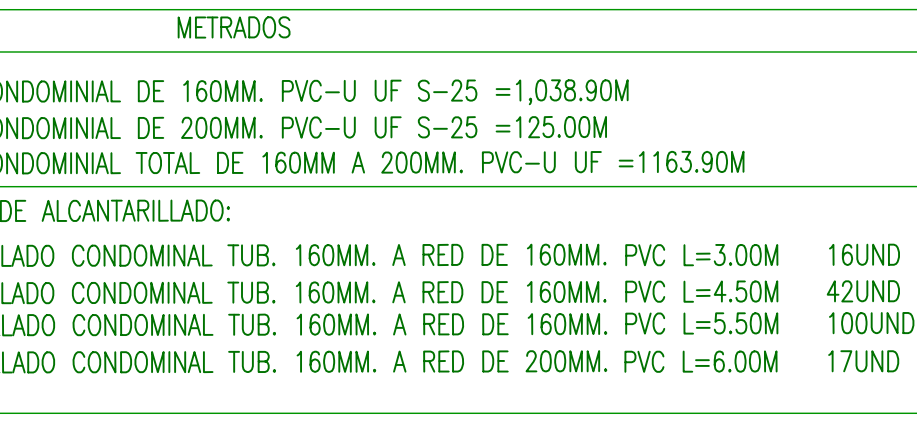

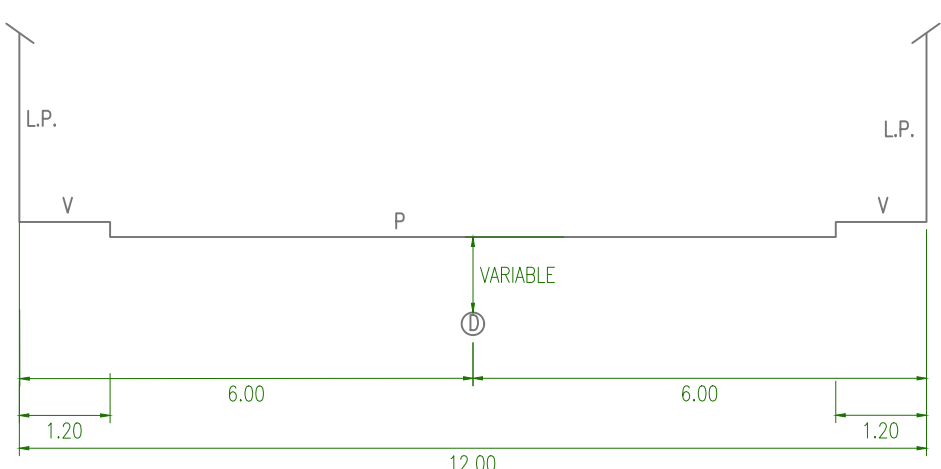

CALLE LOS GIRASOLES CALLE LAS CARMELAS CALLE LOS JAZMINES

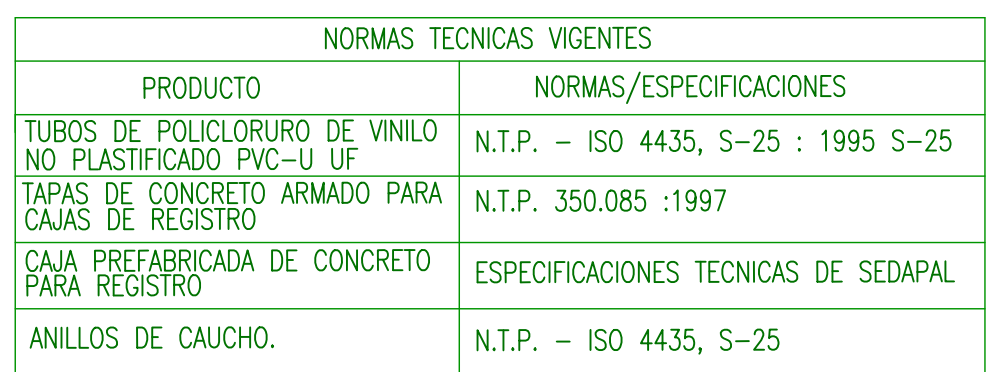

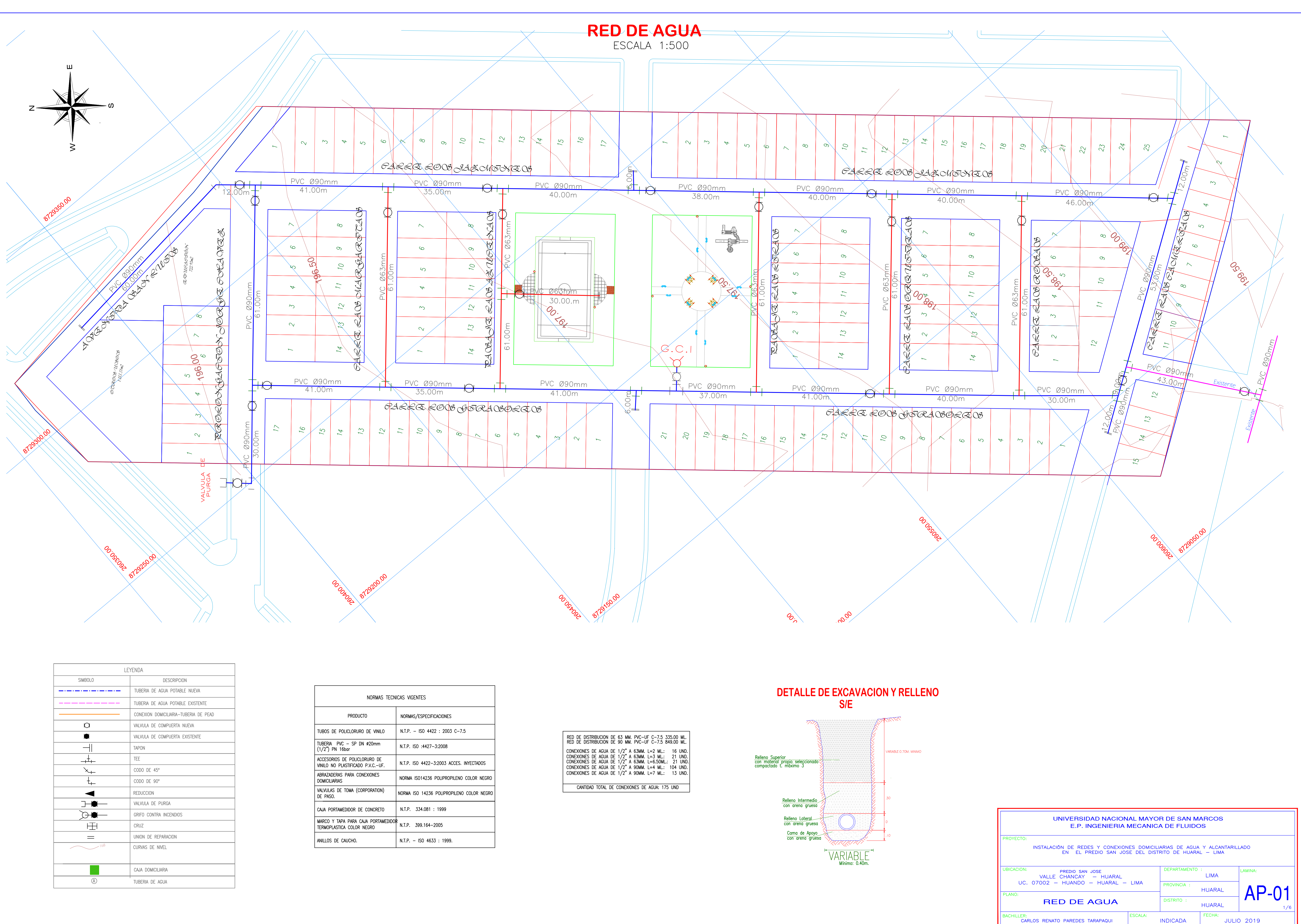

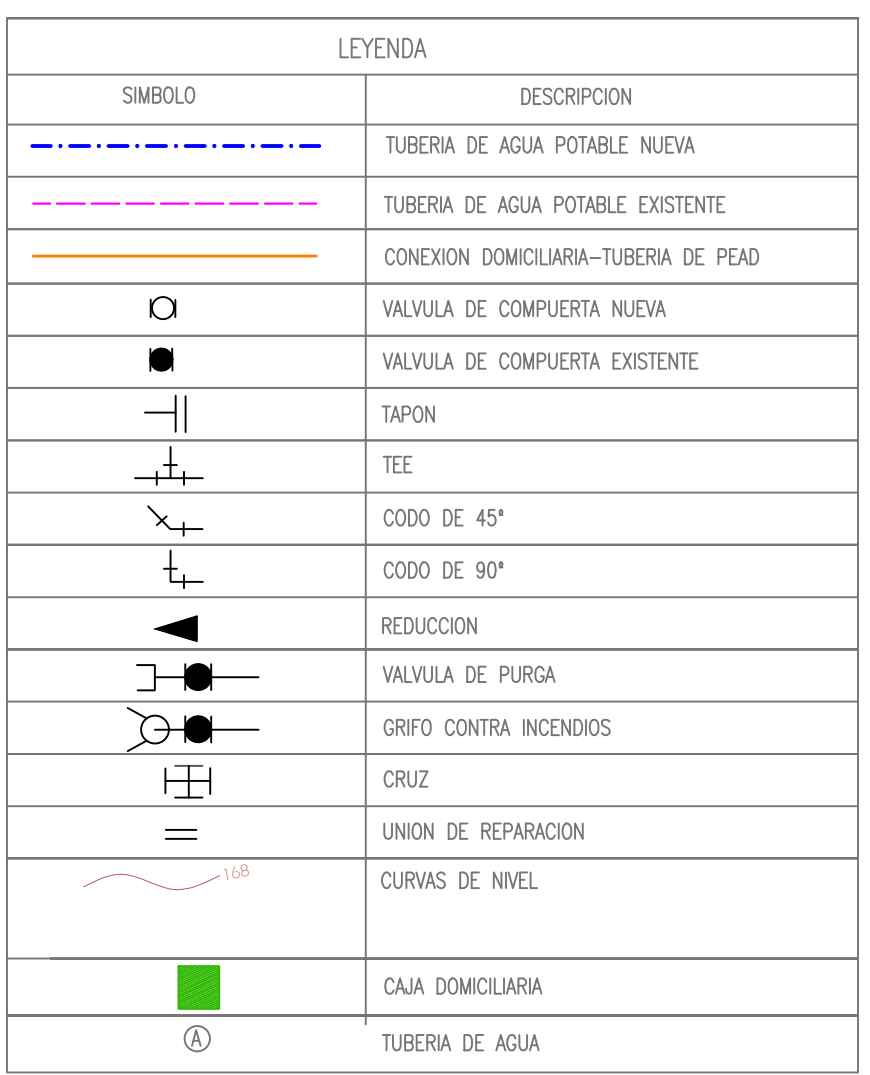

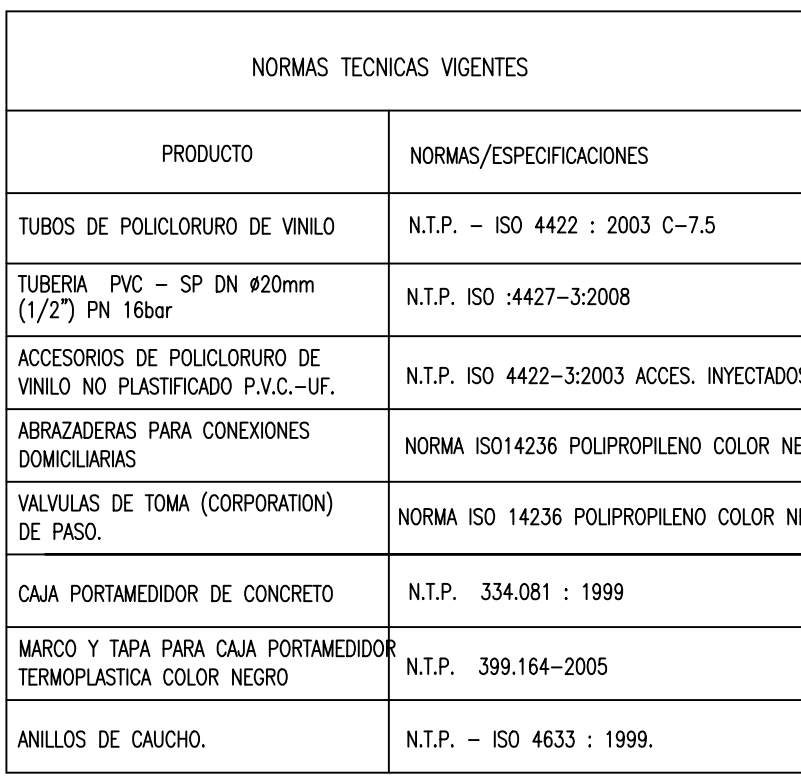

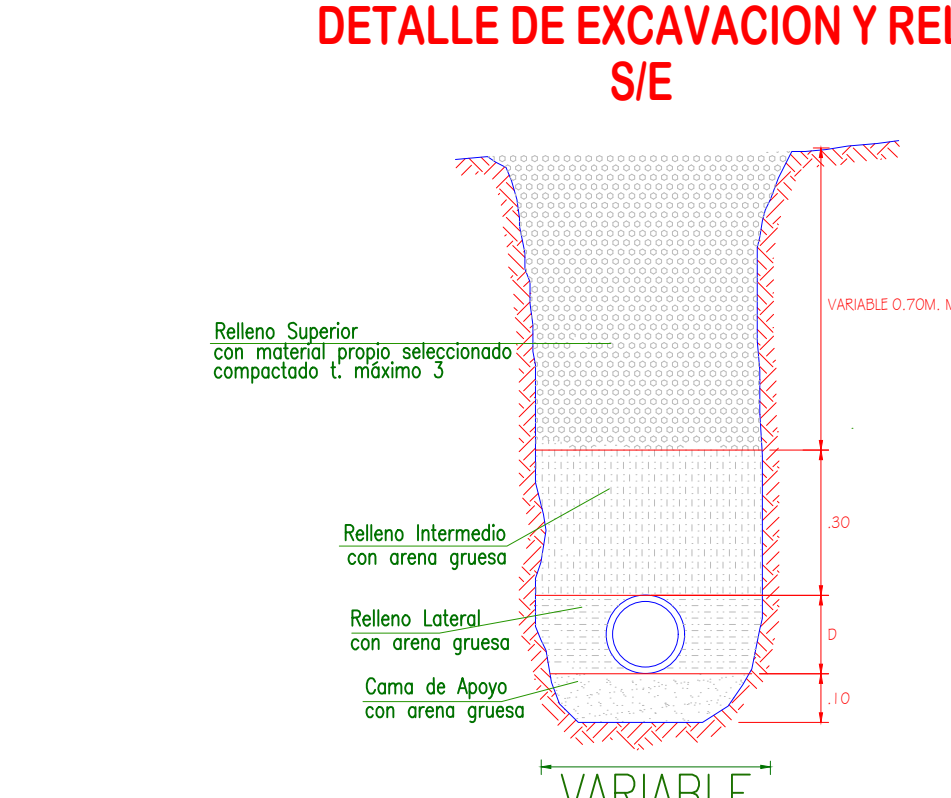

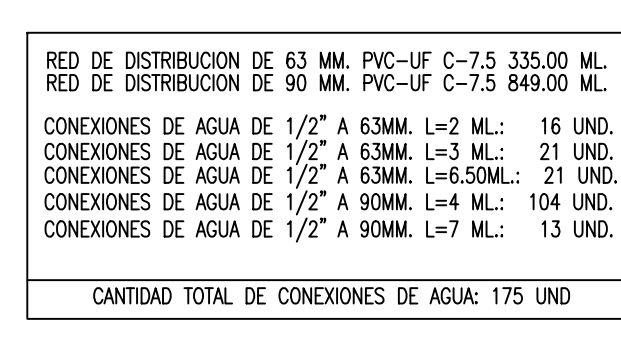

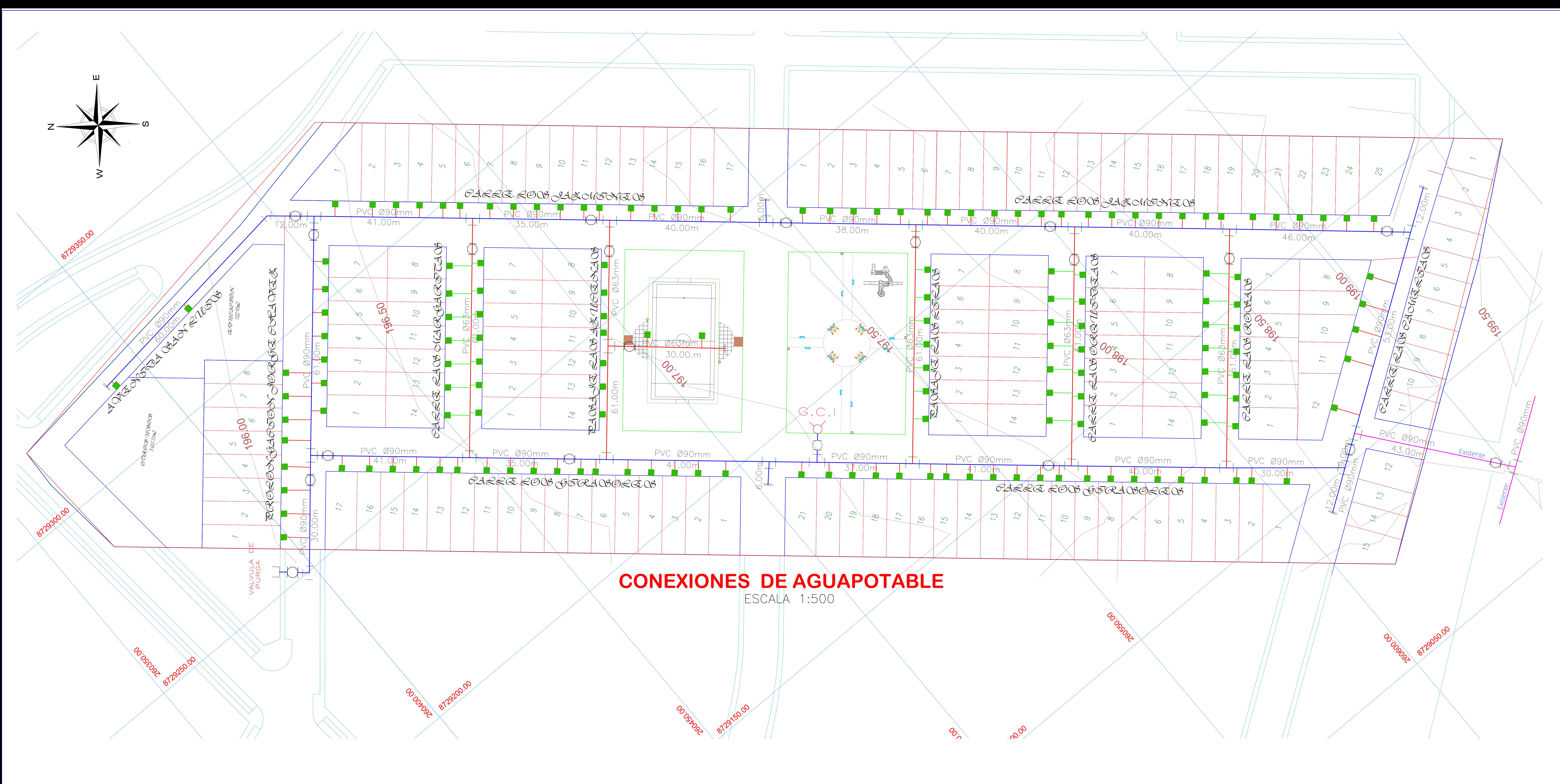

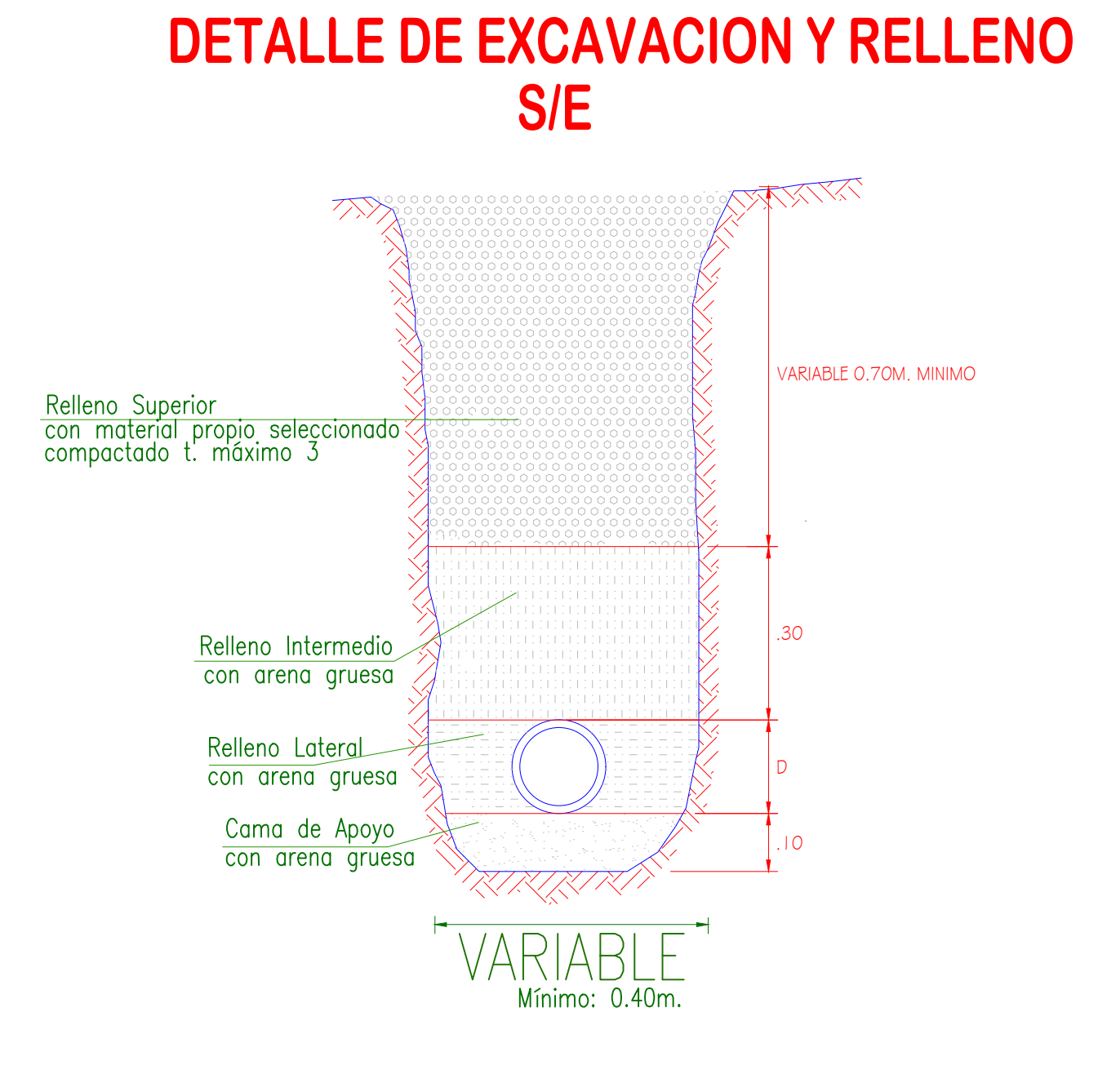

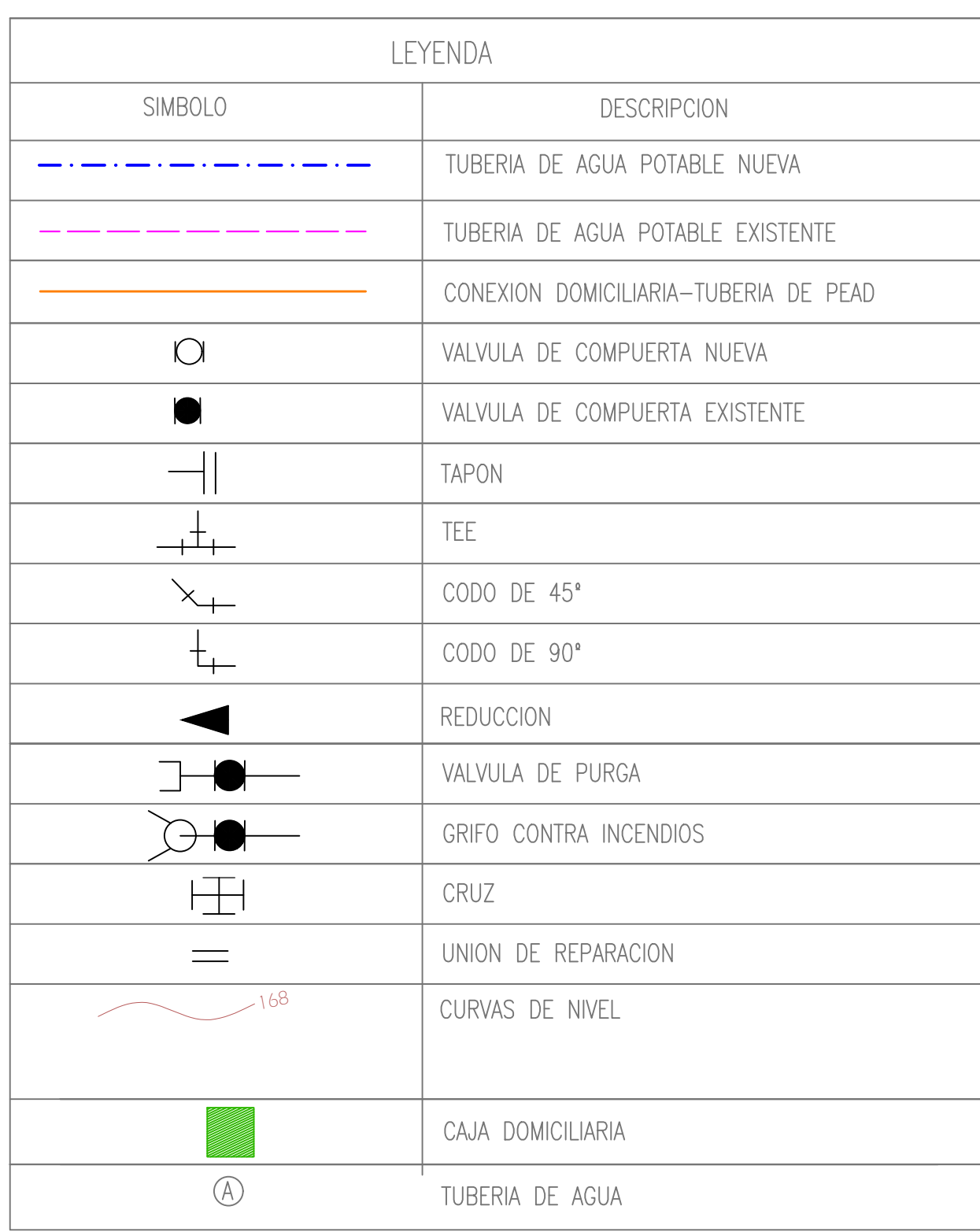

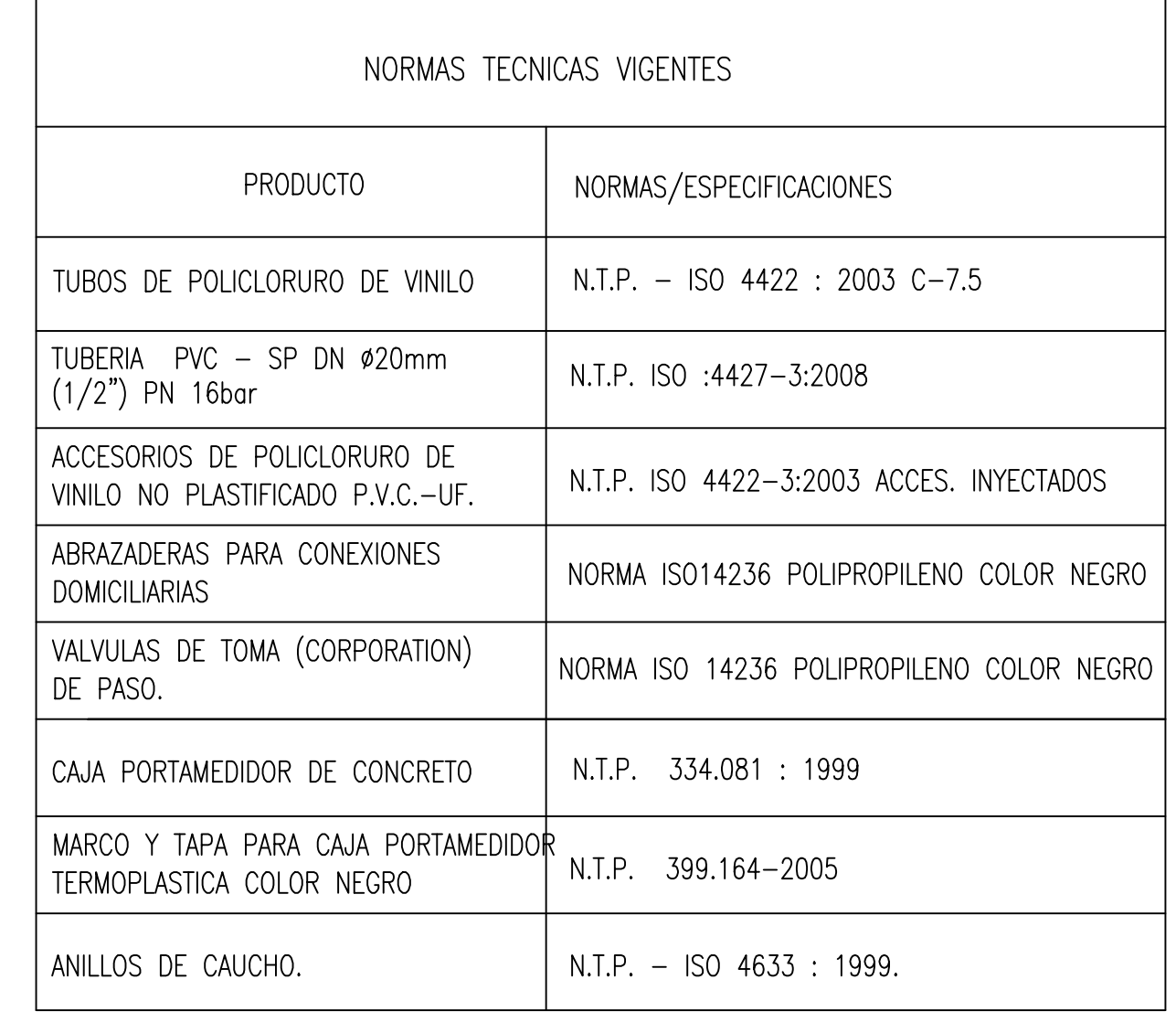

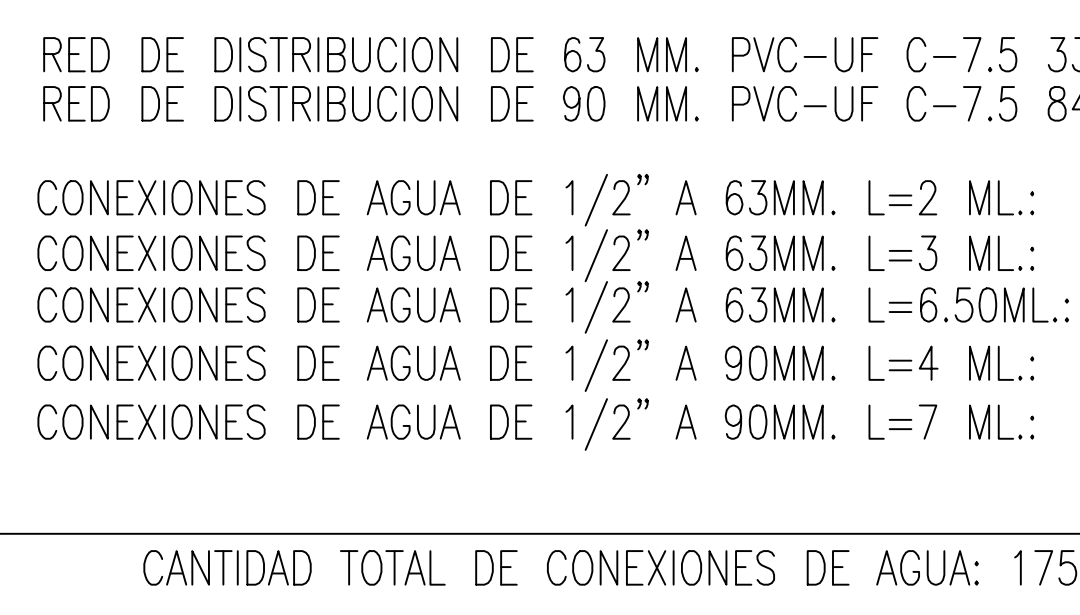

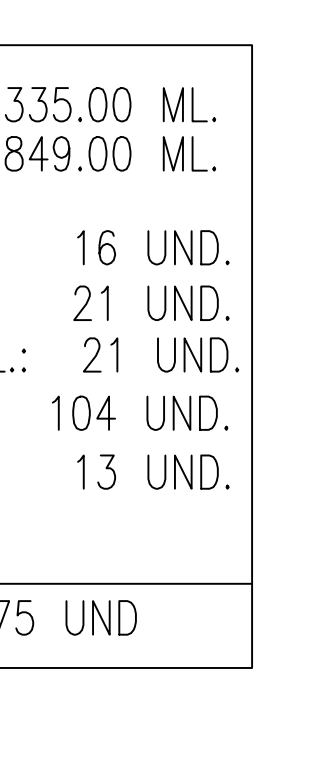

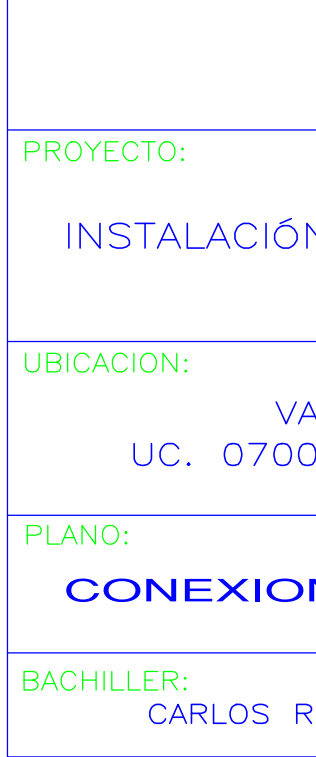

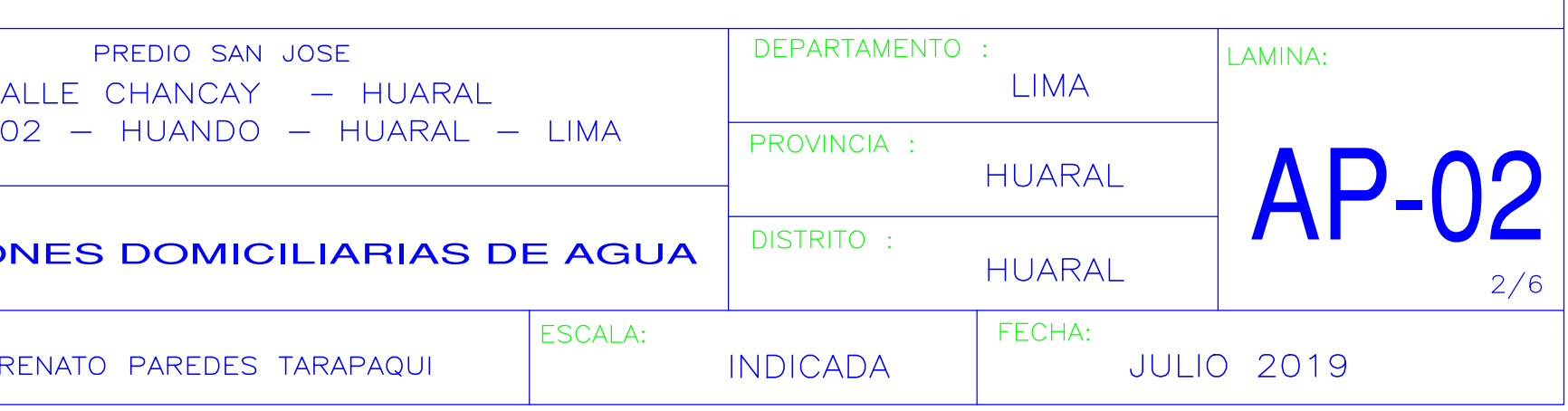

# UNIVERSIDAD NACIONAL MAYOR DE SAN MARCOS E.P. INGENIERIA MECANICA DE FLUIDOS

# INSTALACIÓN DE REDES Y CONEXIONES COMICILIARIAS DE AGUA Y ALCANTARILLADO EN LA LOTIZADORA EL PORTAL DE HUANDO

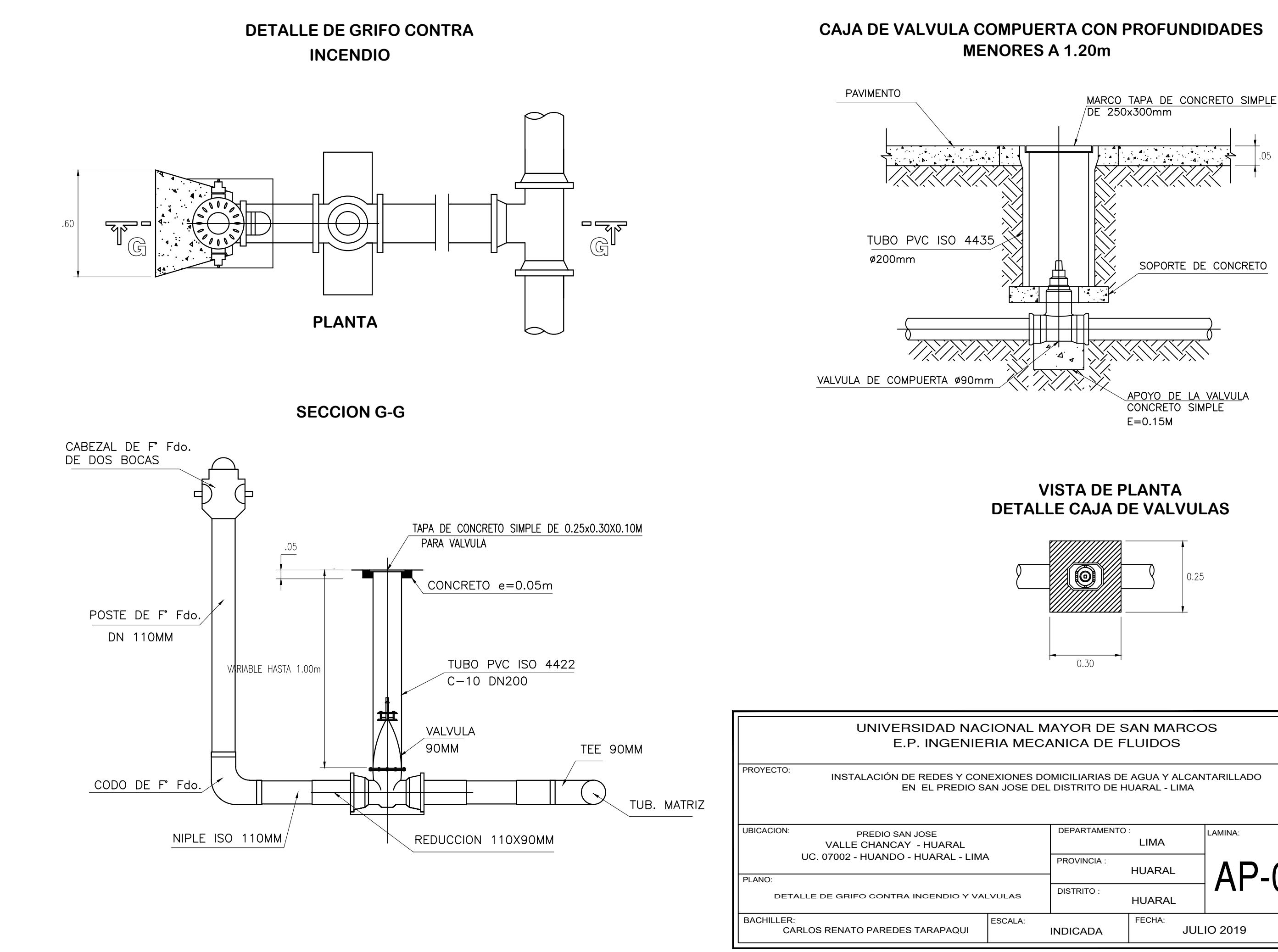

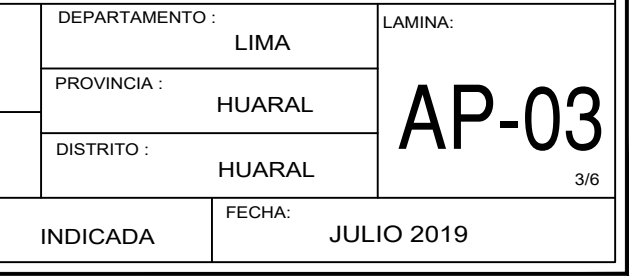

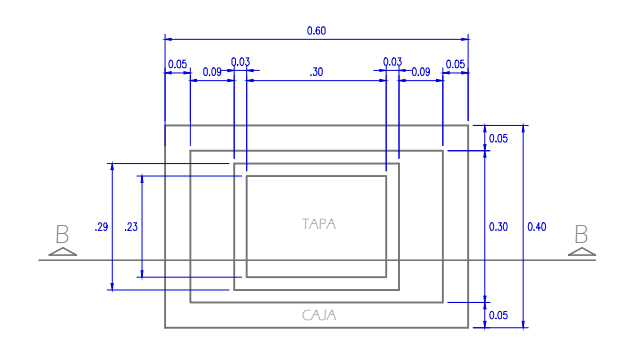

**CORTE B - B**<br>**ESC.** 1/10

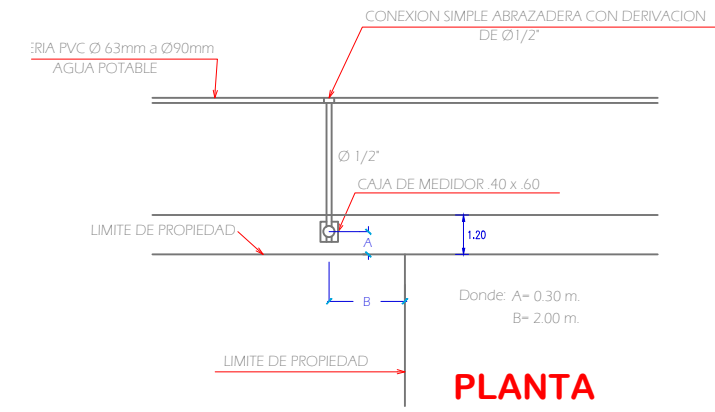

ESC.  $1/10$ 

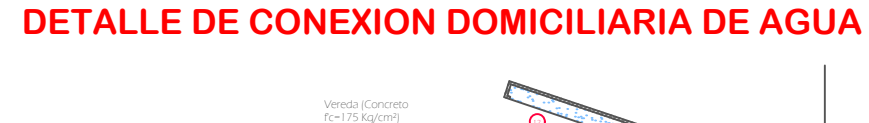

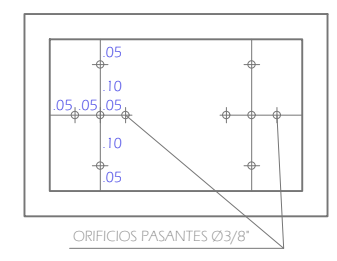

**PLANTA**<br>ESC. 1/10

## **SOLADO DE CONCRETO - BASE**

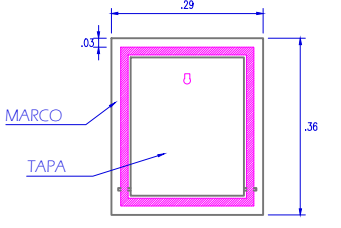

**TAPA Y MARCO TERMOPLASTICA**

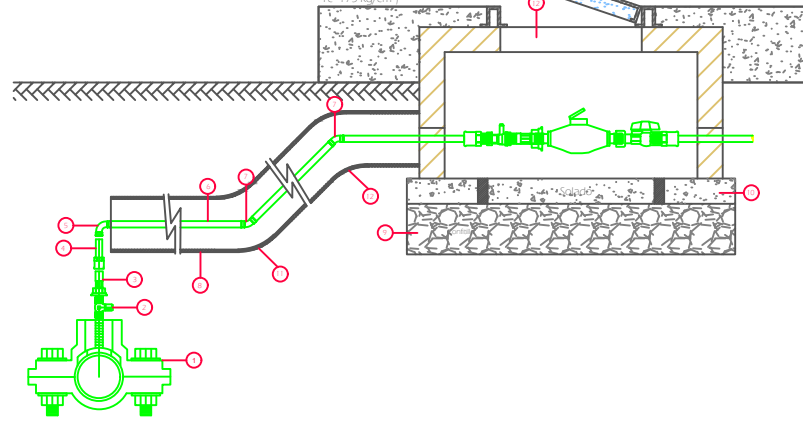

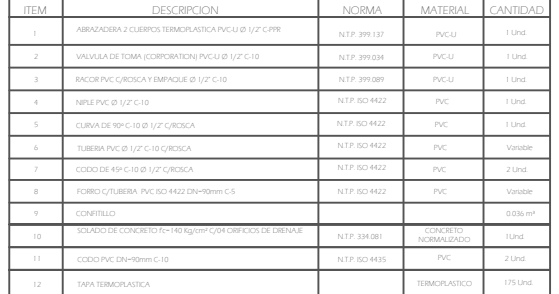

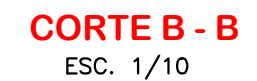

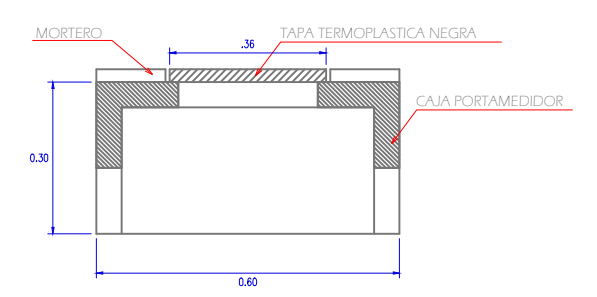

### CRIPCION

egro de 90mm.XØ1/2" PN16, ISO 14236

)<br>VALVESION ENTRADA ROSCADA MACHO Y SALIDA DE COMPRESION Ø1/2" PN16 D HDPE DE Ø1/2"( 20MM.) PN16, PE80, SDR9,S4, NTP-ISO 4427 -<br>FERA DE Ø1/2"

 $E$  PVC-U  $\emptyset$ 1/2"

E CONCRETO PREFABRICADO

DIMPRESION Y ROSCA MACHO PN16, ISO 14236

### DE SAN MARCOS **E. FLUIDOS**

### EN EL PREDIO SAN HUIDER<br>DIDE HUARAL - LIMA **INSTALACIÓN DE AGUA Y ALCANTARILLADO**

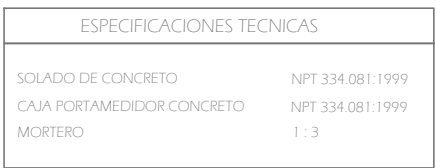

L E Y E N D A

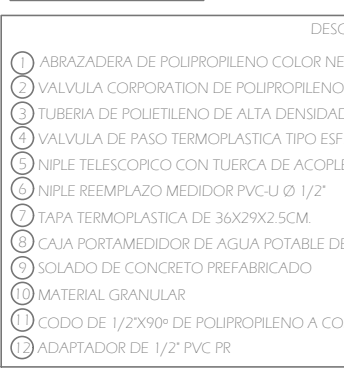

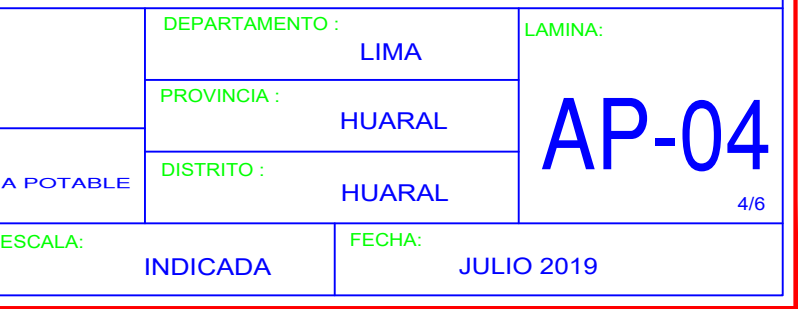

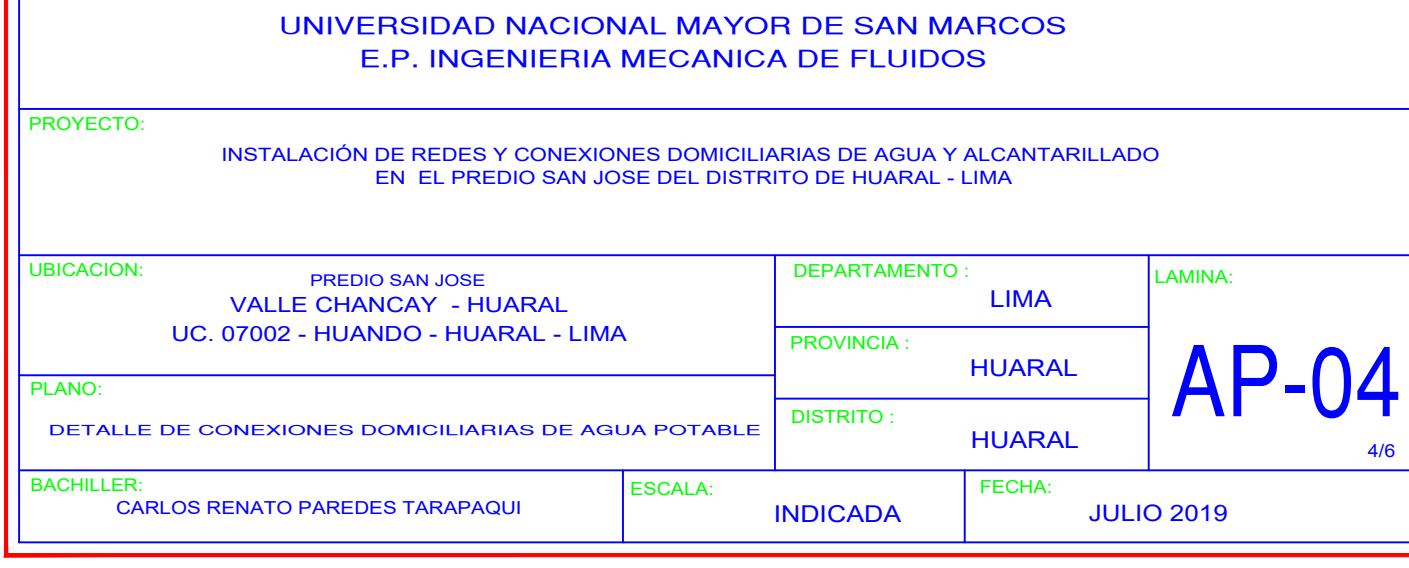

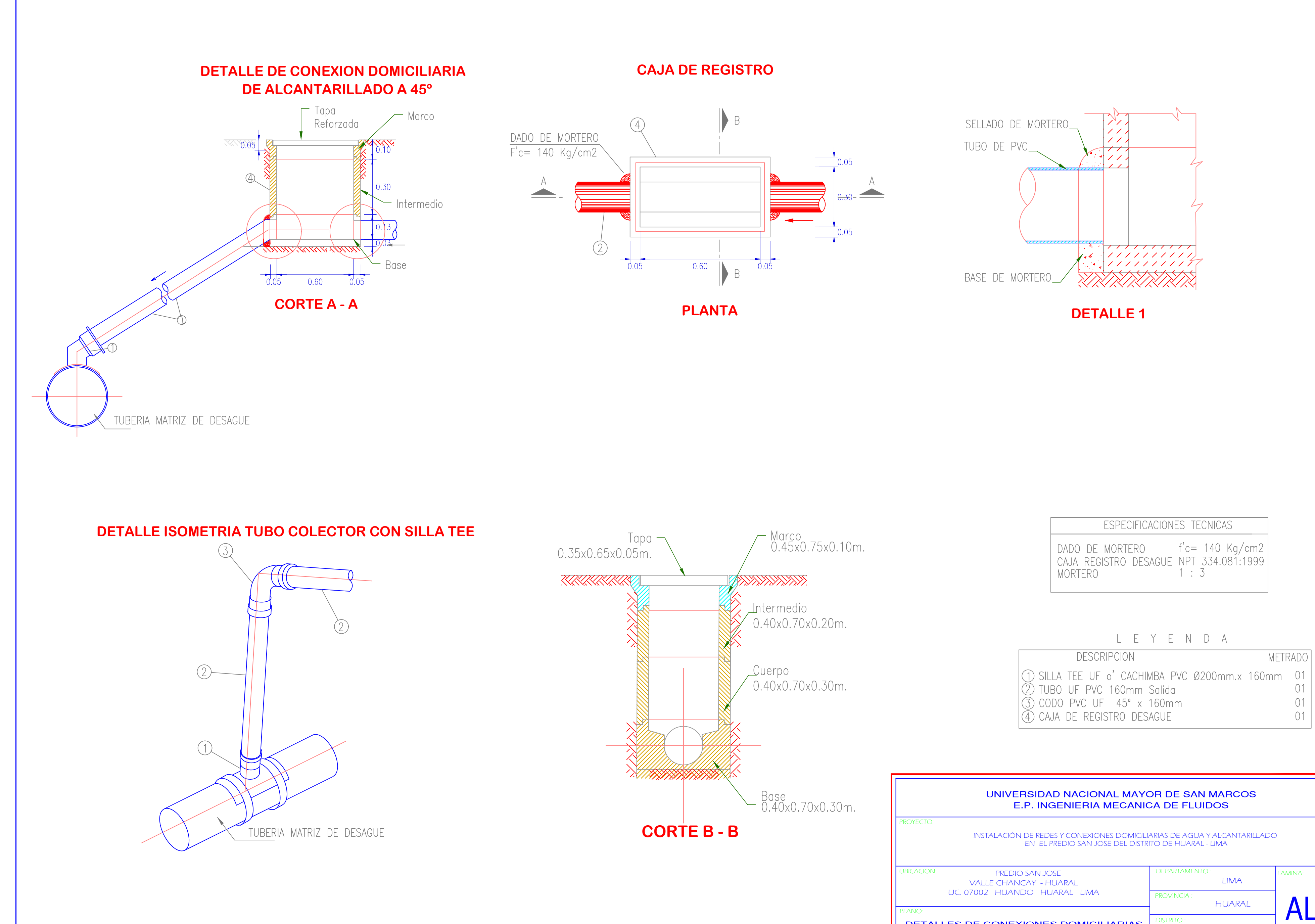

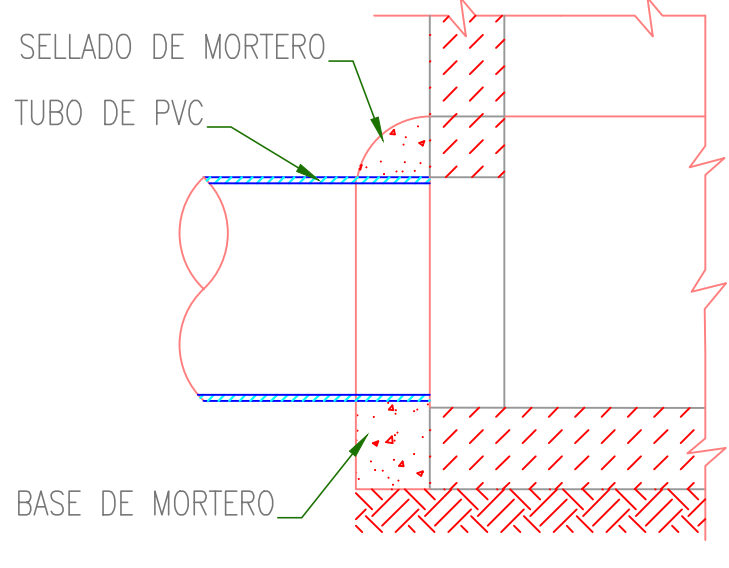

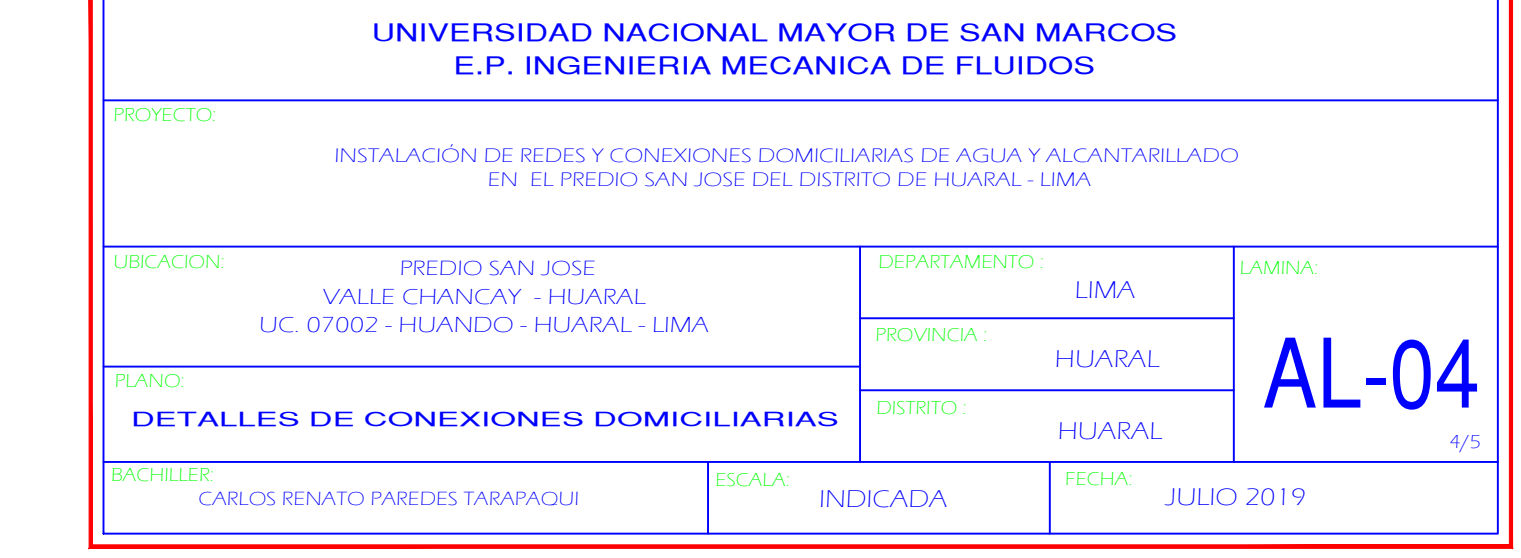

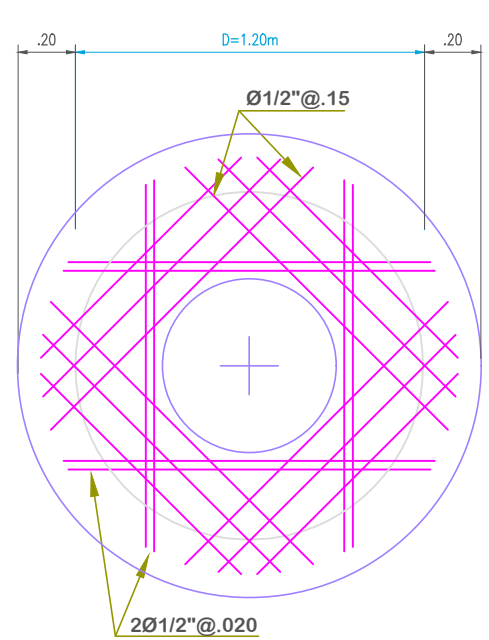

**LOSA DE TECHO ARMADURA DE**

di= DIAMETRO INTERNO DE LA TUBERIA  $R = D/2$  (TIPICO)

SIN ESCALA

 $\overline{2}$ 

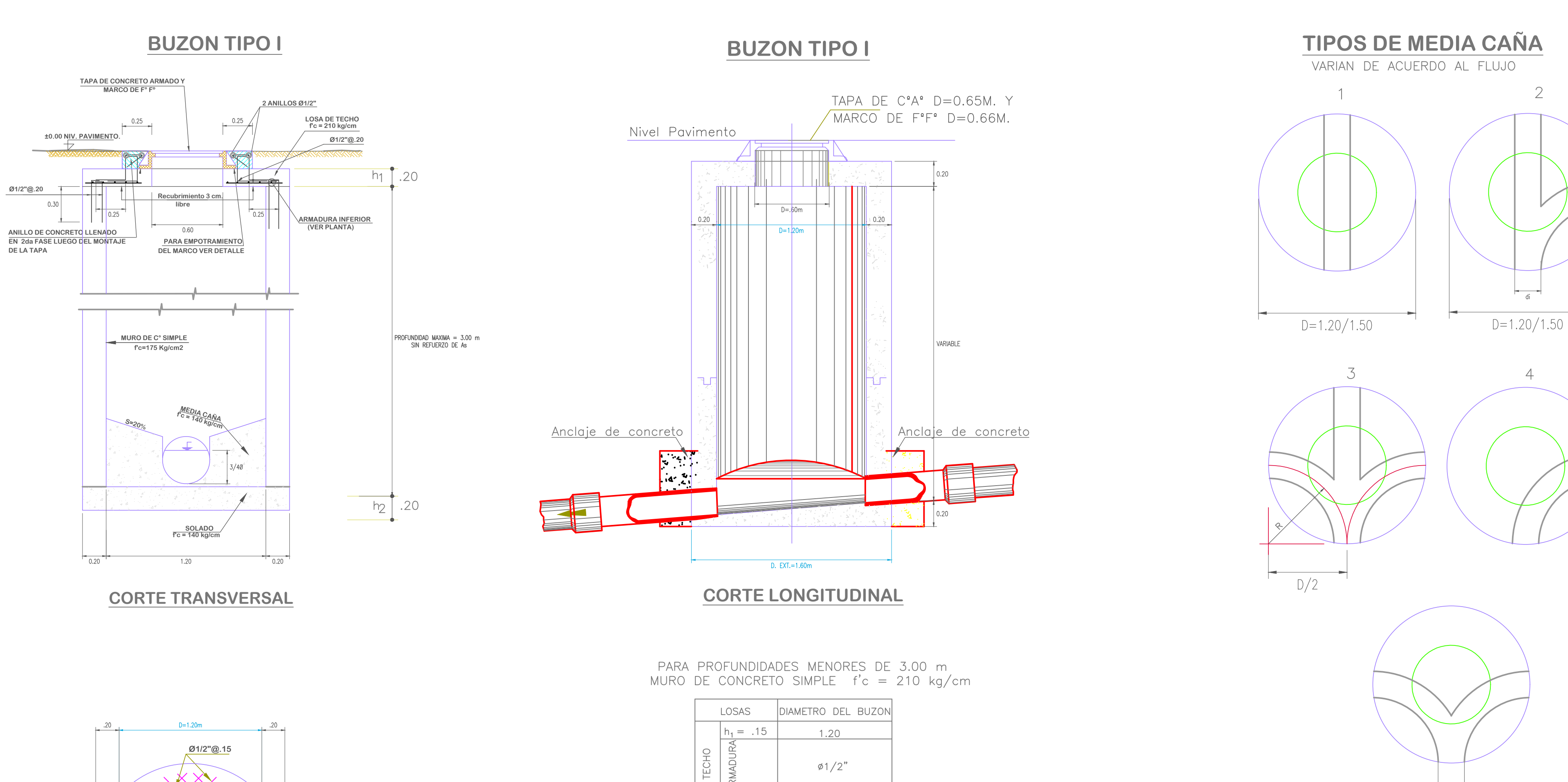

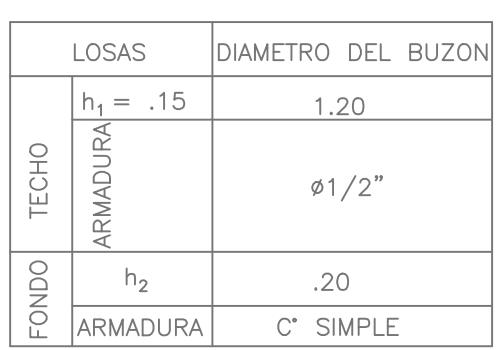

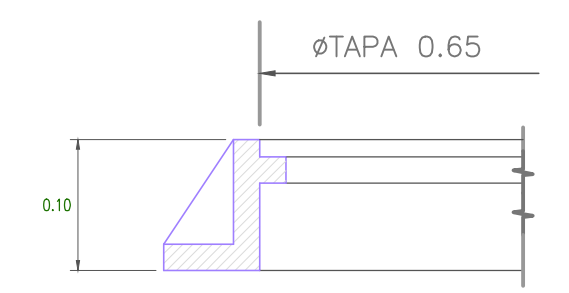

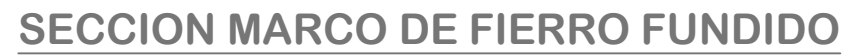

**JBICACION** HUARAL LIMA **DISTRITO DEPARTAMENTO** PROVINCIA : LAMINA: ESCALA: FECHA: PLANO: HUARAL DETALLE DE BUZONES AL-05 INDICADA PROYECTO: 5/5 UC. 07002 - HUANDO - HUARAL - LIMA VALLE CHANCAY - HUARAL PREDIO SAN JOSE UNIVERSIDAD NACIONAL MAYOR DE SAN MARCOS E.P. INGENIERIA MECANICA DE FLUIDOS JULIO 2019 BACHILLER: EN EL PREDIO SAN JOSE DEL DISTRITO DE HUARAL - LIMA INSTALACIÓN DE REDES Y CONEXIONES DOMICILIARIAS DE AGUA Y ALCANTARILLADO CARLOS RENATO PAREDES TARAPAQUI

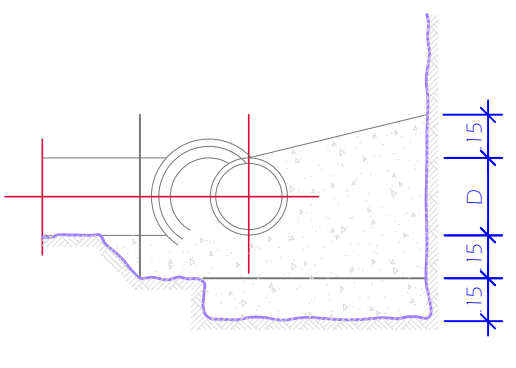

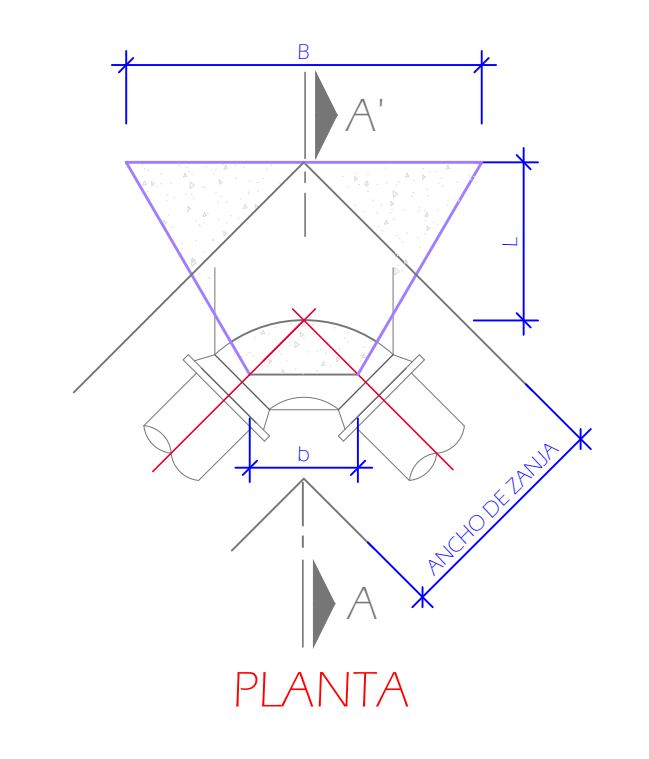

# BLOQUE DE ANCLAJE PARA CODOS DE 45º Y 90°

# BLOQUE DE ANCLAJE PARA CODO DE 45º Y 90°

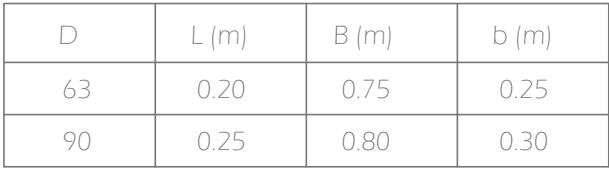

- Los dados de anclaje serán
- de concreto f'c=140 Kg/cm2
- Las medidas serán en función
- al diámetro de los accesorios

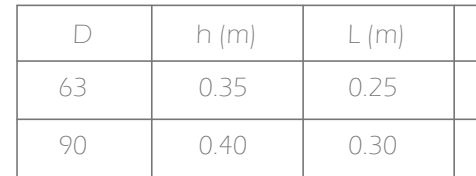

### ESPECIFICACIONES TÉCNICAS

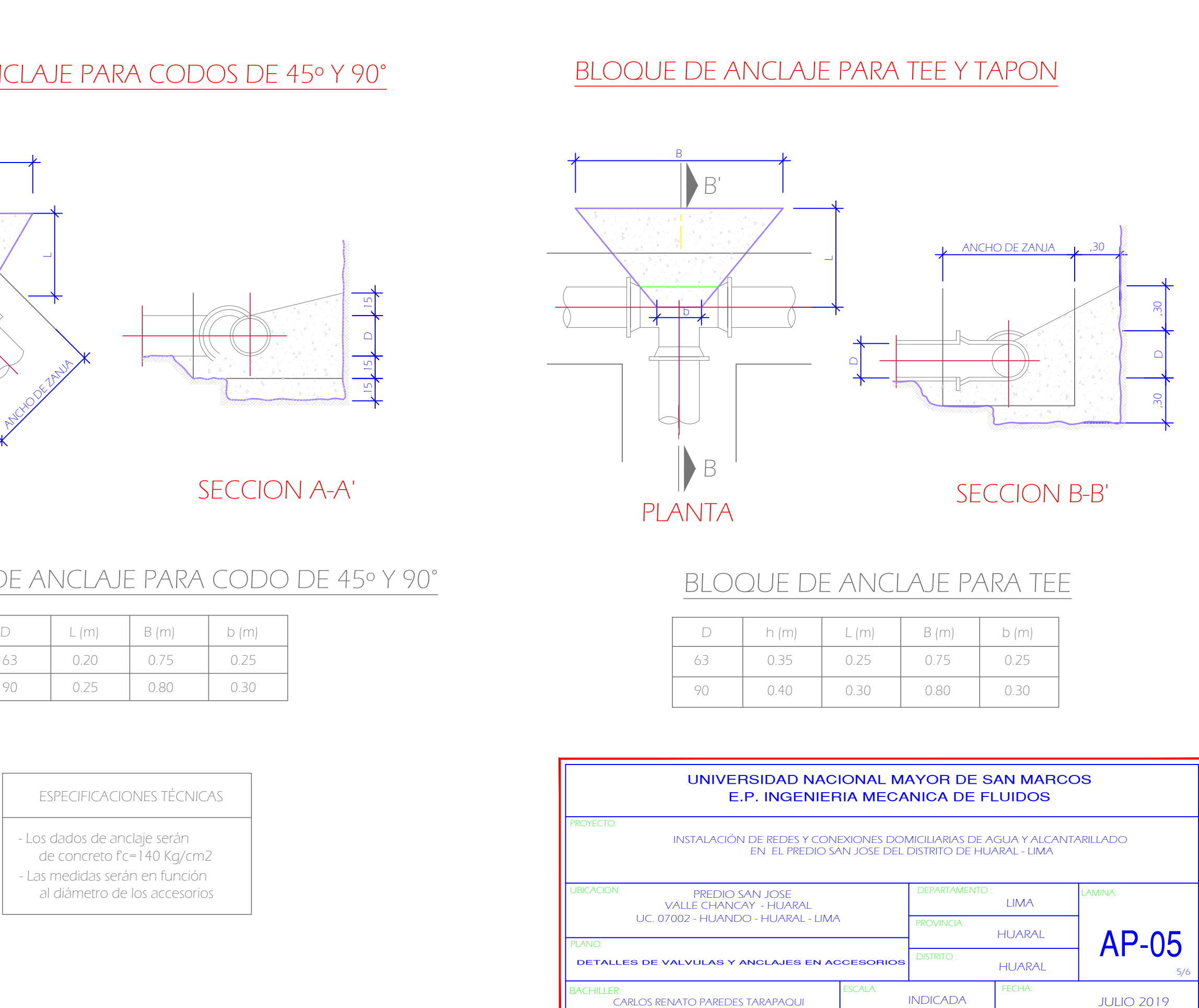

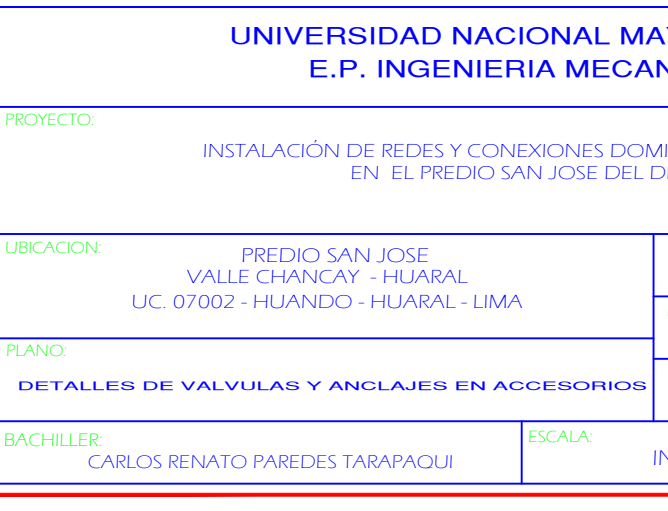